Федеральное государственное бюджетное образовательное учреждение высшего образования «Калининградский государственный технический университет» Балтийская государственная академия рыбопромыслового флота ФГБОУ ВО «КГТУ» БГАРФ

УТВЕРЖДАЮ И. о. декана радиотехнического факультета Баженов В.А. 27 июня 2018 г.

Фонд оценочных средств для аттестации по дисциплине

(приложение к рабочей программе дисциплины)

«РАДИОТЕХНИЧЕСКИЕ ЦЕПИ И СИГНАЛЫ»

(наименование дисциплины)

базовой части образовательной программы

специалитета

по специальности

25.05.03 «Техническая эксплуатация транспортного радиооборудования» (код и наименование специальности)

специализаций

«Инфокоммуникационные системы на транспорте и их информационная защита» (наименование специализации)

«Гехническая эксплуатация и ремонт радиооборудования промыслового флота» (наименование специализации).

> Факультет радиотехнический (РТФ) (наименование) Кафедра теоретических основ радиотехники (ТОР) (наименование)

> > Калининград 2018

# **1 КОМПЕТЕНЦИИ ОБУЧАЮЩЕГОСЯ, ФОРМИРУЕМЫЕ В**  РЕЗУЛЬТАТЕ ОСВОЕНИЯ ДИСЦИПЛИНЫ И **ФОРМИРОВАНИЯ**

Процесс изучения дисциплины направлен на формирование следующих компетенций, представленных в таблице 1.1.

Таблица 1.1 – Компетенции, формируемые в результате изучения дисциплины и этапы их формирования для всех специализаций и форм обучения

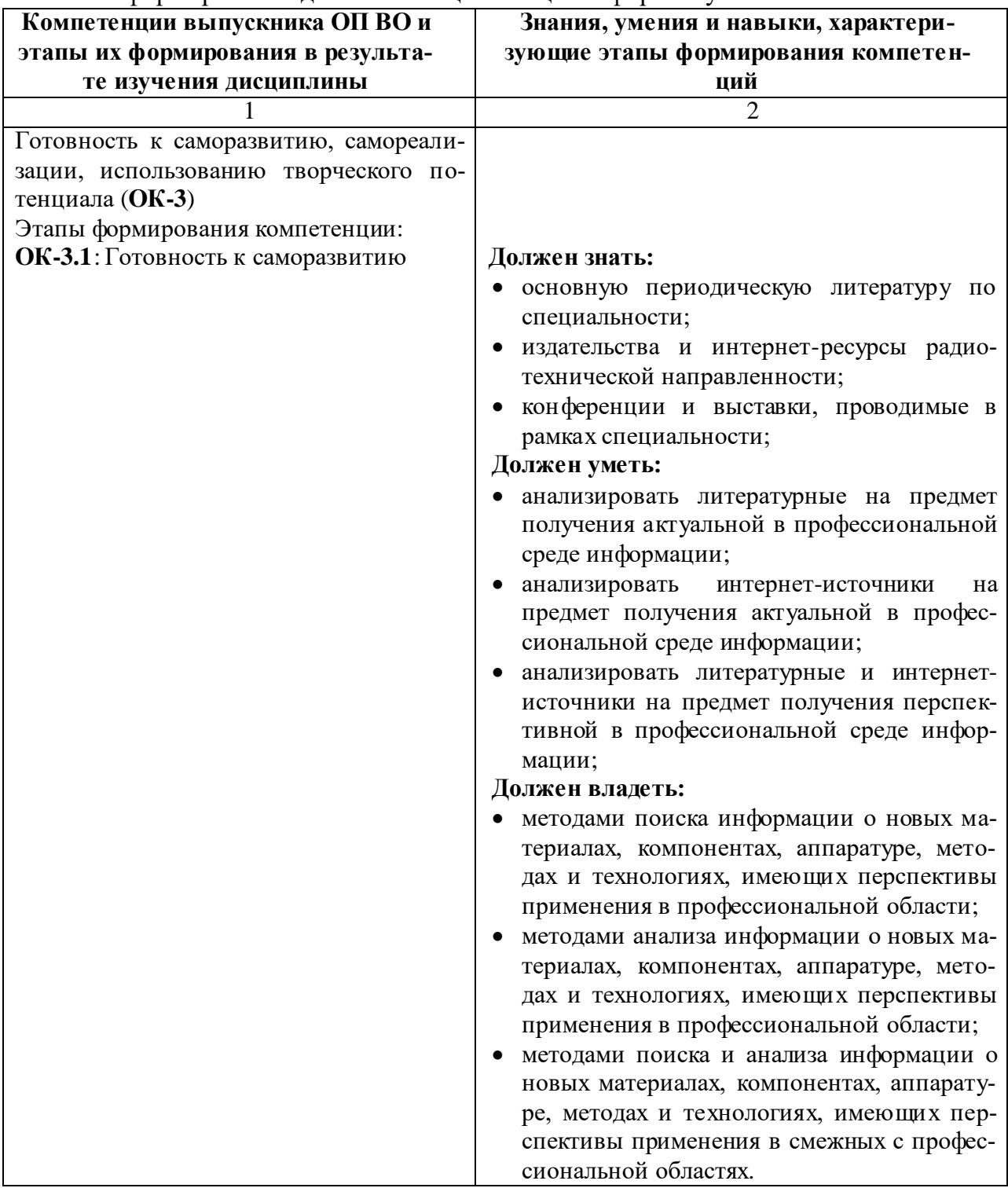

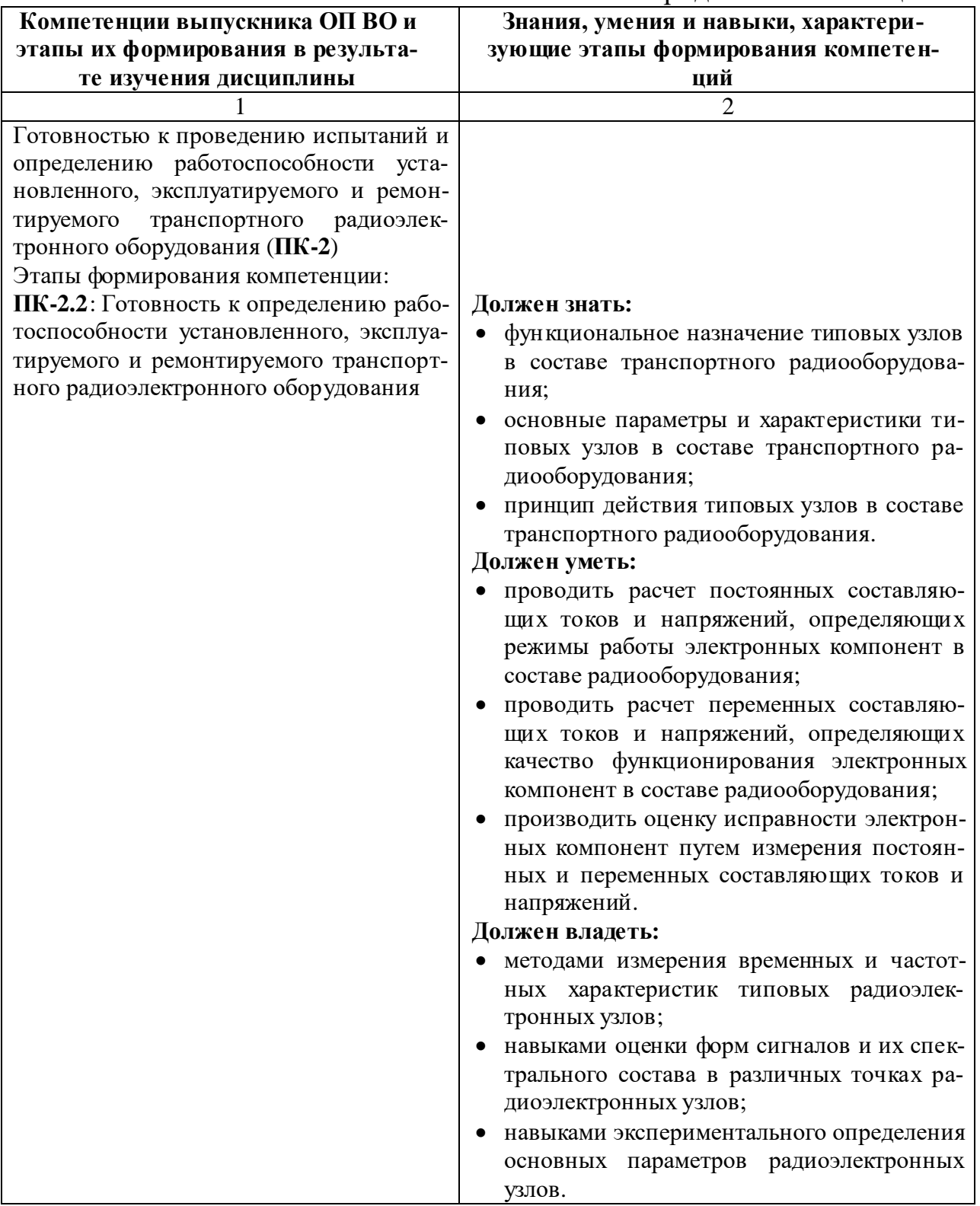

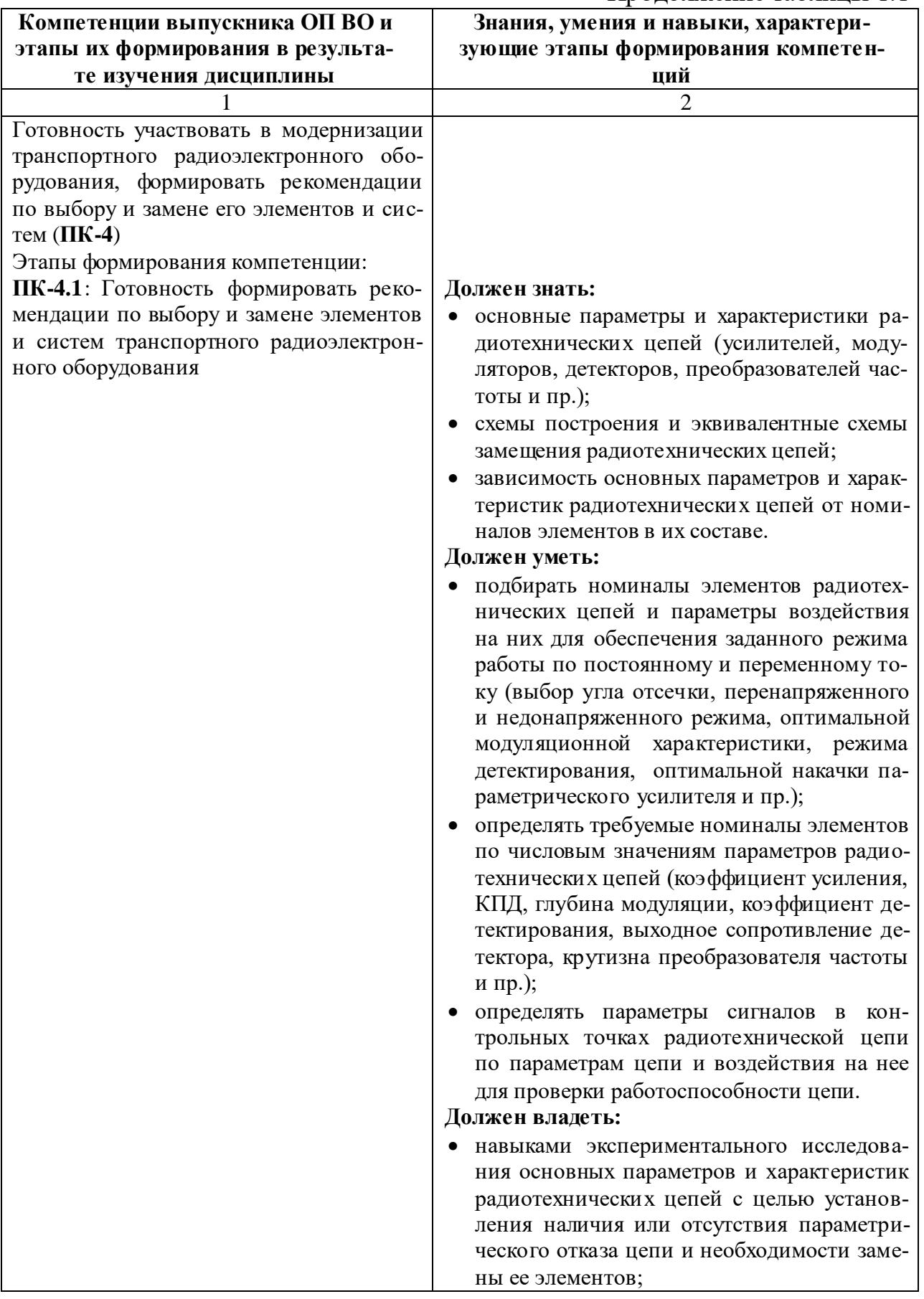

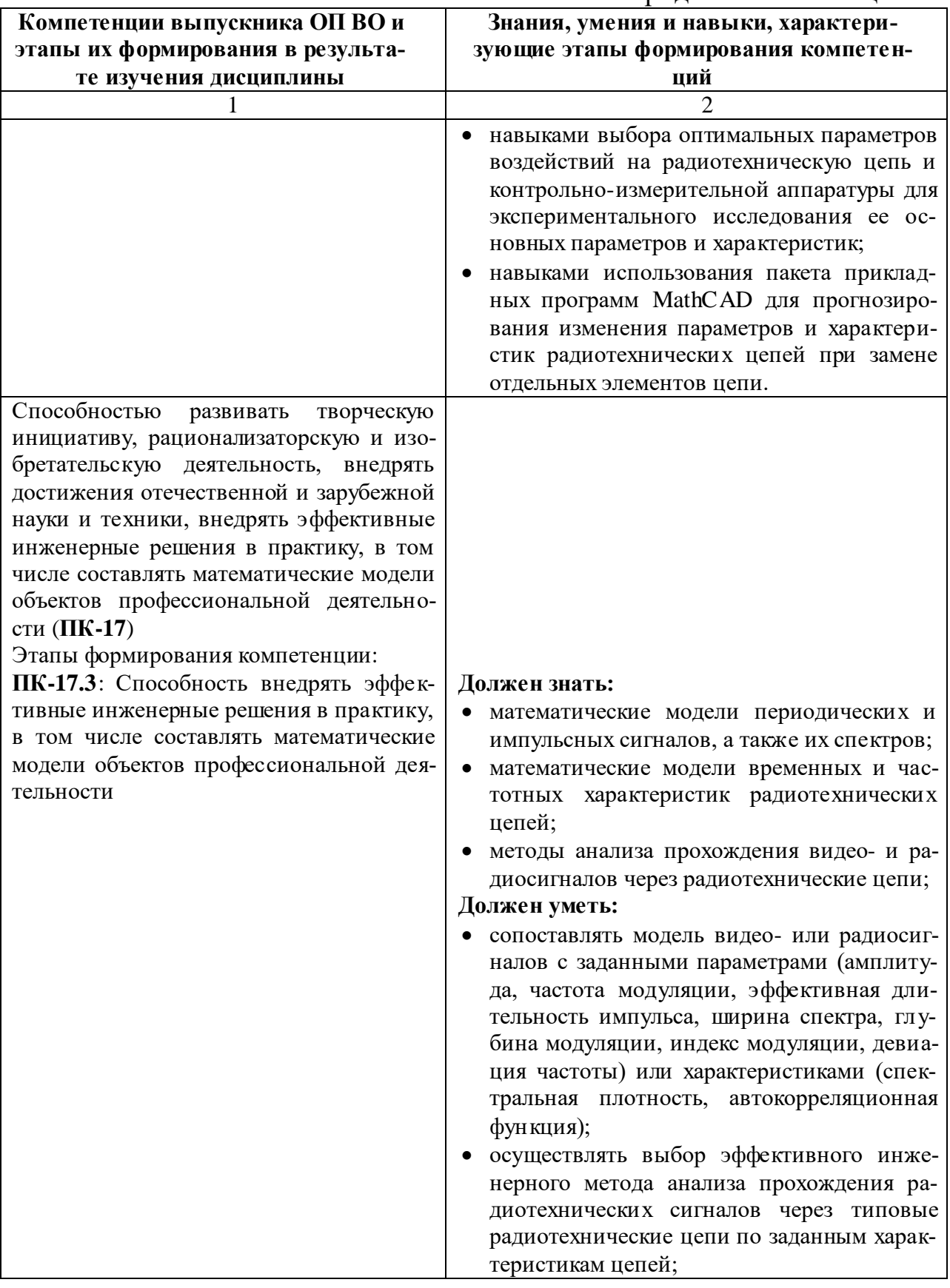

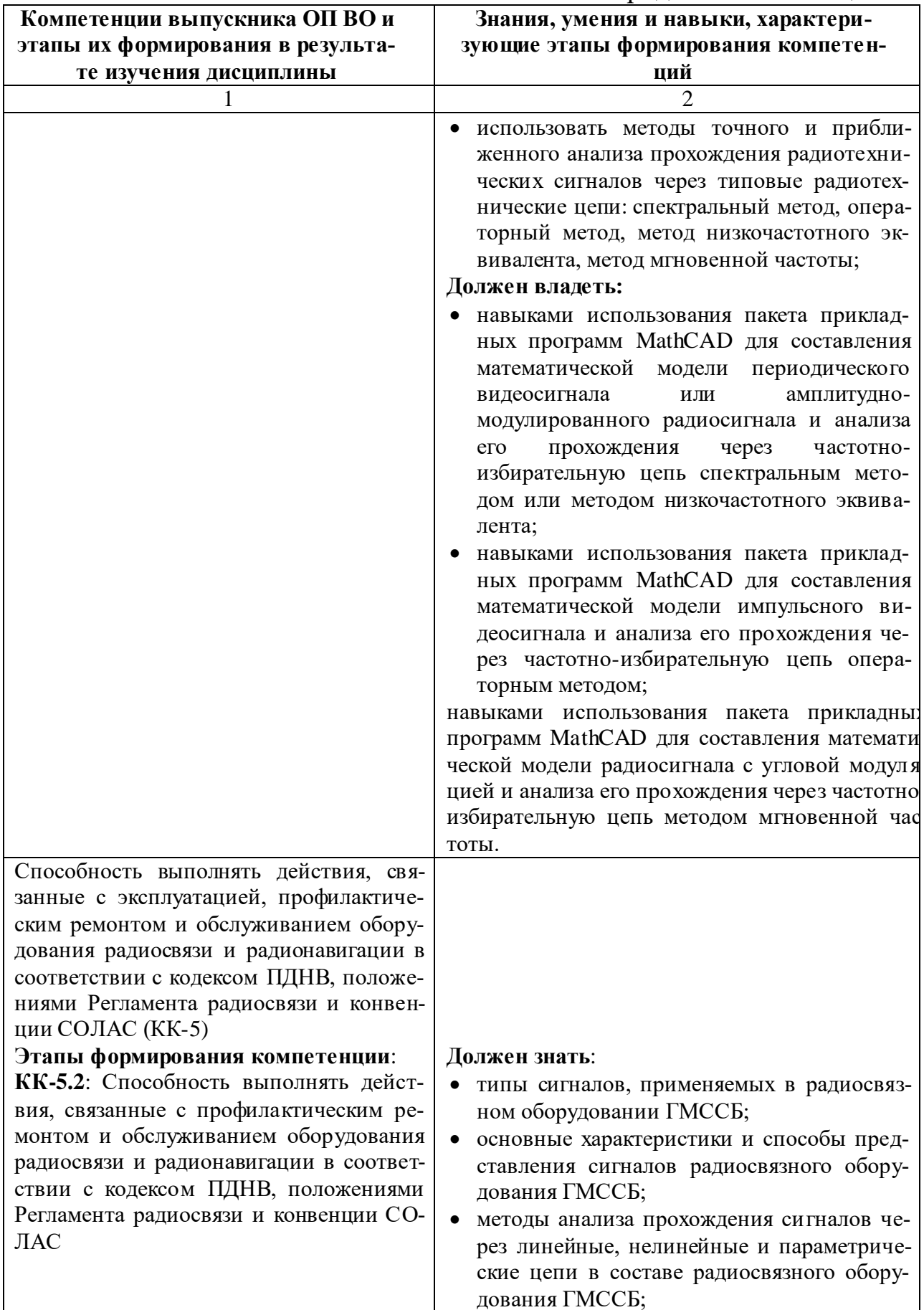

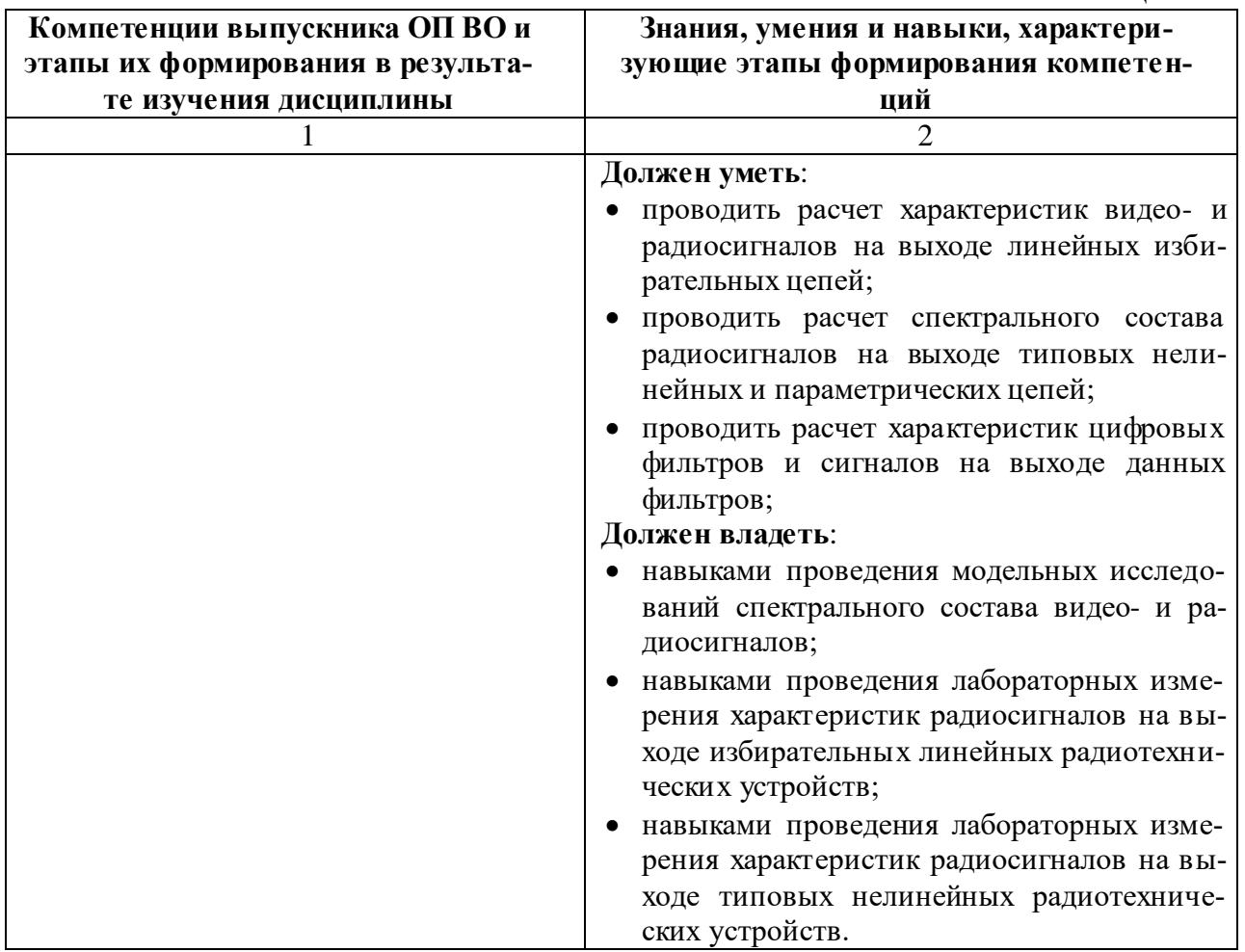

В ходе изучения этой учебной дисциплины обучаемые должны: **Знать:**

- основные виды радиотехнических цепей как функциональных узлов транспортного радиооборудования, их назначение, принцип действия и основные параметры;
- виды радиотехнических сигналов, их параметры, временные и спектральные характеристики;
- методы анализа прохождения радиотехнических сигналов через линейные, нелинейные и параметрические цепи; **Уметь:**
- определять и задавать режим работы радиотехнической цепи по постоянному и переменному току, оценивать качество ее функционирования;
- решать прикладные задачи определения временных и спектральных характеристик сигналов до и после прохождения через линейные и нелинейные радиотехнические цепи; **Владеть:**
- методами измерения временных и частотных характеристик типовых радиоэлектронных узлов, экспериментального определения их основных параметров;
- методами анализа прохождения радиотехнических сигналов через линейные и нелинейные радиотехнические цепи;
- навыками использования пакетов прикладных программ (в том числе MathCAD) для прогнозирования изменения основных параметров радиотехнических цепей и моделирования процесса прохождения радиотехнических сигналов через линейные и нелинейные радиотехнические цепи.

В таблице 1.2 приведено соответствие разделов изучаемой дисциплины реализуемому этапу формирования компетенции.

Таблица 1.2 – Соответствие разделов дисциплины «Радиотехнические цепи и сигналы» реализуемому этапу формирования компетенции для всех форм обучения и всех специализаций

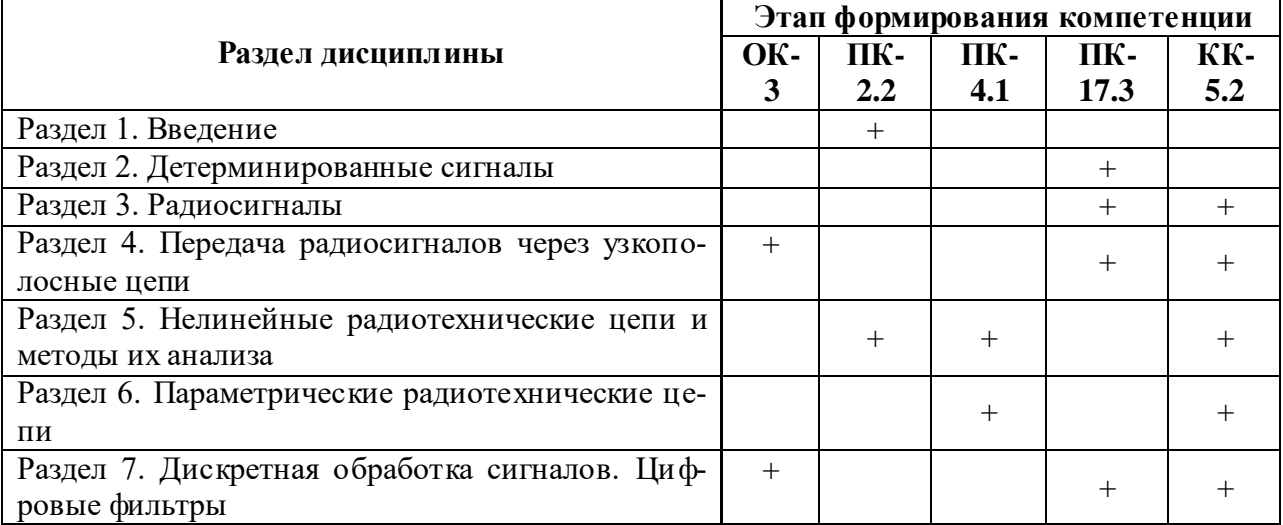

# **2 ПЕРЕЧЕНЬ ОЦЕНОЧНЫХ СРЕДСТВ ПОЭТАПНОГО ФОРМИРОВАНИЯ РЕЗУЛЬТАТОВ ОСВОЕНИЯ ДИСЦИПЛИНЫ И ОЦЕНОЧНЫХ СРЕДСТВ ДЛЯ ИТОГОВОЙ АТТЕСТАЦИИ ПО НЕЙ**

Контроль поэтапного формирования результатов освоения дисциплины осуществляется в рамках текущего контроля и итоговой аттестации в ходе выполнения заданий на лабораторных и практических занятиях, выполнении расчетно-графической работы (РГР) или контрольной работы, курсовой работы (КР), выполнении заданий на самостоятельную работу (СР), а также при сдаче экзаменов в 5 и 6 семестрах (во 2 и 3 сессию 3 курса для студентов заочной формы обучения).

## **2.1 Перечень тем лабораторных работ**

## **Очная форма обучения**

- «Исследование спектров периодических сигналов» (ПК-17);
- «Исследование спектров радиосигналов» (ПК-17, КК-5);
- «Прохождение радиоимпульсов через линейные избирательные цепи»  $($ . IIK-17, KK-5);
- «Прохождение амплитудно-модулированных колебаний через линейные избирательные цепи» (ПК-17, КК-5);
- «Исследование нелинейного резонансного усилителя и умножителя частоты» (ПК-2, ПК-4, КК-5);
- «Исследование амплитудной модуляции и амплитудного детектирования» (ПК-2, ПК-4, КК-5);
- «Исследование нелинейного преобразования суммы узкополосных сигналов» (ПК-2, ПК-4, КК-5).

# **Заочная форма обучения**

- «Прохождение амплитудно-модулированных колебаний через линейные избирательные цепи» (ПК-17, КК-5);
- «Исследование нелинейного резонансного усилителя и умножителя частоты» (ПК-2, ПК-4, КК-5);

Формирование результатов освоения дисциплины (РОД) в рамках лабораторных занятий осуществляется при выполнении лабораторных заданий на специализированной учебной компьютерной программе «SignalsSnt» или с использованием специализированной контрольно-измерительной аппаратуры. Контроль освоения осуществляется с помощью контрольных вопросов и заданий из приведенного перечня.

# **2.2 Перечень тем практических занятий**

# **Очная форма обучения**

- «Гармонический анализ тока безынерционного нелинейного элемента» (ПК-2, ПК-4, КК-5);
- «Анализ нелинейных радиотехнических цепей» (ПК-2, ПК-4, КК-5);
- «Анализ параметрических цепей» (ПК-4, КК-5);
- «Дискретная обработка сигналов. Цифровые фильтры» (ПК-17, КК-5);

# **Заочная форма обучения**

- «Анализ нелинейных радиотехнических цепей» (ПК-2, ПК-4, КК-5);
- «Дискретная обработка сигналов. Цифровые фильтры» (ПК-17, КК-5);

Формирование РОД в рамках практических занятий осуществляется при решении типовых задач по применению методов анализа прохождения радиосигналов через нелинейные радиотехнические цепи, анализу работы параметрических усилителей, дискретной обработки сигналов. Контроль освоения осуществляется при защите отчетов по выполненным лабораторным работам на соответствующую тему и защите КР.

# **2.3 Перечень тем расчетно-графической, контрольной и курсовой работ**

# **Очная форма обучения**

- РГР «Анализ радиотехнических сигналов и цепей» (ОК-3, ПК-17, КК-5);
- КР «Анализ и синтез радиотехнических цепей» (ОК-3, ПК-4, ПК-17, КК-5).

## **Заочная форма обучения**

- К/р «Анализ радиотехнических сигналов и цепей» (ОК-3, ПК-17, КК-5);
- КР «Анализ и синтез радиотехнических цепей» (ОК-3, ПК-4, ПК-17, КК-5).

Формирование РОД в рамках РГР, К/р и КР осуществляется при самостоятельном решении типовых задач по расчету спектров и автокорреляционных функций видео- и радиосигналов, применению методов анализа прохождения сигналов через линейные и нелинейные радиотехнические цепи, расчету параметрических усилителей, анализу вероятностных характеристик случайных процессов на входе и выходе радиотехнической цепи, согласованной фильтрации детерминированных видеосигналов, расчету характеристик цифрового фильтра. Контроль освоения осуществляется при защите отчетов по РГР, К/р и пояснительной записки по КР.

## **2.4 Перечень тем самостоятельных работ**

# **Очная форма обучения**

- «Передача радиосигналов через узкополосные цепи» (ОК-3, ПК-17,  $KK-5$ ;
- «Дискретная обработка сигналов. Цифровые фильтры» (ОК-3, ПК-17,  $KK-5$ );

# **Заочная форма обучения**

- «Детерминированные сигналы» (ОК-3, ПК-17);
- «Радиосигналы» (ОК-3, ПК-17, КК-5);
- «Передача радиосигналов через узкополосные цепи» (ОК-3, ПК-17, КК-5);
- «Нелинейные радиотехнические цепи и методы их анализа» (ОК-3, ПК-4, ПК-17 КК-5;
- «Параметрические радиотехнические цепи» (ОК-3, ПК-4, ПК-17, КК-5);
- «Дискретная обработка сигналов. Цифровые фильтры» (ОК-3, ПК-17, КК-5);

Формирование РОД при выполнении заданий на СР осуществляется при работе обучающегося с рекомендованной основной и дополнительной литературой, а также интернет-ресурсами. Контроль освоения осуществляется при проверке качества конспекта, а также умения применить изученный материал при решении практических задач.

## **2.5 Итоговая аттестация**

Допуск к итоговой аттестации осуществляется после сдачи всех текущих контролей, включающих защиту лабораторных работ, РГР (или К/р) и КР, а также конспектов тем, вынесенных на самостоятельное изучение, предусмотренных рабочей программой дисциплины. Итоговая аттестация проводится в виде экзамена в 5 и 6 семестрах для очной и во 2 и 3 сессии третьего курса – для заочной формы обучения. Экзаменационные билеты содержат четко сформулированный теоретический вопрос и вопрос для контроля практических умений (практическая задача). Билеты для проведения экзамена обсуждаются и утверждаются на заседании кафедры.

Формирование РОД осуществляется при самостоятельной подготовке обучающихся к итоговой аттестации по вопросам, разработанным кафедрой, рассмотренным и утвержденным на заседании кафедры. Вопросы для ознакомления обучающимся выдаются заранее, но не позднее, чем за 1 месяц до начала проведения экзамена.

Накануне экзамена обучающиеся знакомятся с порядком его проведения, получают необходимые консультации.

Контроль освоения компетенций (ОК-3, ПК-2, ПК-4, ПК-17, КК-5) осуществляется по качеству ответа на вопросы экзаменационного билета, умению применить полученные знания при решении практических задач.

## **3 ОЦЕНОЧНЫЕ СРЕДСТВА ПОЭТАПНОГО ФОРМИРОВАНИЯ РЕЗУЛЬТАТОВ ОСВОЕНИЯ ДИСЦИПЛИНЫ**

## **3.1 Типовые контрольные задания и вопросы**

*3.1.1 Лабораторное задание и перечень контрольных вопросов для защиты лабораторной работы № 1 «Исследование спектров периодических сигналов»*

*Цель работы*: Исследование спектров периодических сигналов.

Запустите приложение SIGNALS\_SNT. Для этого войдите в меню Пуск→Программы→SIGNALS\_SNT. Потратьте несколько минут на освоение программы. Ознакомьтесь с интерфейсом пользователя. Введите любые данные для синтеза сигнала. Рассмотрите опции меню программы, проверьте реакцию программы на различные события: щелчки по кнопкам, по линейкам прокрутки. Испытайте работу программы при включенной и выключенной анимации. Попробуйте отключить, а затем снова включить вывод координатной сетки на осциллограмме сигнала. Рассмотрите изменение координат курсора мыши на осциллограмме. Полезно параллельно открыть приложение Microsoft Word и попытаться перенести с помощью буфера обмена рисунки осциллограммы, спектров, фрагменты текста из описания экспериментов в документ Word.

## **Нелинейные искажения гармонического сигнала**

Возьмите первую гармонику с амплитудой 100 и вторую гармонику с амплитудой 10. Рассмотрите изменения формы сигнала при изменениях начальной фазы второй гармоники. Уменьшая амплитуду второй гармоники, установите Ваш собственный *порог заметности* по осциллограмме коэффициента нелинейных искажений по второй гармонике.

Проделайте то же для суммы первой и третьей гармоник. *В чём отличие форм сигналов, искаженных второй или третьей гармониками?*

#### **Полнота системы ортогональных функций**

Аппроксимируете несимметричное пилообразное колебание (рисунок 3.1) первыми 20-ю гармониками ряда Фурье:

ппроксимируете несимметричное пилообразное колебание (рисунок  
выми 20-ю гармониками ряда Фурье:  

$$
s(t) = \frac{2A}{\pi} \left( \sin(\Omega t) - \frac{1}{2} \sin(2\Omega t) + \frac{1}{3} \sin(3\Omega t) - \frac{1}{4} \sin(4\Omega t) + \dots \right)
$$

при 2*A* /  $\pi$  = 100.

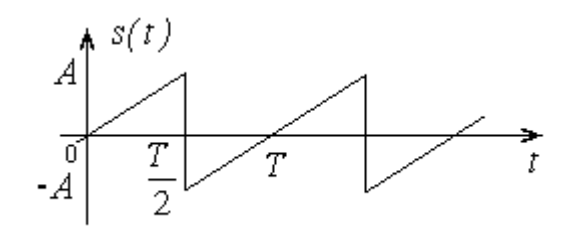

Рисунок 3.1 – Несимметричное пилообразное колебание

Выключите все гармоники. Рассмотрите изменение формы сигнала при последовательном включении всех гармоник, начиная с первой.

Проделайте то же, но не включайте одну из промежуточных гармоник (например, третью). Теперь приближение к пилообразному колебанию при увеличении числа слагаемых не получается. Дайте Ваше понимание полноты системы ортогональных функций.

#### Сходимость ряда Фурье в среднем и сходимость в точке

Сформируйте симметричное пилообразное колебание (рисунок 3.2), воспользовавшись рядом Фурье:

$$
s(t) = \frac{8A}{\pi^2} \left( \sin(\Omega t) - \frac{1}{3^2} \sin(3\Omega t) + \frac{1}{5^2} \sin(5\Omega t) - \dots \right)
$$

при амплитуде первой гармоники 100.

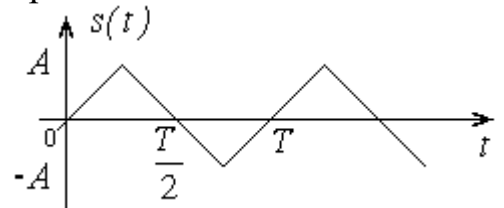

Рисунок 3.2 – Симметричное пилообразное колебание

Рассмотрите изменение осциллограммы сигнала при последовательном добавлении слагаемых. Обратите внимание, что пилообразная форма сигнала в основном формируется уже при трех слагаемых, но углы пилообразной функции формируются плохо. Почему при добавлении девятой и одиннадцатой гармоник аппроксимация вблизи угла практически не улучшается? Как Вы понимаете равномерную сходимость ряда Фурье в среднем и сходимость в точке? В чем разница?

## Ряд Фурье с исключительно нечетными гармониками. Зеркальная симметрия

Возьмите аппроксимацию меандра (рисунок 3.3) при амплитуде первой гармоники 100:

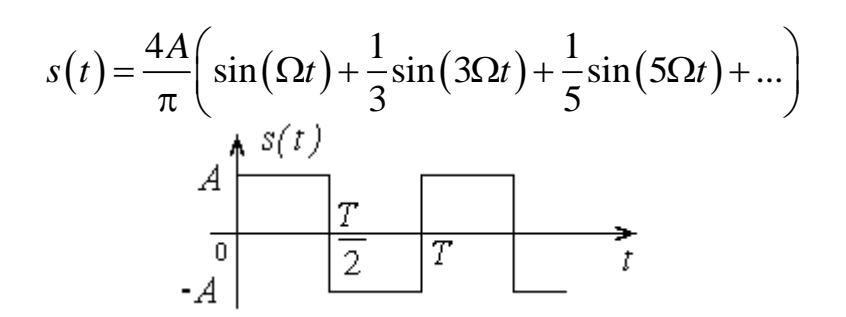

Рисунок 3.3 – Прямоугольное колебание (меандр)

Рассмотрите форму сигнала при последовательном увеличении числа членов ряда. Обнаруживаете ли Вы признаки явления Гиббса?

Изменяйте произвольно амплитуды и начальные фазы. Обратите внимание на зеркальную симметрию получаемых сигналов:

$$
s\left(t-\frac{T}{2}\right)=-s(t).
$$

Как видите, если спектр сигнала не содержит нечетных гармоник и постоянную составляющую, то сигнал обладает свойством зеркальной симметрии.

#### Постоянная и переменная составляющие сигнала

Снова возьмите аппроксимацию меандра  $s(t) = A \cdot sign(sin(\Omega t))$  суммой гармоник до 20-й включительно при амплитуде первой гармоники 100.

Какую следует ввести постоянную составляющую, чтобы колебания на нижней площадке меандра происходили относительно нулевого уровня? Попробуйте.

Рассмотрите изменения сформированного сигнала при изменении величины и знака постоянной составляющей.

#### Положение сигнала на оси времени и фазовый спектр

Снова возьмите аппроксимацию меандра  $s(t) = A \cdot sign(sin(\Omega t))$  суммой гармоник до 20-й включительно при амплитуде первой гармоники 100.

Рассмотрите и зарисуйте изображение фазового спектра. Представьте себе, что Вам нужно сместить сигнал на 1/10 периода в сторону запаздывания. Как следует изменить фазовый спектр? Попробуйте. Получилось? Рассмотрите и зарисуйте новое изображение фазового спектра.

Проделайте то же самое для случая, когда нужно сместить сигнал на 1/10 периода в сторону опережения.

#### Периодические последовательности импульсов различных форм

Задайте амплитудный и фазовый спектры периодической последовательности прямоугольных импульсов (рисунок 3.4) при амплитуде импульса  $A = 200$  и скважности  $Q = 5$ :

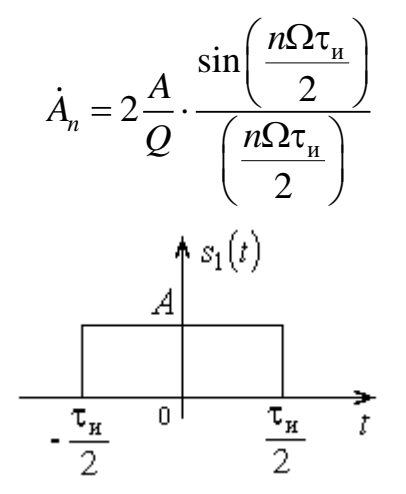

Рисунок 3.4 - Прямоугольный импульс

Зарисуйте форму сформированного сигнала и спектры. Измерьте скважность сформированного сигнала.

Проделайте то же самое для периодической последовательности треугольных импульсов (рисунок 3.5)

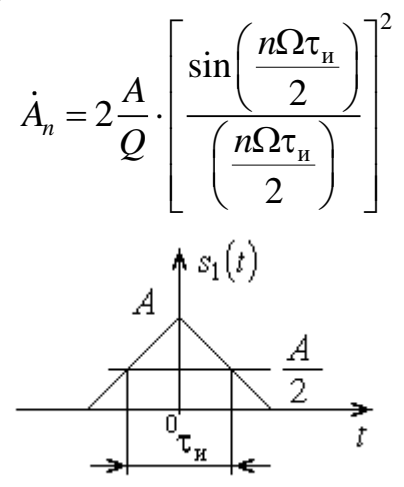

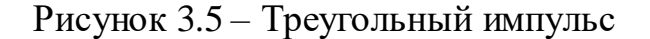

и гауссовых импульсов (рисунок 3.6)

$$
\dot{A}_n = \frac{2A}{\sqrt{\pi}} \cdot \frac{\pi}{2\sqrt{\ln 2} Q} \exp\left[-\left(\frac{n\pi}{2\sqrt{\ln 2} Q}\right)^2\right]
$$

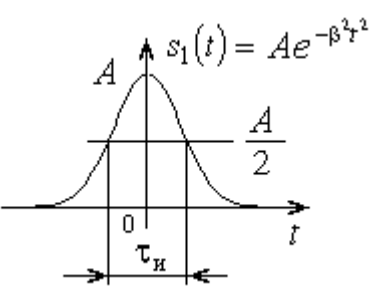

Рисунок 3.6 - Гауссов импульс

Для каждого случая возьмите амплитуду импульса  $A = 200$  и скважность  $Q = 5$  (длительность импульса определяйте на уровне половины амплитуды).

Сравните амплитудные спектры трех сигналов. Каким образом амплитудный спектр сигнала связан со степенью гладкости сигнала?

#### Периодическая последовательность коротких импульсов

Задайте сигнал в виде:

 $s(t) = 10\cos(\Omega t) + 10\cos(2\Omega t) + 10\cos(3\Omega t) + 10\cos(4\Omega t) + ... + 10\cos(20\Omega t).$ Выключите все гармоники. Рассмотрите формирование коротких импульсов при последовательном включении всех гармоник, начиная с первой. Почему

при увеличении числа слагаемых вблизи пика сигнала форма сигнала всегда

похожа на форму функции 
$$
\frac{\sin(x)}{x}
$$
?

Как следует задать постоянную составляющую, чтобы в промежутках между импульсами получить колебания относительно нулевого уровня? Проверьте. Рассмотрите амплитудный спектр и объясните, почему значение постоянной составляющей не равно амплитуде первой гармоники.

### Контрольные вопросы

- 1. Запишите известные Вам формы ряда Фурье периодического сигнала. Как определяются коэффициенты ряда?
- 2. Дайте определение амплитудного и фазового спектров периодического сигнала. Как эти спектры представляются графически?
- 3. Какой смысл имеет амплитуда  $n o$ й гармоники периодического сигнала? Докажите, что она может быть вычислена по формуле

$$
\dot{A}_n = \frac{2}{T} \int_{-T/2}^{T/2} s(t) e^{-jn\Omega t} dt
$$

- 4. Найдите ряд Фурье для колебания, представленного на рисунке 3.1.
- 5. Найдите ряд Фурье для колебания, представленного на рисунке 3.2.
- 6. Найдите ряд Фурье для колебания, представленного на рисунке 3.3.
- 7. Докажите, что при смещении сигнала на время  $t_{0}$  амплитудный спектр не изменяется. Как изменится фазовый спектр?
- 8. Докажите, что для четного периодического сигнала  $s(t)$  комплексные амплитуды  $\dot{A}_n$  принимают только вещественные значения. Означает ли это, что все начальные фазы равны нулю?
- 9. Докажите, что для нечетного периодического сигнала  $s(t)$  комплексные амплитуды  $\dot{A}_n$  принимают только мнимые значения. Какие значения могут принимать начальные фазы *n* ?
- 

10. Докажите, что любой зеркально симметричный сигнал не содержит в  
спектре четных гармоник. Для это покажите, что  

$$
a_{2k} = \frac{2}{T} \int_{-\frac{T}{2}}^{\frac{T}{2}} s(t) \cos(2k\Omega t) dt = 0, \quad b_{2k} = \frac{2}{T} \int_{-\frac{T}{2}}^{\frac{T}{2}} s(t) \sin(2k\Omega t) dt = 0.
$$

11. Чем отличаются амплитудные и фазовые спектры сигналов  $s_1(t)$  и  $s_2(t)$ , представленных на рисунке 3.7? Можно ли по виду сигналов сделать заключение о равенстве нулю каких-либо гармоник?

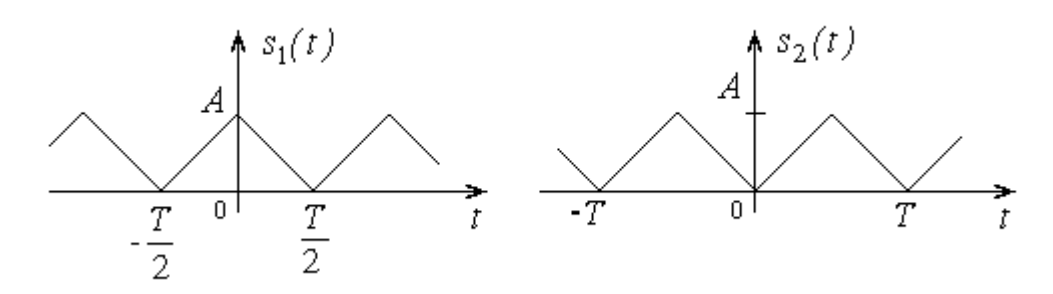

Рисунок 3.7 – К контрольному вопросу 11

- 12. Докажите, что сигналы  $s_1(t)$  и  $s_2(t) = s_1(-t)$  имеют одинаковые амплитудные спектры. Найдите связь фазовых спектров.
- 13.Если периодический сигнал формируется как периодическое повторение некоторого импульса с известной спектральной плотностью  $S(\,j\omega),$ то комплексные амплитуды гармоник выражаются как:

$$
\dot{A}_n = \frac{2}{T} S(jn\Omega).
$$

Докажите это утверждение.

- 14.Дайте физическую трактовку равенства Парсеваля.
- 15.Почему при больших номерах гармоник амплитуды гармоник периодического сигнала в среднем должны убывать до нуля?
- 16.При аппроксимации сигнала конечным числом членов ряда Фурье получается некоторая ошибка. Как количественно оценить ошибку аппроксимации?
- 17.Нарисуйте спектр амплитуд периодической последовательности прямоугольных импульсов при скважности  $Q$  = 5 . Как изменится спектр, если
	- период увеличить вдвое при сохранении длительности импульса?
	- длительности импульса уменьшить вдвое при сохранении периода?

Нарисуйте соответствующие графики.

- 18.Сравните амплитудные спектры периодических последовательностей импульсов прямоугольной и треугольной форм при одинаковых амплитудах, одинаковых площадях импульсов и одинаковых периодах. С чем Вы связываете тот факт, что для удовлетворительной аппроксимации последовательности треугольных импульсов требуется меньшее число слагаемых?
- 19.Косинус-квадратный импульс (рисунок 3.8) при отсчете длительности  $\tau_{_H}$  на уровне половины амплитуды выражается следующим образом:

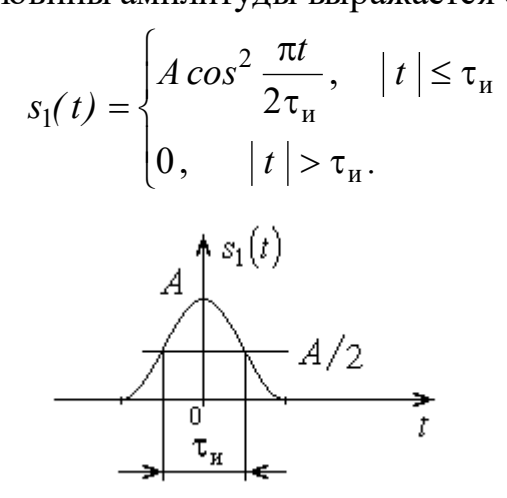

Рисунок 3.8 – Косинус-квадратный импульс

Найдите комплексные амплитуды гармоник периодического повторения таких импульсов.

20. Нарисуйте спектры амплитуд и фаз сигнала:<br> $s(t) = A\cos(\omega_0 t) + A\sin(\pi\omega_0 t).$ 

$$
s(t) = A\cos(\omega_0 t) + A\sin(\pi\omega_0 t).
$$

Является ли такой сигнал периодическим?

21.На вход линейной системы с передаточной функцией

$$
K(j\omega) = K_0 e^{-j\omega t_0}
$$

подается некоторый периодической сигнал. Чем выходной сигнал отличается от входного? Укажите связь спектров выходного и входного сигналов.

22. На вход идеального фильтра нижних частот с передаточной функцией<br> $K(j\omega) = \int K_0 e^{-j\omega t_0}, \quad |\omega| \le \omega_{\text{B}}$ 

$$
K(j\omega) = \begin{cases} K_0 e^{-j\omega t_0}, & |\omega| \le \omega_{\rm B} \\ 0, & |\omega| > \omega_{\rm B} \end{cases}
$$

подается периодическая последовательность прямоугольных импульсов при скважности  $Q = 5$ . Нарисуйте осциллограммы входного и выходного сигналов для  $\omega_{\rm B} = 20\Omega$ .

23. На вход разделительной  $RC$  -цепи с передаточной функцией:

$$
K(j\omega) = \frac{j\omega RC}{1 + j\omega RC}
$$

подается периодическая последовательность униполярных прямоугольных импульсов при скважности  $Q = 4$ . Нарисуйте схему цепи. Нарисуйте осциллограммы входного и выходного сигналов для  $RC >> 1/\Omega$ . Что разделяет данная цепь?

3.1.2 Лабораторное задание и перечень контрольных вопросов для защиты лабораторной работы № 2 «Исследование спектров радиосигналов»

Цель работы: Исследование спектров радиосигналов.

Запустите приложение SIGNALS SNT. Для этого войдите в меню  $\Pi$ <sub>VCK</sub> $\rightarrow$  $\Pi$ <sub>p</sub>o<sub>rp</sub>am<sub>MbI</sub> $\rightarrow$ SIGNALS SNT.

Если Вы имеете возможность печати отчета, то откройте еще и приложение Microsoft Word. Тогда в файл отчета Вы можете перенести с помощью буфера обмена рисунки осциллограмм, спектров и фрагменты текста из описания экспериментов.

## Наложение двух гармонических колебаний. Биения двух колебаний с близкими частотами

Сформируйте сумму двух колебаний

 $s(t) = 50\cos(\omega_1 t) + 50\cos(\omega_2 t),$ 

принимая  $\omega_1 = 10\Omega$  и первоначально  $\omega_2 = \Omega$ .

Увеличивайте  $\omega_2$  ( $\omega_2 = 2\Omega$ , 3 $\Omega$ , 4 $\Omega$ ,...). Проследите за изменением формы  $s(t)$ .

Рассмотрите биения при  $\omega_1 = 10\Omega$  и  $\omega_2 = 11\Omega$ . Зарисуйте осциллограмму. Что происходит при изменении начальной фазы одного из слагаемых? Объясните результат.

#### Радиосигнал с тональной амплитудной модуляцией

Возьмите разложение АМ-радиосигнала

$$
a(t) = A_0 \left(1 + M \cos(\Omega t)\right) \cos(\omega_0 t) =
$$
  
=  $A_0 \cos(\omega_0 t) + \frac{MA_0}{2} \cos((\omega_0 + \Omega)t) + \frac{MA_0}{2} \cos((\omega_0 - \Omega)t).$ 

Задайте спектр сигнала, положив  $A_0 = 100$ ,  $\omega_0 = 10\Omega$  и  $M = 0.8$ . Рассмотрите осциллограмму и изображения амплитудного и фазового спектров. Измерьте коэффициент модуляции.

Попробуйте получить  $M = 1$ . Как получить перемодуляцию?

Как следует изменить фазовый спектр, чтобы при той же несущей огибающая запаздывала на 1/10 ее периода? Проверьте.

#### Радиосигнал со сложной амплитудной модуляцией

Пусть требуется сформировать АМ-радиосигнал

$$
a(t) = A_0 \left[ 1 + k_{\text{AM}} s(t) \right] \cos(\omega_0 t)
$$

при пилообразной форме модулирующего сигнала

$$
s(t) = \frac{8B}{\pi^2} \left( \sin(\Omega t) - \frac{1}{3^2} \sin(3\Omega t) + \frac{1}{5^2} \sin(5\Omega t) - \dots \right).
$$

Возьмите  $A_0 = 100$ , ω<sub>0</sub> = 10Ω и задайтесь приемлемым на Ваш взгляд значением произведения  $k_{AM}B$  (опасайтесь перемодуляции). Задайте спектр и получите результат на экране. Нарисуйте осциллограмму и спектр.

#### Однополосная модуляция

Возьмите за основу сигнал, полученный в предыдущем задании. Уберите из спектра колебания в нижней боковой полосе. При этом получается ОБП-сигнал с полной несущей. Рассмотрите осциллограмму. Получается ли пилообразная огибающая? Уменьшайте амплитуду несущей вплоть до нуля. При этом получаются ОБП-сигналы с частично или полностью подавленной несущей. Известно ли Вам, как из таких радиосигналов получить модулирующий сигнал  $s(t)$ ?

#### Радиосигнал с угловой модуляцией. Малый индекс

Возьмите AM радиосигнал

$$
a(t) = A_0 \left(1 + M \cos(\Omega t)\right) \cos(\omega_0 t) =
$$
  
=  $A_0 \cos(\omega_0 t) + \frac{MA_0}{2} \cos((\omega_0 + \Omega)t) + \frac{MA_0}{2} \cos((\omega_0 - \Omega)t)$ 

при  $A_0 = 100$ ,  $\omega_0 = 10\Omega$  и  $M = 0.2 ... 0.3$ .

Измените начальную фазу колебания нижней (или верхней) боковой на 180°. Куда делась модуляция? Объясните результат с помощью векторной диаграммы.

### Колебание с амплитудно-фазовой модуляцией

Сформируйте колебание

 $a(t) = A_0 \cos(\omega_0 t) + A_0 \cos((\omega_0 + \Omega)t) + A_0 \cos((\omega_0 - \Omega)t)$ 

при  $A_0 = 30...40$ ,  $\omega_0 = 10\Omega$ . Измените начальную фазу последнего слагаемого на 180°. На экране получается нечто в роде АМ колебания. Объясните результат с помощью векторной диаграммы. Найдите теоретическое значение коэффициента амплитудной модуляции и сравните его со значением, получаемым при измерении.

#### Радиосигнал с частотной модуляцией. Произвольный индекс

Пусть для модулирующей функции  $s(t) = B\cos(\Omega t)$  взят ЧМ радиосигнал

$$
a(t) = A_0 \cos(\omega_0 t + m \cdot \sin(\Omega t)).
$$

Как известно, он имеет следующее разложение на гармонические составляюшие:

$$
a(t) = A_0 J_0(m) \cos(\omega_0 t) + A_0 J_1(m) \Big[ \cos((\omega_0 + \Omega)t) - \cos((\omega_0 - \Omega)t) \Big] + A_0 J_2(m) \Big[ \cos((\omega_0 + 2\Omega)t) + \cos((\omega_0 - 2\Omega)t) \Big] + A_0 J_3(m) \Big[ \cos((\omega_0 + 3\Omega)t) - \cos((\omega_0 - 3\Omega)t) \Big] + ...
$$

Сформируйте ЧМ-радиосигналы с различными индексами частотной модуляции  $m = 0.5$ ,  $m = 1$ ,  $m = 1.57$ ,  $m = 3.14$ ,  $m = 4$ . Рассмотрите для каждого случая их осциллограммы и спектры. Попробуйте для  $m = 3.14$  оценить по осциллограмме индекс модуляции. Оцените ширину спектра.

#### Фазоманипулированный радиосигнал

Рассмотрите радиосигнал с манипуляцией фазы  $a(t) = A_0 \cos \left[\omega_0 t + m \cdot sign(\sin(\Omega t))\right]$ 

при  $m = \pi/2$ .

$$
a(t) = \frac{2A_0}{\pi} \Big[ \cos\Big((\omega_0 + \Omega)t\Big) - \cos\Big((\omega_0 - \Omega)t\Big) \Big] +
$$
  
+ 
$$
\frac{2A_0}{3\pi} \Big[ \cos\Big((\omega_0 + 3\Omega)t\Big) - \cos\Big((\omega_0 - 3\Omega)t\Big) \Big] +
$$
  
+ 
$$
\frac{2A_0}{5\pi} \Big[ \cos\Big((\omega_0 + 5\Omega)t\Big) - \cos\Big((\omega_0 - 5\Omega)t\Big) \Big] +.
$$

Сформируйте этот сигнал, принимая  $\frac{2A_0}{\pi}$  = 100,  $\omega_0$  = 8 $\Omega$  и введя четыре пары боковых. Рассмотрите и нарисуйте осциллограмму и спектры.

Уберите из спектра четвертую пару боковых, затем четвертую и третью и т.д., пока не останется только одна пара боковых. Получаются скачки фазы на 180° в нужном месте?

Имея в виду, что на приемном конце канала связи нужно получить закон модуляции, как Вы полагаете, сколько пар боковых достаточно передавать при такой фазовой манипуляции?

### Периодическая последовательность гауссовых радиоимпульсов

Рассмотрите периодическую последовательность гауссовых радиоимпульсов  $a_1(t) = A \cdot \exp(-\beta^2 t^2) \cdot \cos(\omega_0 t)$  с периодом *Т*. Задайте отношение пе-

риода к длительности импульса на уровне половины огибающей  $\frac{T}{\tau} = 4...5$ .

Сформируйте сигнал по спектральным составляющим, принимая  $A = 200$ ,  $T = 2\pi/\Omega$ ,  $\omega_0 = 10\Omega$ , и проанализируйте результат.

### Контрольные вопросы

- 1. Что понимается под радиосигналами? Для чего они нужны?
- 2. Постройте математическую модель радиосигнала с амплитудной модуляцией для заданного модулирующего сигнала  $s(t)$ . Что Вы называете коэффициентом амплитудной модуляции?
- 3. Как Вы понимаете термин «мгновенная частота» радиосигнала?
- 4. Постройте математическую модель радиосигнала с частотной модуляцией для заданного модулирующего сигнала  $s(t)$ .
- 5. Постройте математическую модель радиосигнала с фазовой модуляцией для заданного модулирующего сигнала  $s(t)$ . Как изменяется мгновенная частота?
- 6. Почему радиосигналы с ЧМ и ФМ называются сигналами с угловой модуляцией? В чем заключается сходство и различие радиосигналов с ЧМ и ФМ?
- 7. Чем отличается манипуляция от модуляции? Приведите примеры манипулированных сигналов.
- 8. Получите и нарисуйте спектры амплитуд и фаз АМ радиосигнала при тональной модуляции.
- 9. Получите и нарисуйте спектры амплитуд и фаз радиосигнала

$$
a(t) = A_0 \left(1 - 0.4\cos(\Omega t) - 0.3\cos(2\Omega t)\right)\cos\left(\omega_0 t + \frac{\pi}{4}\right).
$$

Чему равны парциальные коэффициенты модуляции? Имеет ли место перемодуляция?

10. Чем определяется ширина спектра АМ радиосигнала?

- 11.Для чего применяются радиосигналы с одной боковой полосой?
- 12.Укажите математическую модель радиосигнала с одной боковой полосой и полной несущей.
- 13.Укажите математическую модель радиосигнала с одной боковой полосой и частично подавленной несущей.
- 14.В телевизионном вещании для передачи сигнала изображения применяется ОБП радиосигнал с полной несущей, а в радиовещании - обычный АМ радиосигнал. Почему это делается? Почему не делается наоборот?
- 15.В метровом диапазоне для радиовещания применяется частотная модуляция. Почему такой вид модуляции не применяется в километровом диапазоне?
- 16. Пусть для периодического модулирующего сигнала  $s(t)$  без постоянной составляющей радиосигнал сформирован как<br> $a(t) = s(t) \cos(\omega_0 t + \theta_0).$

$$
a(t) = s(t)\cos(\omega_0 t + \theta_0).
$$

Как Вы назовете такой вид модуляции? Изобразите вариант спектров  $s(t)$  и  $a(t)$ .

- 17.Объясните смысл понятий девиация частоты и индекс радиосигнала с угловой модуляцией.
- 18.Получите и нарисуйте спектры амплитуд и фаз радиосигнала при тональной угловой модуляции с малым индексом. Постройте векторную диаграмму и покажите, что при суммировании трех компонент в самом деле получается сигнал с угловой, а не с амплитудной модуляцией.
- 19.Получите и нарисуйте спектры амплитуд и фаз радиосигнала при тональной угловой модуляции с произвольным индексом.
- 20.Нарисуйте векторные диаграммы радиосигналов при тональной угловой модуляции с индексами *m* 1*,*57 и *m* 3*,*14.
- 21.Для вещательных радиостанций с частотной модуляцией установлена девиация частоты 75 кГц. В каких пределах мог бы изменяться индекс модуляции, если бы радиостанция передавала чистый слышимый тон? Чему равна ширина спектра?
- 22.Пусть для радиотелеграфии взята частотная манипуляция. Пусть нажатому телеграфному ключу соответствует частота  $\omega_0 + \omega_{\pi}$ , а отжатому частота  $\omega_0 - \omega_{\pi}$ . Сдвиг частоты мал  $(\omega_{\pi} << \omega_0)$ . Пусть оператор передает только точки. Как будет изменяться полная фаза радиосигнала? Как определить индекс, если скорость передачи составляет *F* точек/с .
- 23.Получите и нарисуйте спектры амплитуд и фаз радиосигнала при фазовой манипуляции, когда модулирующая функция есть меандр.

*3.1.3 Лабораторное задание и перечень контрольных вопросов для защиты лабораторной работы № 3 «Прохождение радиоимпульсов через линейные избирательные цепи»*

*Цель работы*: исследование искажений формы огибающей радиоимпульсов при прохождении их через линейный резонансный усилитель и полосовой усилитель со связанными колебательными контурами.

В состав лабораторной установки входят:

- лабораторный макет;
- генератор сигналов высокочастотный (ГВЧ) Г4-102;
- генератор прямоугольных импульсов (ГПИ) Г3-112;
- милливольтметр В3-38;

l

электронный осциллограф.

Принципиальная схема используемой части лабораторного макета представлена на рисунке 3.9. На транзисторе VT1 выполнен избирательный усилитель. В коллекторной цепи используется либо одиночный колебательный контур L1C2 (выключатель S1 выключен), либо связанные одинаковые контуры L1C2L2C3 (выключатель S1 включен). Контуры не перестраиваются. Частота резонанса в зависимости от экземпляра макета может составлять 250…330 кГц. Связь между контурами выбрана больше критической. К каждому контуру присоединен частотно независимый делитель напряжения в 10 раз. Это позволяет присоединять к выходам Вых.1 и Вых.3 измерители с .<br>входной емкостью  $100...150$  пФ без заметной расстройки контуров $^{\rm l}$ .

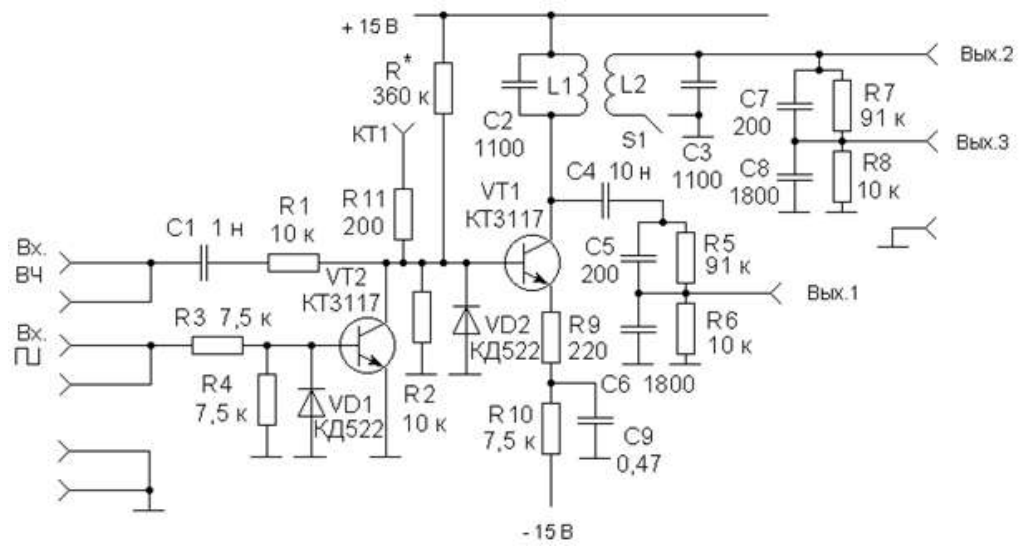

Рисунок 3.9 – Схема лабораторного макета

<sup>1</sup> Емкость измерителя складывается из собственно емкости измерительного прибора (обычно 20…40 пФ) и емкости соединительного кабеля. Для часто применяемого кабеля с волновым сопротивлением 50 Ом погонная емкость составляет 100 пФ/м.

Коллекторный ток покоя определяется в основном резистором R10 и составляет приблизительно 2 мА. Резистор R9 повышает выходное сопротивление транзистора так, что можно пренебречь его влиянием на эквивалентную добротность контура. Этот же резистор в основном определяет дифференциальную крутизну  $S \cong 4.3$  мА/В . Входной высокочастотный сигнал подается на базу транзистора через делитель R1R2.

На транзисторе VT2 выполнен ключ, прерывающий подачу сигнала на базу транзистора VT1. Если на вход  $\Box$  ничего не подается, или подается отрицательное напряжение, то транзистор VT2 закрыт и потому не влияет на прохождение ВЧ сигнала. Такой режим используется, например, при снятии частотной характеристики усилителя. Если же на вход  $\Box$  подать достаточно большое положительное напряжение, то переменное напряжение на базе VT1 становится равным нулю. При подаче на вход П прямоугольных видеоимпульсов на базе VT1 формируются радиоимпульсы. При этом положительные уровни напряжения на входе  $\Box$  соответствуют паузам между радиоимпульсами. Диоды VD1 и VD2 защищают переходы база-эмиттер транзисторов от пробоя при подаче на входы макета больших отрицательных напряжений.

Функциональная схема лабораторной установки изображена на рисунке 3.10.

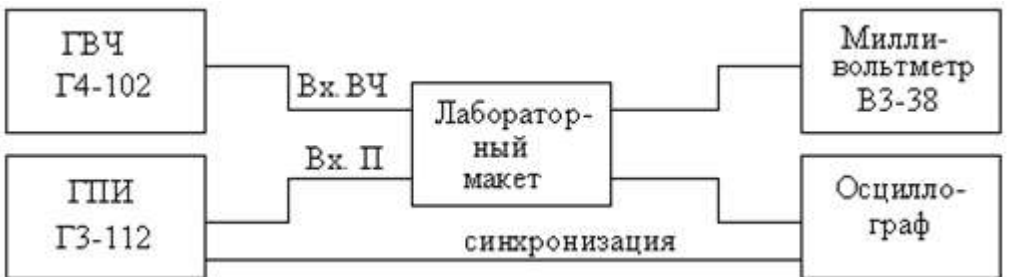

Рисунок 3.10 – Функциональная схема лабораторной установки

### **Лабораторное задание**

- 1. Подготовьте измерительные приборы и лабораторный макет к работе, включите их и дайте им прогреться в течение 10 мин.
- 2. Подготовьте установку для измерения АЧХ резонансного усилителя. Для этого присоедините ГВЧ к входу ВЧ макета, милливольтметр В3- 38 - к выходу 1 делителя напряжения. Вход  $\Box$  макета отсоедините от ГПИ. Изменяя частоту генератора в диапазоне 250…330 кГц, получите резонанс в контуре. Чтобы усилитель работал в заведомо линейном режиме, не допускайте напряжений на выходе делителя более 100…200 мВ. Измерьте резонансный коэффициент усиления. Запишите его значение и значение резонансной частоты  $f_{\mathfrak{p}}.$
- 3. Измерьте АЧХ резонансного усилителя. Измерения должны быть проведены в 7-10 точках на каждом скате резонансной кривой, когда выходное напряжение спадает до уровня 0,1 резонансного значения. На-

рисуйте график. Определите по нему полосу пропускания  $\Pi_f$  , добротность  $Q$  и постоянную времени  $\tau_{{}_{\mathrm{K}}}$  контура.

4. Исследуйте прохождение прямоугольных радиоимпульсов через резонансный усилитель *при резонансном воздействии*. Для этого замените милливольтметр на осциллограф, установите частоту ГВЧ равной  $f_\mathsf{p}^{},$ на вход макета подайте прямоугольные импульсы со скважностью 2 и длительностью  $(5...6)\,\tau_{_{\rm K}}$ . Амплитуда импульсов генератора должна быть достаточно большой, чтобы сформировать паузы между радиоимпульсами.

Зарисуйте осциллограмму выходного радиоимпульса. Измерьте время нарастания. Рассчитайте теоретическое значение времени нарастания и сравните его с экспериментальным.

- 5. Исследуйте прохождение прямоугольных радиоимпульсов через резонансный усилитель *при расстройке контура*. Для этого получите и зарисуйте осциллограммы выходных радиоимпульсов при расстройке величиной П $_f$  и 2П $_f$ . Для второго случая оцените с помощью осциллографа частоту биений и сравните ее с введенной расстройкой.
- 6. Измерьте АЧХ полосового усилителя со связанными контурами. Используйте выход 3 лабораторного макета. Чтобы усилитель работал в заведомо линейном режиме, не допускайте напряжений на выходе делителя более 100 мВ. Измерения должны быть проведены достаточно подробно для выявления особенностей двугорбой АЧХ.

Нарисуйте график АЧХ. Определите по нему частоту настройки связанных контуров, полосу пропускания  $\Pi_f^{},$  фактор связи  $A$  и коэффициент связи  $k$  . Рассчитайте частоты связи  $f_1, \, f_2\,$  и период биений свободных колебаний  $T_{\rm B} = 1/(f_1 - f_2)$ .

- 7. Получите и зарисуйте осциллограмму радиоимпульса на выходе полосового усилителя при длительности входного импульса  $(5...6)$   $\tau_{\text{\tiny{K}}}$  и частоте ГВЧ, равной частоте настройки связанных контуров. Измерьте период биений и сравните его с расчетным значением. Измерьте время нарастания огибающей и сравните его с временем нарастания для одноконтурного усилителя. Объясните получаемое различие (сравните полосы пропускания усилителей).
- 8. Пронаблюдайте изменение формы выходного радиоимпульса при изменении частоты ГВЧ. Зарисуйте осциллограммы при расстройке величиной П $_f$  и 2П $_f$ . Объясните результаты.

## **Контрольные вопросы**

- 1. Какой спектр имеет радиоимпульс с прямоугольной огибающей? Как определяется и чему равна ширина спектра?
- 2. Что такое узкополосный сигнал? Приведите примеры.
- 3. Что такое узкополосная цепь? Приведите примеры. Укажите назначение таких цепей.
- 4. Как Вы понимаете термин «аналитический сигнал» применительно к некоторому узкополосному сигналу? Приведите пример.
- 5. Что понимается под термином "комплексная огибающая сигнала"? Для каких сигналов применим этот термин? Как комплексная огибающая связана с огибающей? Приведите пример.
- 6. Дайте Ваше понимание понятия "мгновенная частота" узкополосного сигнала. Содержит ли какие-нибудь сведения о мгновенной частоте комплексная огибающая?
- 7. При каком условии сигнал

$$
a(t) = A_0 e^{-\alpha t} \cos(\omega_0 t + \theta_0) \cdot 1(t)
$$

можно считать узкополосным? Запишите выражение комплексной огибающей, огибающей и мгновенной частоты.

- 8. Что понимается под неискаженной передачей сигнала через линейную цепь? Укажите и докажите условия неискаженной передачи. Нужна ли бесконечная полоса пропускания?
- 9. Как Вы понимаете неискаженную передачу *радиосигнала* через *узкополосную* линейную цепь? Насколько корректна постановка вопроса? В чем заключается важность подобной постановки для практики?
- 10.Какие АЧХ и ФЧХ имеет резонансный усилитель с высокодобротным контуром? Нарисуйте графики. При каких спектрах входных радиосигналов будет наблюдаться неискаженная передача?
- 11.Какой вид имеют свободные колебания в высокодобротном колебательном контуре? Чему равна частота колебаний? Чем и как определяется постоянная времени контура?
- 12.Как изменяется огибающая выходного колебания резонансного усилителя при включении на его входе гармонического воздействия? Нарисуйте графики для случаев наличия и отсутствия расстройки. Объясните результаты с помощью векторных диаграмм с учетом свободных и вынужденных колебаний.
- 13.Изменяется ли мгновенная частота колебаний при условиях, указанных в контрольном вопросе 12?
- 14.Дайте математический вывод формулы комплексной огибающей выходного колебания резонансного усилителя приближенным методом интеграла наложения с использованием импульсной характеристики низкочастотного эквивалента.
- 15.Дайте определение времени нарастания огибающей выходного колебания узкополосного усилителя. Найдите связь времени нарастания и полосы пропускания одноконтурного резонансного усилителя.
- 16.Какие формы имеют радиоимпульсы на выходе резонансного усилителя, когда на вход подаются прямоугольные радиоимпульсы?
- 17.Покажите, что при выборе полосы пропускания резонансного усилителя, равной ширине главного лепестка спектра входного прямоугольно-

го радиоимпульса, в длительности импульса уложатся  $2\pi$  постоянных времени. Нарисуйте для этого случая форму выходного радиоимпульca.

- 18. Пусть рассматривается гипотетический радиоприемник с частотными характеристиками одиночного колебательного контура. Пусть задачей приемника является обнаружение наличия прямоугольного радиоимпульса в смеси с белым шумом. Как бы Вы выбрали полосу пропускания по сравнению с шириной главного лепестка спектра?
- 19. Какие АЧХ и ФЧХ имеет полосовой усилитель с двумя одинаковыми связанными высокодобротными контурами при различных факторах связи? Нарисуйте графики.
- 20. Пусть для полосового усилителя с двумя одинаковыми связанными высокодобротными контурами экспериментально получена АЧХ. Пусть известна добротность контуров. Найдите способы оценки фактора связи. Рассмотрите случаи связи, меньшей и большей критической.
- 21. Какой вид имеют свободные колебания в полосовом усилителе с двумя одинаковыми связанными высокодобротными контурами при различных факторах связи? Что понимается под частотами связи? Как они выражаются?
- 22. Почему биения составляющих с частотами связи свободного процесса в связанных контурах реально наблюдаются лишь при достаточно больших факторах связи? Попытайтесь дать численную оценку фактора связи, ниже которого будет наблюдаться лишь один всплеск огибающей.
- 23. Как изменяется огибающая выходного колебания полосового усилителя со связанными контурами при включении на его входе гармонического воздействия? Нарисуйте графики для различных факторов связи.
- 24. Какова форма радиоимпульсов на выходе усилителя с системой связанных контуров при связи меньше, больше и равной критической?
- 25. Рассмотрите схему лабораторного макета. При каких амплитудах напряжения на выходе 1 будет наблюдаться сильно выраженная нелинейность устройства?. Какие следует брать амплитуды, чтобы нелинейность не проявлялась?

*3.1.4 Лабораторное задание и перечень контрольных вопросов для защиты лабораторной работы № 4 «Прохождение амплитудно-модулированных колебаний через линейные избирательные цепи»*

*Цель работы*: исследование частотных искажений, возникающих при прохождении амплитудно-модулированных сигналов через резонансный усилитель и полосовой усилитель со связанными колебательными контурами.

В состав лабораторной установки входят:

- лабораторный макет;
- генератор сигналов высокочастотный (ГВЧ) Г4-102;
- генератор сигналов низкочастотный (ГНЧ) ГЗ-112 или ГЗ-109;
- милливольтметр В3-38;
- двухлучевой электронный осциллограф.

Из состава лабораторного макета используется избирательный усилитель, который исследовался в лабораторной работе №3. Принципиальная схема усилителя изображена на рисунке 3.9 описания лабораторной работы №3. Так как в настоящей лабораторной работе радиоимпульсы не формируются, на вход лабораторного макета ничего не подается. Радиосигнал с амплитудной модуляцией подается на вход ВЧ. Выходные сигналы снимаются с выхода 1 для резонансного усилителя или с выхода 3 для полосового усилителя с системой связанных контуров.

Функциональная схема лабораторной установки изображена на рисунке 3.11. Для изменения частоты модуляции ГВЧ используется в режиме внешней модуляции. Входной и выходной сигналы с амплитудной модуляцией наблюдаются на экране двухлучевого осциллографа. С помощью осциллографа измеряются коэффициенты модуляции и фазовый сдвиг между огибающими выходного и входного сигналов. Милливольтметр используется только для контроля напряжений в отсутствии модуляции или при необходимости повторного снятия частотных характеристик.

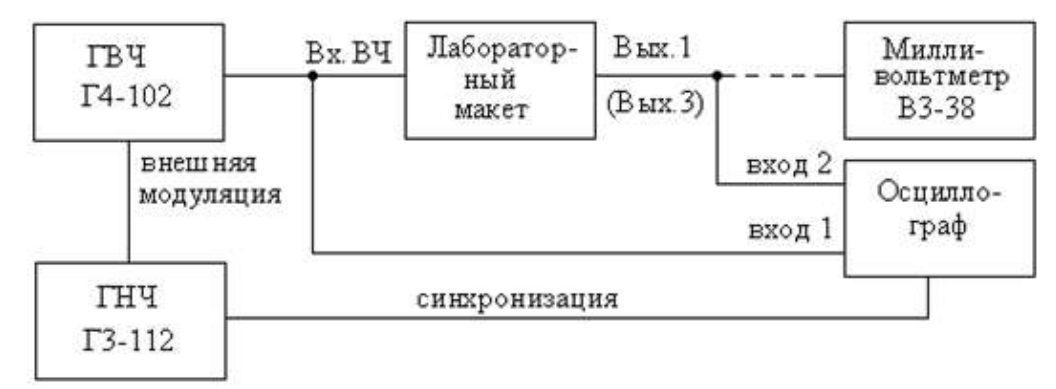

Рисунок 3.11 – Функциональная схема лабораторной установки

#### Задание на самоподготовку

- 1. Изучите приведенные выше теоретические сведения, схему лабораторного макета и описание лабораторной установки.
- 2. Используя АЧХ резонансного усилителя, снятую в лабораторной работе №3, для случая точной настройки контура на несущую частоту рассчитайте:
- зависимость коэффициента демодуляции  $D = M_{\text{max}} / M$  от частоты модуляции  $F$ ;
- зависимость запаздывания фазы у огибающей выходного сигнала от частоты модуляции  $F$ . Используйте формулы:

$$
\Psi = \arctg \, \Omega \tau_{\kappa}, \ D = \frac{M_{\text{BLX}}}{M} = \frac{1}{\sqrt{1 + (\Omega \tau_{\kappa})^2}} \, .
$$

- При расчетах примите изменение  $F$  от 500 Гц до 15 кГц. Постройте графики  $D(F)$  и  $\psi(F)$ .
- 3. Используя АЧХ полосового усилителя с системой связанных контуров, снятую в лабораторной работе №3, для случая точной настройки контуров на несущую частоту рассчитайте:
- зависимость коэффициента демодуляции  $D = M_{\text{max}} / M$  от частоты модуляции  $F$ ;
- зависимость запаздывания фазы у огибающей выходного сигнала от частоты модуляции  $F$ . Используйте формулы:

$$
D = \frac{M_{\text{BLX}}}{M} = \frac{1 + A^2}{\sqrt{\left[1 + A^2 - (\Omega \tau_{\kappa})^2\right]^2 + (2\Omega \tau_{\kappa})^2}}
$$

$$
\psi = arg \left[1 + A^2 - (\Omega \tau_{\kappa})^2 + j2\Omega \tau_{\kappa}\right].
$$

Примите изменение F от 500 Гц до 15 кГц. Постройте графики  $D(F)$  и  $\psi(F)$ .

4. Ознакомьтесь с лабораторным заданием и продумайте порядок проведения экспериментов.

## Лабораторное задание

- 1. Подготовьте измерительные приборы и лабораторный макет к работе, включите их и дайте им прогреться в течение 10 мин.
- 2. Соберите схему лабораторной установки в соответствии с рисунком 3.11 и подготовьте установку к исследованию прохождения АМ сигна-

ла через резонансный усилитель (тумблер S1 в положении «Выключено»). Для этого:

- установите частоту ГВЧ, равной частоте настройки резонансного усилителя;
- установите выходное напряжение на выходе 1 макета около 100 мВ в отсутствии модуляции;
- при частоте модуляции 500 Гц установите коэффициент модуляции ГВЧ 80... 90%. Для контроля используйте осциллограф;
- повышая частоту модуляции вплоть до  $15...20$  кГц, проверьте, до каких частот модуляции  $F_{\text{max}}$  ГВЧ обеспечивает удовлетворительную форму огибающей и установленный коэффициент модуляции.
- 3. Исследуйте прохождение АМ сигнала через резонансный усилитель при точной настройке контура на несушую частоту и коэффициенте модуляции ГВЧ 80... 90%. Для этого при изменении частоты модуляции от 500 Гц до  $F_{\text{max}}$  снимите:
- зависимость коэффициента демодуляции  $D = M_{\text{max}} / M$  от частоты модуляции  $F$ ;
- зависимость запаздывания фазы у огибающей выходного сигнала от частоты модуляции  $F$ .

Зарисуйте типичные осциллограммы входного и выходного сигналов. В ходе эксперимента составьте соответствующую таблицу измерений и постройте графики. Сравните полученные результаты с данными расчета.

- 4. Исследуйте прохождение АМ сигнала через резонансный усилитель при расстройке контура. Для этого:
- установите частоту модуляции так, чтобы ширина спектра стала равной полосе пропускания;
- изменяя несущую частоту, пронаблюдайте изменение осциллограммы выходного сигнала;
- зарисуйте осциллограммы выходного сигнала для случаев точной настройки, расстройке на половину полосы пропускания и расстройке на полосу пропускания.

Объясните результаты.

- 5. Исследуйте прохождение АМ сигнала через полосовой усилитель с системой связанных контуров (тумблер S1 в положении «Включено») при настройке усилителя на несущую частоту. Для этого:
- снимите зависимость  $D = M_{\text{RHY}} / M$  от частоты модуляции  $F$ ;
- измерьте фазовый сдвиг огибающей у на частоте модуляции, соответствующей равенству ширины спектра и полосы пропускания.

Сравните полученные результаты с данными расчета.

## Контрольные вопросы

- 1. Дайте определение радиосигнала с амплитудной модуляцией. Постройте модель радиосигнала для передаваемого сообщения  $s(t)$ .
- 2. Запишите выражение для радиосигнала с амплитудной модуляцией при модуляции одним тоном и несколькими тонами.
- 3. Какими параметрами принято характеризовать глубину амплитудной модуляции?
- 4. Что называется коэффициентом амплитудной модуляции и как он определяется?
- 5. В каком соотношении обычно находятся между собой частоты несущего и модулирующего колебаний?
- 6. Что понимается под огибающей АМ радиосигнала?
- 7. Запишите выражение, устанавливающее спектральный состав однотонального АМ радиосигнала.
- 8. Нарисуйте спектр АМ радиосигнала при однотональной и многотональной модуляции. Как определяется ширина спектра?
- 9. В чём заключается сущность спектрального метода анализа прохождения сигналов через линейные радиотехнические цепи?
- 10. Какой смысл имеет термин «неискаженная передача радиосигнала»? Есть ли какое-нибудь отличие от термина «неискаженная передача сигнала»?
- 11. При каких частотных характеристиках линейной узкополосной цепи АМ радиосигнал передается без искажений формы огибающей? В чем отличие входного и выходного сигналов?
- 12. Радиосигнал

$$
u_1(t) = U_0 \left[ 1 + \sum_{n=1}^{N} M_n \cos\left(\Omega_n t + \Phi_n\right) \right] \cos\left(\omega_0 t + \Theta_0\right)
$$

передается через идеальный полосовой усилитель с передаточной функцией на положительных частотах

$$
K(j\omega) = \begin{cases} K_0 e^{-j(\omega - \omega_0)t_0}, & |\omega - \omega_0| \le \Pi/2 \\ 0, & |\omega - \omega_0| > \Pi/2 \end{cases}
$$

Ширина спектра меньше полосы пропускания. Запишите выражение выходного сигнала.

13. Радиосигнал

$$
u_1(t) = U_0 \left[ 1 + \sum_{n=1}^{N} M_n \cos(\Omega_n t + \Phi_n) \right] \cos(\omega_0 t + \Theta_0)
$$

передается через идеальный фильтр нижних частот с передаточной функцией

$$
K(j\omega) = \begin{cases} K_0 e^{-j\omega t_0} , & |\omega| \le \omega_{\rm B} \\ 0 , & |\omega| > \omega_{\rm B} \end{cases}
$$

 $\omega_{_{\rm B}}$  = 1,5  $\omega_0$ . Запишите выражение выходного сигнала.

- 14.Радиосигнал с однотональной амплитудной модуляции передается через резонансный усилитель. Как АЧХ и ФЧХ усилителя влияют на выходной радиосигнал?
- 15.В последовательный колебательный контур введена ЭДС

гельный колебательный контур введена ЭДС  

$$
e(t) = E_0 \left[ 1 + M \cos(\Omega t + \Phi) \right] \cos(\omega_0 t + \theta_0).
$$

Контур имеет сопротивление потерь  $R$  , частоту резонанса  $\omega_0$  и добротность *Q* . Найдите ток в контуре.

16.В последовательный колебательный контур введена ЭДС

*Q*. Найдите ток в контуре.<br>овательный колебательный контур введена ЭДС<br> $e(t) = E_0 \left[ 1 + 0.5 \cos(\Omega t) + 0.5 \cos(2\Omega t) \right] \cos(\omega_0 t).$ .

Контур имеет частоту резонанса  $\omega_0$  и полосу пропускания 4 $\Omega$ . Нарисуйте амплитудные спектры ЭДС и тока в контуре.

- 17.Почему огибающая АМ колебания на выходе линейной избирательной цепи запаздывает относительно огибающей входного АМ колебания?
- 18.Как влияет на форму огибающей выходного АМ колебания отклонение несущей частоты от частоты настройки избирательной цепи?
- 19.С помощью векторной диаграммы покажите, что при передаче АМ радиосигнала через расстроенный резонансный усилитель в выходном сигнале появляется угловая модуляция.
- 20.Приведите и обоснуйте перечень условий, при которых передача радиосигнала с однотональной амплитудной модуляции через полосовой усилитель со связанными контурами будет сопровождаться перемодуляцией.
- 21.Дайте вывод формул коэффициента передачи, коэффициента демодуляции и запаздывания фазы огибающей АМ радиосигнала на выходе системы связанных колебательных контуров.

## *3.1.5 Лабораторное задание и перечень контрольных вопросов для защиты лабораторной работы № 5 «Исследование нелинейного резонансного усилителя и умножителя частоты»*

*Цель работы*: Исследование физических процессов в нелинейном резонансном усилителе и умножителе частоты; расчет и проверка режима работы нелинейного резонансного каскада; снятие колебательных характеристик.

В состав лабораторной установки входят:

- лабораторный макет, содержащий нелинейный резонансный каскад с сумматором и встроенный милливольтметр постоянных напряжений;
- генератор сигналов высокочастотный (ГВЧ) Г4-102;
- милливольтметры ВЗ-38 (2 шт.);
- двухлучевой электронный осциллограф.

В настоящем цикле лабораторных работ используется натурная модель нелинейного резонансного каскада на биполярном транзисторе (рисунок 3.12). В эмиттерную цепь транзистора введен резистор R12. Этот резистор используется для измерения постоянной составляющей тока транзистора и контроля формы импульса тока с помощью осциллографа (контрольная точка КТ2). Предполагается, что ток коллектора близок к току эмиттера. Таким образом, «нелинейный элемент» здесь есть комбинация транзистора VT1 и резистора R12. Проходная ВАХ такого нелинейного элемента значительно отличается от экспоненциальной ВАХ собственно транзистора меньшей дифференциальной крутизной и спрямлением для токов более  $1 \text{ mA}^1$ .

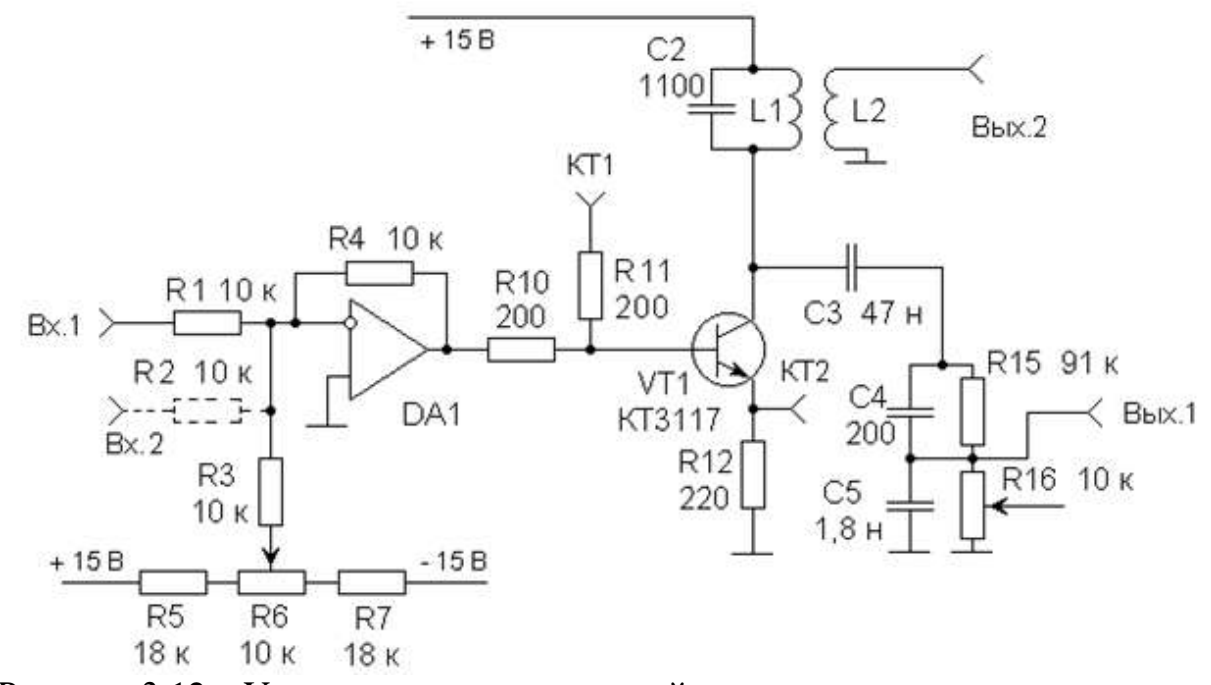

Рисунок 3.12 – Упрощенная схема нелинейного резонансного каскада с сумматором

В коллекторной цепи транзистора имеется колебательный контур. Переменная составляющая коллекторного напряжения делится делителем напряжения R15C4R16C5 в 10 раз и подводится к гнезду Вых.1. Это основной

Дифференциальная крутизна транзистора обратна дифференциальному сопротивлению эмиттерного перехода  $S_{\mu\nu\phi} = 1/r_s$ . В свою очередь  $r_s = \frac{kT}{I_0e}$ . Здесь  $k$  – постоянная Больцмана,  $T - a6$ солютная температура,  $e$  - заряд электрона,  $I_0$  - ток в рабочей точке. При комнатной температуре  $T = 300$  K  $kT/e = 25$  MB. Поэтому  $r_{3.50M} = 25/I_{0.50M}$ . Так, при токе 1 мА  $r_{3} = 25$  OM, а при токе 10 мА r<sub>3</sub> = 2,5 Ом. Дифференциальная крутизна комбинации транзистора и резистора  $R12 = 220$  Ом есть  $S_{\mu\nu\phi} = 1/(r_s + R12)$ . Для токов, больших 1 мА, выполняется условие  $r_s \ll R12$ , и дифференциальная крутизна практически не зависит от тока.

выход макета. Сюда можно подключать измерительные приборы без расстройки контура. Катушки индуктивности L1 и L2 одинаковы. Они намотаны бифилярно и, следовательно, имеют сильную связь. Поэтому напряжение на дополнительном выходе (Вых.2) имеет такую же амплитуду, что и на контуре. Следует учитывать, что при подключении измерительных приборов к этому выходу контур расстраивается. Частота резонанса в зависимости от экземпляра макета может составлять 240…350 кГц.

Сумма напряжений смещения и одного или двух воздействий формируется сумматором и подводится к базе транзистора VT1. Для контроля смещения и напряжений возбуждения служит контрольная точка КТ1. Измерение напряжения смещения осуществляется встроенным милливольтметром постоянных напряжений.

Сумматор выполнен на быстродействующем операционном усилителе DA1 серии К544УД2. Обратим внимание на два важных момента. Во-первых, сумматор является инвертирующим по всем входам. Во-вторых, имеется развязка входов. При возбуждении только одного входа, напряжения на других входах не появляются.

Теперь вернемся к схеме, изображенной на рисунке 3.12. Как видим, на третий вход сумматора подается напряжение с движка потенциометра R6. Тем самым формируется регулируемое смещение для нелинейного элемента. В данной лабораторной работе из двух внешних входов сумматора используется только один.

Более полная принципиальная схема используемой части лабораторного макета представлена на рисунке 3.13. Здесь в сумматор введены дополнительные элементы VD1, VD2, R8, R9. Они предназначены для защиты эмиттерного перехода транзистора от пробоя большими запирающими напряжениями. Добавлены дополнительные контрольные точки для подключения измерительных приборов. Для использования макета в качестве резонансного каскада переключатель S1 нужно поставить в положение 2.

Суммарная емкость колебательного контура складывается из емкости конденсатора С2 (1100 пФ), емкости делителя напряжения R15C4R16C5 (180 пФ) и емкости монтажа. В последнюю входит емкость нескольких экранированных проводов, соединяющих печатную плату с переключателем S1 и контрольными гнездами макета. Емкость монтажа оценивается величиной 220 пФ. Таким образом, в качестве суммарной емкости контура следует принять величину 1500 пФ.

Встроенный милливольтметр предназначен для измерения постоянных напряжений. Он имеет следующие параметры:

- пределы измерений 100 мВ, 300 мВ, 1 В, 3 В, 10 В (в другом исполнении макета 100 мВ, 200 мВ, 1 В, 2 В, 10 В);
- входное сопротивление на всех пределах 1 МОм;
- приведенная погрешность измерения 1,5%.

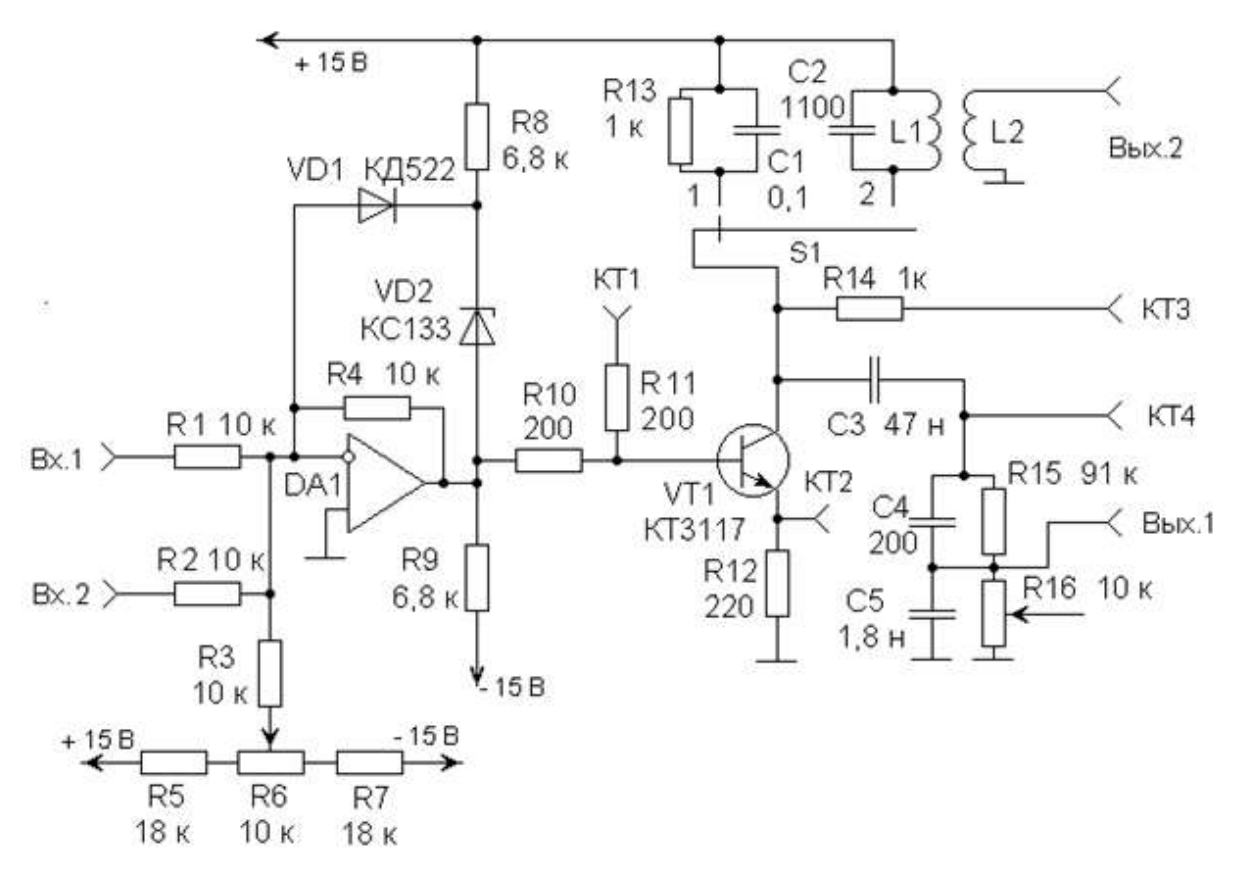

Рисунок 3.13 – Схема используемой части лабораторного макета

### Лабораторное задание

- 1. Подготовьте измерительные приборы и лабораторный макет к работе, включите их и дайте им прогреться в течение 10 мин. Установите переключатель S1 лабораторного макета в положение 2.
- 2. Снимите проходную вольтамперную характеристику нелинейного элемента (транзистор VT1 – резистор R12) для токов, изменяющихся от 0 до 3 мА. Для измерения постоянных напряжений в контрольных точках КТ1 и КТ2 используйте встроенный милливольтметр. Целесообразно снимать ВАХ по уровням тока с шагом не более 0,25 мА. Результаты измерений оформите в виде таблицы (см. таблицу 3.1).

| $i$ , MA                           | 0,1 | 0,25 |     | $0,5 \quad 0,75$ | $\ddotsc$ | $\cdots$  | 2,75 | 3,0 |
|------------------------------------|-----|------|-----|------------------|-----------|-----------|------|-----|
| ∥ Напряже-<br>ние на $R12$ ,<br>MB | 22  | 55   | 110 | 165              | $\ddots$  | $\ddotsc$ | 605  | 660 |
| u, B                               |     |      |     |                  |           |           |      |     |

Таблица 3.1. Измерение ВАХ нелинейного элемента
Постройте график. Аппроксимируйте снятую ВАХ ломаной прямой. Определите параметры аппроксимации  $U_{\mu}$  и S.

3. Пронаблюдайте качественно работу нелинейного резонансного усилителя.

Для этого сначала выполните следующие действия:

- подайте на вход макета немодулированное напряжение от ГВЧ Г4-102 (используйте выход µV генератора);
- присоедините входы двухлучевого осциллографа к точкам Вых.1 и КТ2 макета для наблюдения формы выходного напряжения и формы импульсов тока. Для внешней синхронизации развертки используйте выход 1В ГВЧ Г4-102;
- установите смещение  $U_0 = U_{\rm H}$ , то есть  $\theta = 90^{\circ}$ ;
- изменяя частоту ГВЧ в диапазоне 240...350 кГц, получите резонанс в контуре. Отрегулируйте при этом напряжение возбуждения так, чтобы не возникал перенапряженный режим;
- убедитесь, что угол отсечки в самом деле равен 90°. Проверьте, что выходное напряжение противофазно напряжению возбуждения. Проверьте, что напряжения на входе и выходе сумматора практически противофазны и имеют практически равные амплитуды.

После этого пронаблюдайте формы импульсов тока и выходного напряжения при изменении напряжения возбуждения, при изменении смещения, при некоторой расстройке контура, включая случаи перенапряженного режима. Попытайтесь зафиксировать граничный режим для резонансного воздействия.

Зарисуйте формы импульсов тока для случаев недонапряженного, граничного и перенапряженного режимов.

- 4. Измерьте параметры колебательного контура нелинейного каскада:
- частоту настройки  $f_p$ ;
- полосу пропускания  $\Pi$  и эквивалентную добротность  $Q$  (при измерениях не допускайте перенапряженного режима);
- эквивалентное резонансное сопротивление  $R_3$ .

Для косвенного измерения резонансного сопротивления примите суммарную емкость контура 1500 пФ.

5. Задайтесь амплитудой импульса тока  $I_m = 2$  мА<sup>1</sup>. Рассчитайте необходимые напряжение смещения  $U_0$  и амплитуду возбуждения  $U_m$  для получения углов отсечки  $\theta = 60^{\circ}$ , 90°, 120°. Рассчитайте для каждого

<sup>&</sup>lt;sup>1</sup> Это значение может быть уточнено преподавателем для каждой бригады.

случая постоянную составляющую тока  $I_0$  и амплитуду первой гармоники  $I_1$ .

Экспериментально проверьте расчет. При этом для каждого угла отсечки выставьте расчетные значения  $U_0$  и  $U_m$ , затем измерьте осциллографом  $I_m$  и  $\theta$ . Измерьте постоянную составляющую напряжения на резисторе R12 и рассчитайте  $I_0$ . Измерьте переменное напряжение на выходе Вых.1 и рассчитайте  $I_1$ , используя измеренное значение  $R_3$ . Составьте таблицу сравнения данные расчета и эксперимента.

Напоминание. Не забывайте, что милливольтметр ВЗ-38 отградуирован в действующих значениях гармонического напряжения.

- 6. Снимите семейство колебательных характеристик нелинейного резонансного усилителя для трех значений смещения:
- $U_0 = U_{\rm H}$ ,
- $U_0 = U_{\rm H} + 0.1 B$ ,
- $U_0 = U_{\rm H} 0.1 B$ .

Выходное напряжение измеряйте в точке Вых.1. Составьте соответствующие таблицы. Постройте графики.

- 7. По данным, полученным при выполнении предыдущего пункта, постройте семейство зависимостей коэффициента усиления от амплитуды возбуждения.
- 8. Пронаблюдайте работу нелинейного резонансного каскада в режиме удвоения частоты. Для этого при смещении  $U_0 = 0.5 ... 0.6$  В установите частоту генератора, равной  $f_p/2$ . Подстройте частоту генератора для получения максимальной амплитуды напряжения на выходе Вых.1. Задайте подходящую, на Ваш взгляд, амплитуду возбуждения. Сравните и зарисуйте осциллограммы напряжения возбуждения, импульсов тока, напряжения на выходе. Проследите реакцию каскада на изменение напряжения смещения.
- 9. Задайтесь в удвоителе частоты амплитудой импульса тока  $I_m = 2 \text{ mA}^{-1}$ . Рассчитайте необходимые напряжение смещения  $U_0$  и амплитуду воз-

буждения  $U_m$  для получения угла отсечки  $\theta = 60^\circ$ . Рассчитайте амплитуды второй гармоники тока  $I_2$  и напряжения на контуре  $U_{m\kappa}$  резонансного удвоителя частоты. Экспериментально проверьте расчет.

<sup>1</sup> Это значение может быть уточнено преподавателем для каждой бригады.

## **Контрольные вопросы**

- 1. Нарисуйте обобщенную схему нелинейного радиотехнического звена. Какие радиотехнические процессы им реализуются?
- 2. Нарисуйте схему нелинейного резонансного усилителя на биполярном транзисторе. Укажите назначение элементов. Поясните принцип работы.
- 3. Нарисуйте схему нелинейного резонансного усилителя на полевом транзисторе. Укажите назначение элементов. Поясните принцип работы.
- 4. Дайте определение угла отсечки. Как рассчитывается угол отсечки? В каких пределах он может изменяться?
- 5. Как находится постоянная составляющая и амплитуды гармоник тока нелинейного элемента при аппроксимации ВАХ ломаной прямой?
- 6. Пусть для нелинейного резонансного усилителя известны *S* 2 А/В ,  $U_{\rm H}$  = 0,6 В. Требуется получить амплитуду импульса тока  $I_m$  = 1 А и угол отсечки  $\theta$  =  $60^{\circ}$  . Рассчитайте необходимое смещение и амплитуду возбуждения.
- 7. Изобразите временные диаграммы, соответствующие работе нелинейного резонансного усилителя.
- 8. Что понимают под перенапряженным режимом нелинейного резонансного усилителя? Объясните механизм возникновения перенапряженного режима. Укажите критерий перенапряженного режима.
- 9. Дайте определение колебательной характеристики нелинейного резонансного усилителя. Нарисуйте и поясните семейство колебательных характеристик при различных напряжениях смещения.
- 10.Напишите формулы для расчета колебательных характеристик нелинейного резонансного усилителя в недонапряженном режиме.
- 11.Средней крутизной называют отношение амплитуды первой гармоники тока к амплитуде возбуждения  $S_{cp} = I_1/U_m$  при фиксированном смещении. Напишите формулы для расчета средней крутизны при аппроксимации ВАХ ломаной прямой.
- 12.Получите формулу для расчета средней крутизны при аппроксимации ВАХ полиномом
- $(u-U_0)+a_2(u-U_0)^2+a_3(u-U_0)^3+a_4(u-U_0)^4+a_5(u-U_0)^5$  $5(u - U_0)$ 4  $4(u - U_0)$ 3  $3(u - U_0)$  $i = a_0 + a_1 (u - U_0) + a_2 (u - U_0)^2 + a_3 (u - U_0)^3 + a_4 (u - U_0)^4 + a_5 (u - U_0)^5$ .
- 13.Пусть для нелинейного резонансного усилителя известны *S* 4А/В,  $U_{\text{H}} = 0.6 \text{ B}$ ,  $U_0 = 0.5 \text{ B}$ ,  $R_{\text{B}} = 30 \text{ OM}$ ,  $E_{\text{HHT}} = 28 \text{ B}$ . Рассчитайте и постройте колебательную характеристику. Укажите, до каких амплитуд возбуждения справедлив расчет.
- 14.Пусть некоторый сигнал с угловой модуляцией имеет паразитную амплитудную модуляцию. Как с помощью нелинейного резонансного каскада ее устранить? Укажите выбор параметров возбуждения.
- 15.Пусть требуется усиление мощности радиосигнала с амплитудной модуляцией. Поставьте требования к колебательной характеристике. Как следует выбрать смещение и амплитуду несущей на входе усилителя.
- 16.Что понимается под коэффициентом полезного действия нелинейного резонансного усилителя? Какими средствами и до какого предела он может быть повышен?
- 17.Нарисуйте схему нелинейного резонансного умножителя частоты на биполярном транзисторе. Укажите назначение элементов. Поясните принцип работы.
- 18.Изобразите временные диаграммы, соответствующие работе резонансного умножителя частоты. Как следует выбирать угол отсечки?
- 19.Пусть требуется умножение частоты гармонического напряжения в 12 раз. Какое Вы предложите техническое решение. Обоснуйте выбор.
- 20.Покажите, что с помощью резонансного умножителя частоты можно увеличивать индекс модуляции ФМ сигнала с сохранением закона модуляции.
- 21.Можно ли резонансный умножитель частоты применять для умножения частоты радиосигнала с амплитудной модуляцией?

# *3.1.6 Лабораторное задание и перечень контрольных вопросов для защиты лабораторной работы № 6 «Исследование амплитудной модуляции и амплитудного детектирования»*

*Цель работы*: Снятие модуляционных характеристик амплитудного модулятора; расчет и проверка режима работы модулятора; снятие характеристики детектирования диодного амплитудного детектора.

В состав лабораторной установки входят:

- лабораторный макет, содержащий нелинейный каскад с сумматором, диодный амплитудный детектор и встроенный милливольтметр постоянных напряжений;
- генератор сигналов высокочастотный (ГВЧ) Г4-102;
- генератор сигналов низкочастотный (ГНЧ) Г3-112 или Г3-109;
- милливольтметры В3-38 (2 шт.);
- двухлучевой электронный осциллограф.

В настоящей лабораторной работе используется тот же нелинейный каскад с сумматором, что и в лабораторной работе №5. Его схема изображена на рисунке 3.13.

При работе каскада в качестве амплитудного модулятора смещением в коллекторной цепи транзистора VT1 используется колебательный контур (переключатель S1 необходимо установить в положение 2). На входы сумматора Вх.1 и Вх.2 подаются несущее и модулирующее напряжения от ГВЧ и ГНЧ. Здесь же милливольтметрами В3-38 контролируются их уровни. В качестве выхода модулятора рекомендуется взять основной выход резонансного каскада с делителем (Вых.1). Смещение, как и раньше, измеряется встроенным милливольтметром в контрольной точке КТ1. При необходимости получения больших амплитуд на выходе модулятора, например, при исследовании диодного амплитудного детектора нужно использовать полный выход Вых.2 резонансного каскада. Напоминаем, что тогда необходима оперативная подстройка ГВЧ для достижения резонанса в контуре при подключении какого-либо устройства к этому выходу (или его отключении).

Если переключатель S1 установить в положение 1, то в коллекторную цепь транзистора VT1 вместо контура включается параллельная RC-цепь R13C1. В этом случае нелинейный каскад используется в качестве коллекторного детектора. В качестве входа коллекторного детектора берется любой из двух внешних входов сумматора. Выходом коллекторного детектора является контрольная точка КТ3 (с постоянной составляющей напряжения) или контрольная точка КТ4 (без постоянной составляющей напряжения).

Схема исследуемого диодного амплитудного детектора представлена на рисунке 3.14. С помощью переключателя S2 можно изменять постоянную времени нагрузки детектора. Заметим, что при подключении измерительного прибора к выходу детектора, фактическая емкость нагрузки равна сумме емкости измерителя и емкости выбранного переключателем конденсатора.

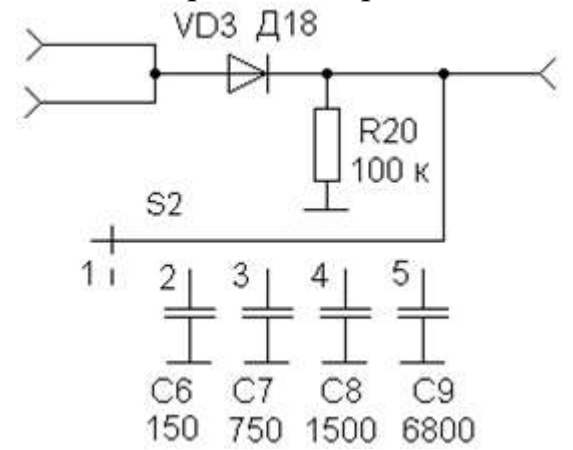

Рисунок 3.14 – Схема исследуемого диодного детектора

### **Лабораторное задание**

- 1. Подготовьте измерительные приборы и лабораторный макет к работе, включите их и дайте им прогреться в течение 10 мин. Установите переключатель S1 лабораторного макета в положение 2.
- 2. Соберите и подготовьте установку для снятия семейства модуляционных характеристик. В качестве входа ВЧ модулятора используйте точку Вх.1 сумматора, а в качестве выхода – точку Вых.1. Смещение устанавливайте потенциометром R6 и контролируйте в точке КТ1. Не забудьте установить частоту ГВЧ равной резонансной частоте контура. Снимите семейство модуляционных характеристик при амплитудах возбуждения  $U_m = 300, 400$  и 500 мВ (соответствующие действую-

щие значения 212, 283 и 354 мВ). При измерениях изменяйте смещение с шагом 50 мВ. Данные измерений занесите в таблицы. Постройте графики.

3. Из снятого семейства возьмите наиболее подходящую модуляционную характеристику, определите границы линейного участка и найдите оптимальный режим модулятора  $(U_m, U_{00}, U_{\Omega})$  для получения неискаженной амплитудной модуляции с максимальной глубиной. Рассчитайте ожидаемый коэффициент модуляции. При расчетах используйте формулы:

$$
U_{00} = \frac{U_{0\,\text{max}} + U_{0\,\text{min}}}{2}, U_{\Omega} = \frac{U_{0\,\text{max}} - U_{0\,\text{min}}}{2}, M = \frac{U_{m\,\text{max}} - U_{m\,\text{min}}}{U_{m\,\text{max}} + U_{m\,\text{min}}}
$$

- 4. Экспериментально проверьте работу модулятора в оптимальном режиме при частоте модуляции 500 Гц. Для этого дополнительно подключите ГНЧ к входу Вх.2 сумматора и выставьте найденные значения  $U_m$ ,  $U_{00}$ ,  $U_{\Omega}$ . Проверьте осциллографом форму огибающей выходного сигнала. Зарисуйте осциллограмму. Измерьте полученный коэффициент модуляции и сравните его с предсказанным значением.
- 5. Проследите качественно изменение формы огибающей выходного сигнала модулятора в режиме, отличном от оптимального. Изменяйте начальное смещение  $U_{00}$ . Зарисуйте и объясните характерные осциллограммы. Увеличьте амплитуду модулирующего сигнала  $U_{\Omega}$ . Объясните получаемое ограничение огибающей сверху и снизу.
- 6. Снова выставьте оптимальный режим модулятора при частоте модуляции 500 Гц. Затем увеличьте частоту модуляции до 5... 6 кГц. Как Вы объясните уменьшение коэффициента модуляции? Можете ли Вы указать схемотехнические варианты ослабления наблюдаемого эффекта?
- 7. Пронаблюдайте качественно работу коллекторного амплитудного детектора (переключатель S1 в положении 1). Для этого сначала выполните следующие действия:
- подайте на вход Вх.1 макета модулированное напряжение от ГВЧ Г4- $200...300$  кГц, 102 (рабочая частота амплитуда несущей 400 ... 600 мВ, модуляция внешняя с частотой 500 Гц при коэффициенте модуляции 0,5 ... 0,7);
- присоедините входы двухлучевого осциллографа к точкам КТ1 и КТ3 макета для наблюдения формы входного и выходного напряжений. Для внешней синхронизации развертки используйте сигнал ГНЧ;
- установите смещение  $U_0 = U_{\mu}$ , то есть  $\theta = 90^{\circ}$ . Убедитесь, что детектор работает. Зарисуйте и сравните осциллограммы входного и выходного напряжений. Проверьте, что с увеличением частоты модуляции амплитуда выходно-

го напряжения падает. Проверьте, что происходит при изменении смещения. Объясните эти результаты.

8. Снимите характеристику детектирования диодного амплитудного детектора. Возьмите при этом емкость нагрузки детектора 750...1500 пФ (переключатель S2 в положении 3 или 4). Изменяйте амплитуду входного сигнала от 0 до 10 В. Особенно подробно снимите начальный участок от 0 до 200 мВ.

Для получения как малых, так и больших амплитуд в качестве источника сигнала возьмите полный выход нелинейного резонансного усилителя (Вых.2), когда усилитель возбуждается ГВЧ на резонансной частоте. Контроль амплитуды воздействия на детектор осуществляйте милливольтметром В3-38 (перевод показаний в амплитуды обязателен). Регулировку амплитуды можно осуществлять установкой выхода генератора и изменением смещения. Измерение постоянного выходного напряжения производите встроенным милливольтметром.

Результаты измерений занесите в таблицу. По результатам измерений рассчитайте зависимость коэффициента передачи детектора от амплитуды. Постройте графики характеристики детектирования и коэффициента передачи детектора для малых и произвольных амплитуд. Оцените границу участка квадратичного детектирования.

9. Проверьте работу диодного детектора при детектировании АМ сигнала в режиме больших амплитуд. Для этого подайте на вход детектора сигнал с амплитудой несущей 4... 6 В, частотой модуляции 500 Гц и коэффициентом модуляции 0,5... 0,7 . Контролируйте осциллограммы входного и выходного напряжения двухлучевым осциллографом. Изменяйте переключателем S2 емкость нагрузки. Обратите внимание на характерные искажения при излишне большой постоянной времени нагрузки. Зарисуйте характерные осциллограммы. Рассчитайте емкость нагрузки так, чтобы удовлетворялись неравенства

$$
\frac{2\pi}{\omega_0} \ll RC \ll \frac{2\pi}{\Omega},
$$

и рассмотрите осциллограммы для такого выбора.

10.Проверьте работу диодного детектора при детектировании АМ сигнала в режиме малых амплитуд. Для этого подайте на вход детектора сигнал с амплитудой несущей 50...100 мВ, частотой модуляции 500 Гц и коэффициентом модуляции 0,5... 0,7 . Контролируйте осциллограммы входного и выходного напряжения двухлучевым осциллографом. Обратите внимание на характер нелинейных искажений и их рост при увеличении коэффициента модуляции. Зарисуйте осциллограммы.

#### **Контрольные вопросы**

1. Перечислите и поясните известные Вам принципы реализации амплитудной модуляции.

- 2. Пусть в Вашем распоряжении имеется перемножитель двух сигналов. Нарисуйте и обоснуйте структурную схему устройства для формирования АМ сигнала с подавленной несущей.
- 3. Пусть в Вашем распоряжении имеется перемножитель двух сигналов. Нарисуйте и обоснуйте структурную схему амплитудного модулятора с раздельным формированием боковых полос и несущей с последующим их суммированием.
- 4. Нарисуйте принципиальную схему амплитудного модулятора смещением на биполярном транзисторе. Объясните принцип его работы. Укажите назначение элементов.
- 5. Нарисуйте принципиальную схему амплитудного модулятора смещением на полевом транзисторе. Объясните принцип его работы. Укажите назначение элементов.
- 6. Изобразите временные диаграммы, соответствующие работе амплитудного модулятора смещением.
- 7. В мощных выходных каскадах ламповых передатчиков применяется анодная модуляция. В чем состоит идея анодной модуляции? Дайте Ваш выбор схемы такого модулятора. В самом ли деле нужна электронная лампа, или можно применить транзистор?
- 8. Дайте определение модуляционной характеристики амплитудного модулятора смещением. Нарисуйте и объясните ее график.
- 9. По каким критериям Вы можете отличить «хорошую» модуляционную характеристику от «плохой»?
- 10.Что понимается под семейством модуляционных характеристик амплитудного модулятора смещением? Что практически полезного дает семейство?
- 11.Каким образом определяется режим амплитудного модулятора смещением при известном семействе модуляционных характеристик?
- 12.Как следует выбирать полосу пропускания колебательного контура в амплитудном модуляторе смещением? Можно ли вместо контура использовать какую-либо другую цепь?
- 13.Известно, что при повышении частоты модуляции коэффициент модуляции, обеспечиваемый амплитудным модулятором, уменьшается. Как Вы это объясните?
- 14.Возможна ли в амплитудном модуляторе смещением перемодуляция?
- 15.В амплитудном модуляторе применен нелинейный элемент с ВАХ вида

$$
i = a_0 + a_1(u - U_0) + a_2(u - U_0)^2.
$$

K heavy приложено напряжение
$$
u(t) = U_m \cos(\omega_0 t) + U_{\Omega} \cos(\Omega t) + U_0.
$$

Определите коэффициент модуляции тока.

16.Нарисуйте схему коллекторного детектора и объясните его работу с помощью временных диаграмм.

17.В коллекторном детекторе ВАХ транзистора при малых амплитудах аппроксимируется полиномом

$$
i = a_0 + a_1(u - U_0) + a_2(u - U_0)^2.
$$

Найдите характеристику детектирования. Если Вам нужны дополнительные условия, задайте их сами.

- 18.Нарисуйте схему диодного амплитудного детектора и объясните его работу с помощью временных диаграмм.
- 19.Как и почему выбирается постоянная времени нагрузки амплитудного детектора?
- 20.Как определяется и от чего зависит угол отсечки тока диода в диодном детекторе?
- 21.Дайте определение характеристики детектирования диодного амплитудного детектора. Нарисуйте график для малых и любых амплитуд. Для чего нужна характеристика детектирования?
- 22.Дайте определение коэффициента передачи диодного амплитудного детектора. Укажите оценку коэффициента передачи для аппроксимации ВАХ диода ломаной прямой.
- 23.Дайте определение входного сопротивления диодного амплитудного детектора. Для чего нужен этот параметр детектора? Получите оценку входного сопротивления для режима больших амплитуд.
- 24.ВАХ диода в амплитудном детекторе при малых воздействиях аппроксимируется полиномом:

$$
i = b_1 u_{\scriptscriptstyle\rm I\hspace{-1pt}I} + b_2 u_{\scriptscriptstyle\rm I\hspace{-1pt}I}^2.
$$

Сопротивление нагрузки *R* известно. Найдите характеристику детектирования, коэффициент передачи и входное сопротивление детектора.

25.Пусть некоторый амплитудный детектор имеет квадратичную характеристику детектирования  $U_0 = c U_m^2$ . Рассмотрите детектирование раристику детектирования  $U_0 = c U_m^2$ . Рассмотрите детектирование ра-<br>диосигнала  $u(t) = U_{m0} \big( 1 + M \cos(\Omega t) \big) \cos(\omega_0 t)$ . Найдите спектральный состав низкочастотных компонент выходного напряжения и коэффици-

*3.1.7 Лабораторное задание и перечень контрольных вопросов для защиты лабораторной работы № 7 «Исследование нелинейного преобразования суммы узкополосных сигналов»*

ент нелинейных искажений при детектировании.

*Цель работы*: исследование нелинейных явлений при воздействии на нелинейный элемент суммы узкополосных сигналов: преобразования частоты, подавления (усиления) слабого сигнала сильным, перекрестной модуляции.

В состав лабораторной установки входят:

- лабораторный макет, содержащий нелинейный резонансный каскад с сумматором, и встроенный милливольтметр постоянных напряжений;
- генераторы сигналов высокочастотные (ГВЧ)  $\Gamma$ 4-102 (2 шт.);
- генератор сигналов низкочастотный (ГНЧ) Г3-112 или Г3-109;
- милливольтметры В3-38 (2 шт.);
- двухлучевой электронный осциллограф.

Один из генераторов Г4-102 используется как источник сигнала, другой – как гетеродин. Если требуется получить модулированный сигнал, применяется внешняя амплитудная модуляция соответствующего генератора. При этом используется ГНЧ.

В настоящей лабораторной работе используется тот же нелинейный резонансный каскад с сумматором, что и в лабораторных работах №5 и 6. Его схема изображена на рисунке 3.13.

Сигнал подается на вход Вх.1 сумматора. Колебание гетеродина подается на вход Вх.2. Здесь же милливольтметрами В3-38 контролируются величины подводимых напряжений. Преобразованный сигнал наблюдается и измеряется в точке Вых.1. Смещение, как и раньше, устанавливается потенциометром R6 и измеряется встроенным милливольтметром в контрольной точке КТ1.

При исследовании преобразователя частоты в качестве промежуточной частоты следует принять измеренную ранее резонансную частоту контура, то есть  $f_{\text{np}} = f_{\text{p}}$ . Частота гетеродина  $f_{\text{r}}$  выбирается в интервале 700... 800 кГц. При этом возможные частоты сигнала определяются как  $f_c = f_r - f_{\text{np}}$  или  $f_c = f_r + f_{\rm rm}$ .

При исследовании явлений подавления (или усиления) слабого сигнала сильной помехой или перекрестной модуляции частота сигнала устанавливается равной резонансной частоте  $(f_c = f_p)$ , а частота помехи выбирается в интервале 800...1000кГц .

#### **Задание на самоподготовку**

- 1. Изучите приведенные в описании лабораторной работы теоретические сведения, схему лабораторного макета и описание лабораторной установки.
- 2. Ознакомьтесь с лабораторным заданием и продумайте порядок проведения экспериментов.
- 3. Нарисуйте функциональную схему лабораторной установки с указанием мест подключения измерительных приборов и их типов для исследования преобразователя частоты (пп. 2 - 5 лабораторного задания).
- 4. Рассчитайте крутизну преобразования и коэффициент передачи исследуемого преобразователя частоты при  $U_0 = U_{\text{H}}$ . Параметры аппроксимации ВАХ и резонансное сопротивление контура  $R_3$  возьмите из лабораторной работы №5.
- 5. Сделайте заготовку отчета, включающего результаты выполнения задания на самоподготовку.

### Лабораторное задание

- 1. Подготовьте измерительные приборы и лабораторный макет к работе, включите их и дайте им прогреться в течение 10 мин. Установите переключатель S1 лабораторного макета в положение 2.
- 2. Исследуйте преобразователь частоты при немодулированном сигнале. Целью исследования здесь является измерение коэффициента передачи преобразователя и крутизны преобразования.

Примите следующие начальные установки при  $f_{\text{m}} = f_{\text{n}}$ :

- напряжение смещения  $U_0 = U_{\text{H}}$ ;
- частота гетеродина  $f_r = 700...800 \text{ kT},$
- действующее напряжение гетеродина около 500 мВ;
- частота сигнала  $f_c = f_r f_{\text{mp}}$ ;
- действующее напряжение сигнала  $50...100$  мВ.

Подключите один из милливольтметров к точке Вых.1, подстройте частоту сигнала для получения максимального выходного напряжения. Отсоединяя от макета порознь генератор сигнала и гетеродин, убедитесь, что результат преобразования получается только при одновременном наличии и сигнала и колебания гетеродина.

Измерьте коэффициент передачи преобразователя и крутизну преобразования. Сравните их с расчетными значениями.

- 3. Повторите операции по п. 2 настоящего лабораторного задания, только теперь примите  $f_c = f_r + f_{\text{mp}}$ . Сравните получаемый коэффициент передачи преобразователя со значением, полученным в п. 2<sup>1</sup>.
- 4. Вновь возьмите начальные установки преобразователя частоты в соответствии с п. 2. Проверьте, как меняется результат преобразования частоты при регулировке напряжения гетеродина и смещения:
	- для смещения  $U_0 = U_{\rm H}$  регулируйте напряжение гетеродина в пределах 0,25 ... 1 В;

<sup>&</sup>lt;sup>1</sup> Вероятно Вы здесь получите несколько меньший коэффициент передачи преобразователя из-за некоторого спада АЧХ сумматора с ростом частоты.

• для напряжения гетеродина 500 мВ регулируйте смещение в пределах  $U_0 = U_{\rm H} \pm 0.25$  В.

Как и на сколько процентов изменяется выходное напряжение промежуточной частоты? Как Вы можете объяснить получаемую слабую зависимость результата преобразования от напряжения гетеродина и смещения?

Проверьте, что при напряжении гетеродина 250 мВ и смещении  $U_0 > 1$  В результат преобразования частоты практически отсутствует. Почему это происходит?

5. Исследуйте работу преобразователя частоты для сигнала с амплитудной модуляцией. Начальные установки такие же, как в п. 2, только теперь сигнал модулирован. Частота модуляции 500 Гц, коэффициент модуляции  $M = 0.5 ... 0.8$ .

Получите на экране двухлучевого осциллографа осциллограммы входного сигнала и преобразованного сигнала. Используйте внешнюю синхронизацию от ГНЧ. Сравните и зарисуйте осциллограммы.

Увеличьте частоту модуляции в 10 раз. Зарисуйте новую пару осциллограмм. Как Вы объясните уменьшение коэффициента модуляции выходного сигнала и запаздывание его огибающей?

## Контрольные вопросы

- 1. Что понимается под преобразованием частоты сигнала? Укажите область применения преобразователей частоты.
- 2. Как изменяется спектр узкополосного сигнала при умножении сигнала на гармоническое колебание гетеродина? Рассмотрите случаи верхней и нижней настроек гетеродина.
- 3. В состав преобразователя частоты входит линейный фильтр. Каково его назначение?
- 4. Нарисуйте схему преобразователя частоты на биполярном транзисторе. Дайте описание принципа действия.
- 5. Нарисуйте схему преобразователя частоты на полупроводниковом диоде. Поясните его работу.
- 6. В преобразователе частоты использован полевой транзистор с проходной вольтамперной характеристикой

$$
i = a_0 + a_1(u - U_0) + a_2(u - U_0)^2.
$$

Пусть  $u(t) = U_0 + U_r \cos(\omega_r t) + U_c \cos(\omega_c t)$ . Найдите амплитуду тока промежуточной частоты.

- 7. Применительно к преобразователю частоты используется термин «малый сигнал» («слабый сигнал»). Укажите критерий малости.
- 8. Пусть на нелинейный элемент воздействует сумма малого сигнала и большого колебания гетеродина. Покажите, что по отношению к мало-

му сигналу нелинейный элемент имеет свойства линейного элемента с переменным параметром.

- 9. Получите формулу крутизны преобразования преобразователя частоты, в котором нелинейный элемент имеет кусочно-линейную ВАХ.
- 10.При кусочно-линейной аппроксимации ВАХ нелинейного элемента и выборе смещения  $\,{U}_0 = \,{U}_{\rm H}\,$  крутизна преобразования  $\,{S}_{\rm rp} = S\,/\,\pi\,$  не зависит от амплитуды напряжения гетеродина. Получается парадокс: преобразователь будет работать при сколь угодно малой амплитуде напряжения гетеродина. Объясните этот парадокс.
- 11.В преобразователе частоты применен нелинейный элемент с кусочнолинейной ВАХ. Как следует выбирать смещение? Нарисуйте качественно график зависимости крутизны преобразования от напряжения смещения при неизменной амплитуде колебания гетеродина.
- 12.В преобразователе частоты применен нелинейный элемент с кусочнолинейной ВАХ. Рабочая точка совпадает с точкой излома ВАХ. Сигнал слаб. Покажите, что эффект преобразования частоты по четным гармоникам гетеродина отсутствует.

*3.1.8 Задания для проведения практического занятия по теме «Гармонический анализ тока безынерционного нелинейного элемента»*

## **Задача № 1**

К нелинейному безынерционному элементу, характеристика которого аппроксимирована ломаной прямой ( $U$ <sub>н</sub> = –2 B, S = 2 мА/В ) приложено напряжение:

$$
u(t) = -4 + 5\cos(\omega_0 t)
$$
 (B).

Определите постоянную составляющую и амплитуду первой гармоники тока. **Задача № 2**

К нелинейному безынерционному элементу, характеристика которого ап-<br>проксимирована полиномом:<br> $i(u) = a_0 + a_1(u - U_0) + a_2(u - U_0)^2 + a_3(u - U_0)^3$ проксимирована полиномом:  $\frac{1}{2}$  +  $a_2 (u - U_2)^3$ 

$$
i(u) = a_0 + a_1(u - U_0) + a_2(u - U_0)^2 + a_3(u - U_0)^3
$$

приложено напряжение:

$$
u(t) = U_0 + U_m \cos(\omega_0 t).
$$

Определите амплитудный спектр тока.

## **Задача № 3**

К нелинейному безынерционному элементу с аппроксимацией:

$$
i(u) = u + 0, 1u^2, MA
$$

приложена сумма гармонических напряжений с частотами 499; 500 и 501 кГц и амплитудами 1; 1,5 и 2 В, соответственно. Определите амплитудный спектр тока.

*3.1.9 Задания для проведения практического занятия по теме «Анализ нелинейных радиотехнических цепей»*

### **Задача № 1**

Вольтамперная характеристика активного элемента нелинейного резонансного усилителя имеет вид:

$$
\mu: i(u) = 200 + 20u + 2u^2 + 0, 2u^3, \text{ mA}.
$$

Найдите колебательные характеристики для двух значений напряжения смещения  $U_0 = 0$  и  $U_0 = -5$  В.

## **Задача № 2**

Пусть для нелинейного резонансного усилителя известны  $S = 2$  A/B,  $U_{\rm H}$  = 0,6 В. Требуется получить амплитуду импульса тока  $I_m$  = 1 А и угол отсечки  $\theta = 60^{\circ}$ . Рассчитайте необходимое смещение и амплитуду возбуждения.

## **Задача № 3**

Вольтамперная характеристика транзистора в нелинейном резонансном усилителе аппроксимирована ломаной прямой:

$$
i(u) = \begin{cases} 0, & u < 0, 2 \text{ B} \\ 50(u-0,2), & u > 0, 2 \text{ B} \end{cases}
$$
 (MA).

На базу транзистора подано напряжение  $u(t) = 0, 2 + U_m \cos(\omega_0 t)$  (В). Резонансное сопротивление контура 2 кОм. Определите амплитуду напряжения возбуждения, при которой амплитуда напряжения на контуре составит 10 В.

#### **Задача № 4**

Характеристика нелинейного элемента в амплитудном модуляторе задана уравнением:

$$
i(u) = b_0 + b_1 u + b_2 u^2.
$$

К нелинейному элементу прикладывается напряжение  $u(t) = U_0 + U_m \cos(\omega_0 t)$ . Получите выражение статической модуляционной характеристики  $I_1 = f(U_0)$ .

## **Задача № 5**

В амплитудном модуляторе применен нелинейный элемент с ВАХ вида:<br>  $i(u) = a_0 + a_1(u - U_0) + a_2(u - U_0)^2$ .

$$
i(u) = a_0 + a_1(u - U_0) + a_2(u - U_0)^2.
$$

К нему приложено напряжение:

 $u(t) = U_m \cos(\omega_0 t) + U_{\Omega} \cos(\Omega t) + U_0.$ 

Определите коэффициент модуляции тока.

#### **Задача № 6**

ВАХ диода в амплитудном детекторе при малых воздействиях аппроксимируется полиномом:

$$
i(u_{\scriptscriptstyle\mathcal{A}})=b_{\scriptscriptstyle\mathcal{I}} u_{\scriptscriptstyle\mathcal{A}}+b_{\scriptscriptstyle\mathcal{I}} u_{\scriptscriptstyle\mathcal{A}}^2.
$$

Сопротивление нагрузки *R* известно. Найдите характеристику детектирования, коэффициент передачи и входное сопротивление детектора.

#### **Задача № 7**

Пусть некоторый амплитудный детектор имеет квадратичную характеристику детектирования  $U_0 = cU_m^2$ . Рассмотрите детектирование радиосигнала ку детектирования  $U_0 = c U_m^2$ . Рассмотрите детектирование радиосигнала<br> $u(t) = U_{m0} \big( 1 + M \cos(\Omega t) \big) \cos(\omega_0 t)$ . Найдите спектральный состав низкочастотных компонент выходного напряжения и коэффициент нелинейных искажений при детектировании.

### **Задача № 8**

Получите формулу крутизны преобразования преобразователя частоты, в котором нелинейный элемент имеет кусочно-линейную ВАХ:<br> $\frac{1}{u}$  (*u*) =  $\int_0^1 0$ ,  $u < U_0$ 

$$
i(u) = \begin{cases} 0, & u < U_0 \\ S(u - U_0), & u \ge U_0 \end{cases}.
$$

*3.1.9 Задания для проведения практического занятия по теме «Анализ параметрических цепей»*

#### **Задача № 1**

К резистору, сопротивление которого изменяется по закону:

$$
R(t) = 100 + 10\cos(10^4 t) \text{ (OM)},
$$

приложено напряжение  $\,u\big(t\big){=}10\text{cos}\big(10^6t\big).$  Найдите и постройте спектр тока.

#### **Задача № 2**

Дифференциальная параметрическая емкость изменяется по закону:

$$
C(t) = 100 + 5\cos(10^7 t)
$$
 (m $\Phi$ ).

К емкости приложено напряжение  $u(t) = 10\cos(10^6 t)$  (мВ). Найдите и постройте спектр тока.

#### **Задача № 3**

В одноконтурном параметрическом усилителе дифференциальная емкость контура изменяется по закону:

$$
C(t) = C_0 \Big[ 1 + m \cos \Big( \omega_{\rm H} t + \theta_{\rm H} \Big) \Big].
$$

Определить при какой частоте входного сигнала в дифференциальной емкости выделится максимально возможная активная мощность. Чему при этом равна проводимость потерь, вносимая такой емкостью в контур? Какова оптимальная фаза накачки?

*3.1.10 Задания для проведения практического занятия по теме «Дискретная обработка сигналов. Цифровые фильтры»*

#### **Задача № 1**

Дискретный сигнал на интервале своей периодичности задан шестью равнодискретный сигнал на интервале своей периодичности задан шестью равно-<br>отстоящими отсчетами  $\{x_k\} = (1 \quad 1 \quad 1 \quad 0 \quad 0 \quad 0)$ . Найти коэффициенты ДПФ этого сигнала. Постройте форму сигнала, восстановленного по полученным коэффициентам ДПФ, указав на нем заданные отсчеты.

### **Задача № 2**

Задано z-преобразование сигнала вида  $X(z)$  $z + 1$ *X z z*  $\ddot{}$ = <sup>2</sup> + <sup>1</sup> + Найти коэффициенты дискретного сигнала  $\{x_k\}$ ,  $k$  =1..6, отвечающего этой функции.

## **Задача № 3**

Цифровой фильтр имеет импульсную характеристику, состоящую из двух цифровои фильтр имеет импульсную характеристику, состоящую из двух<br>ненулевых отсчетов:  $\{h_k\} = (1 \quad -1 \quad 0 \quad 0 \quad ...)$ . Вычислить частотный коэффициент передачи фильтра. Построить графики АЧХ и ФЧХ фильтра.

### **Задача № 4**

Исследовать частотные характеристики трансверсального цифрового фильтра 2-го порядка, выполняющего усреднение текущего значения входного сигнала и двух предшествующих отсчетов по формуле:

$$
y_i = \frac{1}{3} (x_i + x_{i-1} + x_{i-2}).
$$

## **Задача № 5**

Исследовать устойчивость рекурсивного цифрового фильтра 2-го порядка с системной функцией вида:

$$
H(z) = \frac{a_0}{1 - b_1 z^{-1} - b_2 z^{-2}}.
$$

## **Задача № 6**

Синтезировать цифровой фильтр с частотной характеристикой, подобной характеристике аналогового ФНЧ 2-го порядка типа Баттерворта. Частота среза для цифрового фильтра 1500 рад/с. Частота дискретизации 10000 рад/с.

## *3.1.11 Задания для РГР и К/р по теме «Анализ радиотехнических сигналов и цепей»*

РГР для курсантов очной формы обучения и К/р для студентов заочной формы обучения включает три задания, посвященные анализу:

- спектра импульсного сигнала и его взаимосвязи со спектрами периодической последовательности импульсов и радиосигнала, согласованных с ним;
- корреляционных свойств импульсного сигнала;
- прохождения импульсного сигнала через линейную стационарную цепь;
- прохождения радиосигнала с амплитудной или частотной модуляцией через линейную избирательную цепь.

Задания приведены в методических указаниях по дисциплине «Радиотехнические цепи и сигналы» для студентов высших учебных заведений по специальности «Техническая эксплуатация транспортного радиооборудования» всех форм обучения. – Калининград: Издательство БГАРФ, 2015 г. Автор: Щепеткин Ф. В.

# *3.1.12 Задания для КР по теме «Анализ и синтез радиотехнических цепей»*

Задание на КР содержится в методических указаниях по выполнению курсовой работы для студентов дневной и заочной форм обучения по специальности «Техническая эксплуатация транспортного радиооборудования». – Калининград: Издательство БГАРФ, 2015 г. Автор: Щепеткин Ф. В.

Задание на курсовую работу содержит 100 вариантов индивидуального задания из шести задач по расчету:

- спектра тока нелинейного безынерционного элемента при гармоническом и бигармоническом воздействии на него;
- нелинейного резонансного усилителя или умножителя частоты;
- одноконтурного параметрического усилителя;
- одномерной плотности вероятности и статистических характеристик случайного процесса на выходе нелинейной цепи;
- согласующего фильтра для заданной кодовой последовательности;
- трансверсального цифрового фильтра.

Вариант задания определяется двумя последними цифрами номера зачетной книжки.

*3.1.13 Задания для СР по теме «Передача радиосигналов через узкополосные цепи» (только для курсантов очной формы обучения)*

Конспект по данной теме должен в полной мере раскрывать следующие частные вопросы:

- 1. Воздействие фазоманипулированного сигнала на резонансный усилитель.
- 2. Воздействие частотно-манипулированного сигнала на резонансный усилитель.
- 3. Анализ прохождения частотно-модулированных колебаний через избирательную цепь. Метод мгновенной частоты.

*3.1.14 Задания для СР по теме «Дискретная обработка сигналов. Цифровые фильтры» (только для курсантов очной формы обучения)*

Конспект по данной теме должен в полной мере раскрывать следующие частные вопросы:

- 1. Соотношение между спектрами дискретного и исходного аналогового сигналов.
- 2. Алгоритм быстрого преобразования Фурье (БПФ).
- 3. Устойчивость цифровых фильтров.
- 4. Синтез линейных цифровых фильтров.

*3.1.15 Задания для СР по теме «Детерминированные сигналы» (только для студентов заочной формы обучения)*

Конспект по данной теме должен в полной мере раскрывать следующие частные вопросы:

- 1. Сигнал, информация, сообщение. Классификация сигналов. Параметры сигналов.
- 2. Обобщенный ряд Фурье. Гармонический анализ периодических сигналов.
- 3. Распределение мощности в спектре периодического сигнала. Равенство Парсеваля.
- 4. Свойства преобразования Фурье.
- 5. Распределение энергии в спектре непериодического сигнала.
- 6. Связь между спектрами одиночных импульсов и периодических последовательностей импульсов.
- 7. Связь между спектрами одиночных импульсов и пачек импульсов.
- 8. Связь между эффективной шириной спектра и длительностью импульса.
- 9. Автокорреляционные функции непериодических и периодических колебаний.
- 10.Связь между автокорреляционной функцией и спектральной плотностью сигнала. Взаимная корреляционная функция.

# *3.1.16 Задания для СР по теме «Радиосигналы» (только для студентов заочной формы обучения)*

Конспект по данной теме должен в полной мере раскрывать следующие частные вопросы:

- 1. Радиосигналы с балансной (БМ) и однополосной модуляцией (ОБП).
- 2. Радиосигналы с угловой модуляцией (УМ). Фазовая (ФМ) и частотная (ЧМ) модуляции.
- 3. Спектр однотонального ЧМ радиосигнала при малых и больших значениях индекса модуляции.
- 4. Спектр фазоманипулированного радиосигнала.
- 5. Огибающая, фаза и частота узкополосного сигнала. Комплексная огибающая узкополосного сигнала.

*3.1.17 Задания для СР по теме «Передача радиосигналов через узкополосные цепи» (только для студентов заочной формы обучения)*

Конспект по данной теме должен в полной мере раскрывать следующие частные вопросы:

- 1. Прохождение прямоугольного радиоимпульса через резонансный усилитель.
- 2. Воздействие фазоманипулированного сигнала на резонансный усилитель.
- 3. Воздействие частотно-манипулированного сигнала на резонансный усилитель.
- 4. Анализ прохождения частотно-модулированных колебаний через избирательную цепь. Метод мгновенной частоты.

*3.1.18 Задания для СР по теме «Нелинейные радиотехнические цепи и методы их анализа» (только для студентов заочной формы обучения)*

Конспект по данной теме должен в полной мере раскрывать следующие частные вопросы:

- 1. Формирование амплитудно-модулированных радиосигналов.
- 2. Прямые и косвенные методы формирования ЧМ и ФМ радиосигналов.
- 3. Амплитудное детектирование.
- 4. Частотное и фазовое детектирование.
- 5. Взаимодействие слабого и сильного сигналов в нелинейном безынерционном элементе. Преобразование частоты радиосигнала.

*3.1.19 Задания для СР по теме «Параметрические радиотехнические цепи» (только для студентов заочной формы обучения)*

Конспект по данной теме должен в полной мере раскрывать следующие частные вопросы:

- 1. Общая характеристика параметрических цепей. Реализация параметрических элементов.
- 2. Параметрическое усиление колебаний. Одноконтурный параметрический усилитель.
- 3. Двухконтурный параметрический усилитель. Баланс мощностей в многоконтурном параметрическом усилителе (уравнения Мэнли-Роу).

*3.1.20 Задания для СР по теме «Дискретная обработка сигналов. Цифровые фильтры» (только для студентов заочной формы обучения)*

Конспект по данной теме должен в полной мере раскрывать следующие частные вопросы:

- 1. Дискретизация аналоговых сигналов. Теорема Котельникова. Синтез сигнала по совокупности дискретных выборок.
- 2. Математическая модель и спектр дискретного сигнала. Соотношение между спектрами дискретного и исходного аналогового сигналов.
- 3. Прямое и обратное дискретное преобразование Фурье (ДПФ). Алгоритм быстрого преобразования Фурье (БПФ). Дискретная свертка.
- 4. Свойства z-преобразования.
- 5. Алгоритмы линейной фильтрации во временной области. Частотные характеристики и системные функции цифровых фильтров.
- 6. Устойчивость цифровых фильтров.
- 7. Синтез линейных цифровых фильтров.

## **3.2 Методические материалы, определяющие процедуры использования оценочных средств**

Изучение дисциплины «Радиотехнические цепи и сигналы» сопровождается рейтинговой системой контроля знаний обучающихся.

Рейтинговая система контроля и оценки знаний обучающихся – это комплекс учебных, организационных и методических мероприятий, направленных на обеспечение систематической творческой работы курсантов (студентов), повышение самостоятельности и состязательности учебы. Она обеспечивает реализацию принципов обратной связи в процессе учебы и включает в себя:

- 1. схему контрольных мероприятий;
- 2. критерии оценки знаний, умений и навыков.

Максимальное количество баллов (рейтинг), которое может получить курсант (студент), определяется количеством часов, отводимых на изучение данной дисциплины:

 180 для курсантов (студентов) очной формы обучения (из них 72 в 5 семестре и 108 в 6 семестре) и студентов заочной формы обучения (из них 72 во 2 сессию и 108 в 3 сессию 3 курса обучения).

Схема контрольных мероприятий для курсантов очной формы обучения приведена в таблицах 3.2 – 3.5.

Таблица 3.2 – Схема контрольных мероприятий для курсантов очной формы обучения

| Этапы кон-      | Вид контрольного мероприятия |    |             |           |                 |         |       |  |
|-----------------|------------------------------|----|-------------|-----------|-----------------|---------|-------|--|
| трольных        | ЛР                           | CP | $P\Gamma P$ | Посещение | Компонент свое- | Экзамен | Итого |  |
| мероприятий     |                              |    |             | занятий   | временности     |         |       |  |
| $TK1^*$         |                              |    |             |           |                 |         | Ω     |  |
| TK <sub>2</sub> |                              |    |             |           |                 |         |       |  |
| TK3             |                              |    |             |           |                 |         |       |  |
| TK4             |                              |    |             |           |                 |         |       |  |
| TK5             |                              |    | 6           |           |                 |         |       |  |
| TK <sub>6</sub> |                              |    |             |           |                 |         |       |  |
| $\Pi$ A         |                              |    |             |           |                 | 27      | 27    |  |
| Итого           | 20                           |    |             |           |                 | 27      | 72    |  |

\*ТК – текущий контроль, включающий выполнение и защиту лабораторных работ (ТК1 – ТК4); защиту отчета по РГР (ТК5); проработку тем, вынесенных на самостоятельное изучение (ТК6); ПА – промежуточная аттестация по ОП, включающая сдачу экзамена по дисциплине в 5 семестре.

Таблица 3.3 – Схема контрольных мероприятий для курсантов очной формы обучения

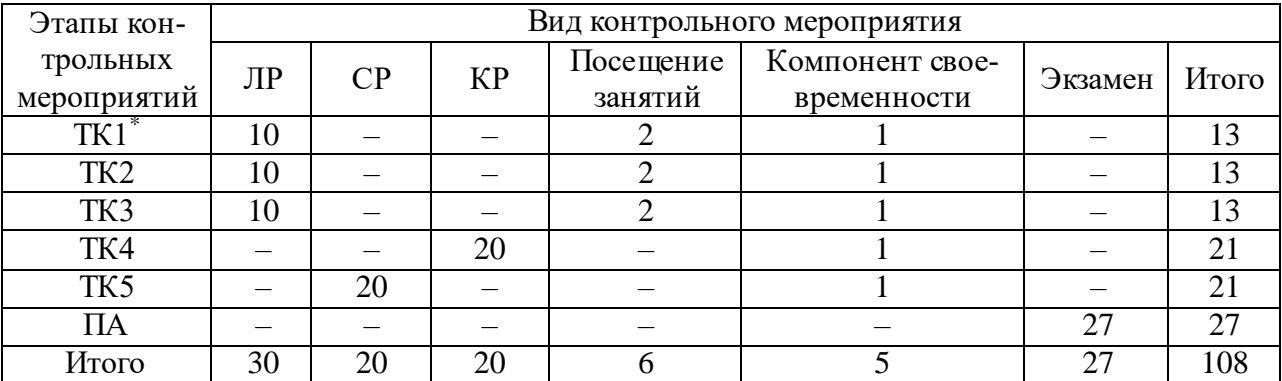

 $*$ ТК – текущий контроль, включающий выполнение и защиту лабораторных работ (ТК1 – ТК3); защиту пояснительной записки по КР (ТК4); проработку тем, вынесенных на самостоятельное изучение (ТК5); ПА – промежуточная аттестация по ОП, включающая сдачу экзамена по дисциплине в 6 семестре.

Таблица 3.4 - Соответствие рейтинговых баллов и оценки по 4-х балльной шкале в 5 семестре

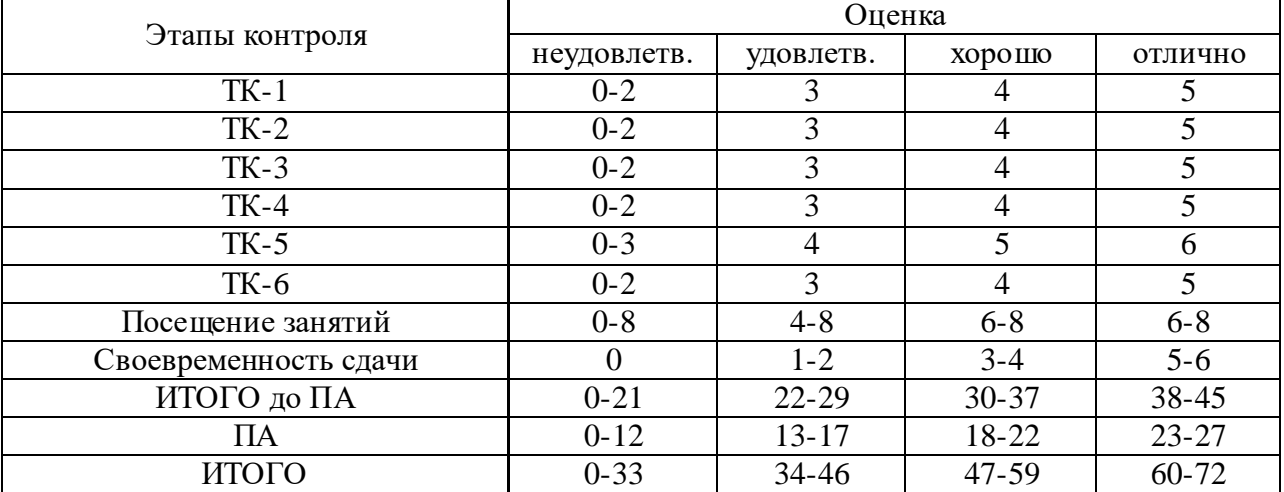

|                       | Оценка      |           |           |           |  |  |
|-----------------------|-------------|-----------|-----------|-----------|--|--|
| Этапы контроля        |             |           |           |           |  |  |
|                       | неудовлетв. | удовлетв. | хорошо    | отлично   |  |  |
| $TK-1$                | $0 - 4$     | $5 - 6$   | $7 - 8$   | $9-10$    |  |  |
| $TK-2$                | $0 - 4$     | $5 - 6$   | $7 - 8$   | $9 - 10$  |  |  |
| $TK-3$                | $0 - 4$     | $5 - 6$   | $7 - 8$   | $9 - 10$  |  |  |
| $TK-4$                | $0 - 8$     | $9 - 12$  | $13 - 16$ | $17 - 20$ |  |  |
| $TK-5$                | $0 - 8$     | $9 - 12$  | $13 - 16$ | $17 - 20$ |  |  |
| Посещение занятий     | $0 - 6$     | $3-6$     | $4-6$     | $5 - 6$   |  |  |
| Своевременность сдачи | $0-1$       | $2 - 3$   | $3 - 4$   | 5         |  |  |
| ИТОГО до ПА           | $0 - 35$    | $36 - 51$ | $52 - 66$ | 67-81     |  |  |
| ΠА                    | $0 - 12$    | $13 - 17$ | 18-22     | $23 - 27$ |  |  |
| ИТОГО                 | $0 - 47$    | $48 - 68$ | 69-88     | 89-108    |  |  |

Таблица 3.5 - Соответствие рейтинговых баллов и оценки по 4-х балльной шкале в 6 семестре

Схема контрольных мероприятий для студентов заочной формы обучения приведена в таблицах 3.6 – 3.9.

Таблица 3.6 – Схема контрольных мероприятий для студентов заочной формы обучения

| Этапы кон-      | Вид контрольного мероприятия |    |     |           |                 |         |       |
|-----------------|------------------------------|----|-----|-----------|-----------------|---------|-------|
| трольных        | ЛР                           | CP | K/p | Посещение | Компонент свое- |         | Итого |
| мероприятий     |                              |    |     | занятий   | временности     | Экзамен |       |
| $TK1^*$         | 10                           |    |     |           |                 |         | 15    |
| TK <sub>2</sub> |                              |    | 10  |           |                 |         | 12    |
| TK3             |                              |    |     |           |                 |         |       |
| TK4             |                              | −  |     |           |                 |         |       |
| TK5             |                              |    |     |           |                 |         |       |
| $\Pi$ A         |                              |    |     |           |                 | 27      | 27    |
| Итого           | 10                           | 21 | 10  |           |                 | 27      | 81    |

\*ТК – текущий контроль, включающий выполнение и защиту лабораторных работ (ТК1); защиту отчета по К/р (ТК2); проработку тем, вынесенных на самостоятельное изучение (ТК3 – ТК5); ПА – промежуточная аттестация по ОП, включающая сдачу экзамена по дисциплине во 2 сессию 3 курса обучения.

Таблица 3.7 – Схема контрольных мероприятий для курсантов очной формы обучения

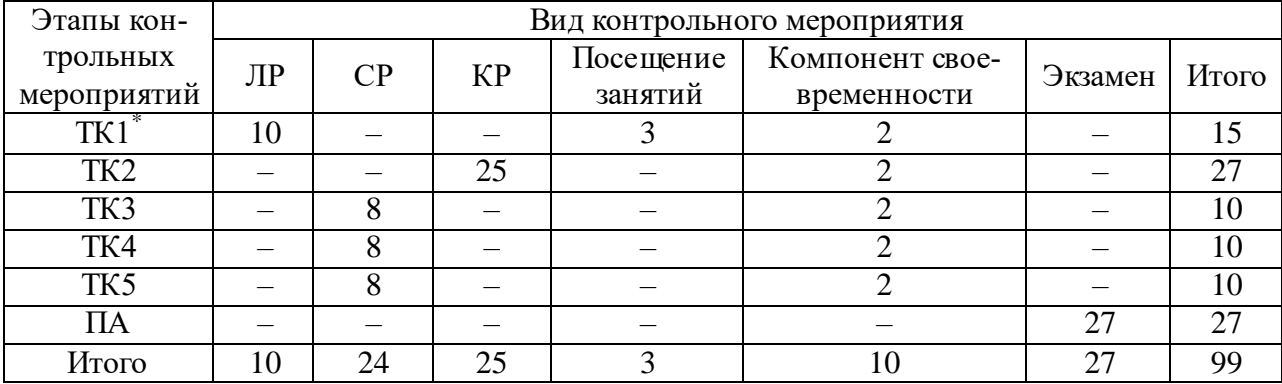

 $*$ ТК – текущий контроль, включающий выполнение и защиту лабораторных работ (ТК1); защиту пояснительной записки по КР (ТК2); проработку тем, вынесенных на самостоятельное изучение (ТК3 – ТК5); ПА – промежуточная аттестация по ОП, включающая сдачу экзамена по дисциплине в 3 сессию 3 курса обучения.

Таблица 3.8 - Соответствие рейтинговых баллов и оценки по 4-х балльной шкале во 2 сессию 3 курса обучения

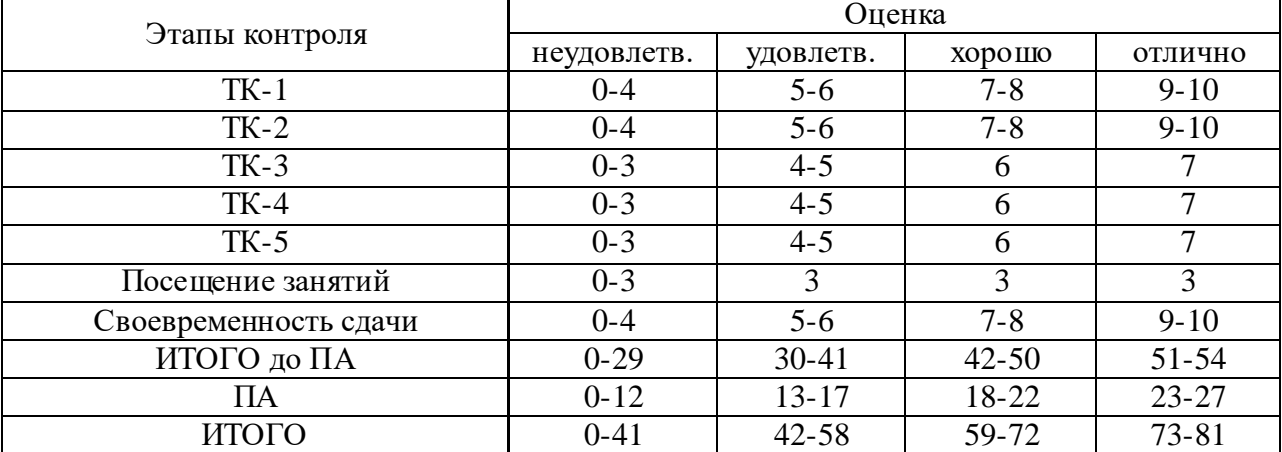

Таблица 3.9 - Соответствие рейтинговых баллов и оценки по 4-х балльной шкале в 3 сессию 3 курса обучения

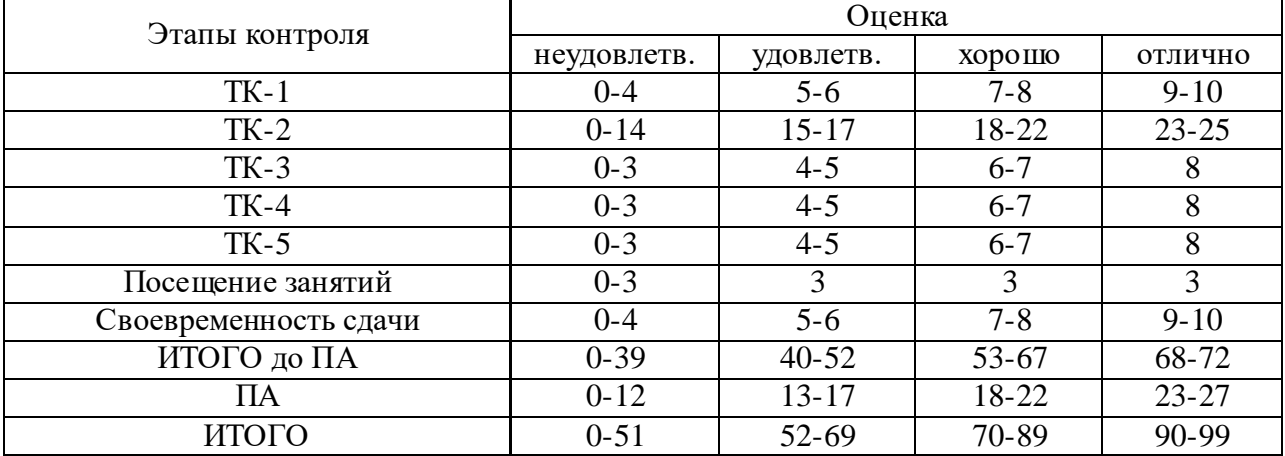

#### **Критерии выставления оценок за лабораторные работы**

Оценка «**отлично**» выставляется, если курсант/студент показал глубокие знания и понимание программного материала по теме лабораторной работы, умело увязывает лекционный материал с практикой, грамотно и логично строит ответ на контрольные вопросы.

Оценка «**хорошо**» выставляется, если курсант/студент твердо знает программный материал по теме лабораторной работы, грамотно его излагает, не допускает существенных неточностей в ответе на контрольные вопросы. Правильно применяет полученные знания при решении практических вопросов.

Оценка «**удовлетворительно**» выставляется, если курсант/студент имеет знания только основного материала по поставленным контрольным вопросам, но не усвоил его деталей, для принятия правильного решения требует наводящих вопросов, допускает отдельные неточности или недостаточно четко излагает учебный материал по теме лабораторной работы.

Оценка «**неудовлетворительно**» выставляется, если курсант/студент допускает грубые ошибки в ответе на контрольные вопросы, не может применять полученные знания на практике.

## **Критерии выставления оценок за самостоятельную работу**

Оценка «**отлично**» выставляется, если курсант/студент показал глубину проработки темы самостоятельной работы, умело привязывает материал к области практического применения и показал высокий уровень освоения изложенного материала.

Оценка «**хорошо**» выставляется, если курсант/студент показал глубину проработки темы самостоятельной работы, умело привязывает материал к области практического применения, показал достаточно высокий уровень освоения изложенного материала, однако при оформлении конспекта допускает немногочисленные ошибки в схемах радиотехнических цепей и при выводах основных выражений.

Оценка «**удовлетворительно**» выставляется, если курсант/студент показал глубину проработки темы самостоятельной работы, показал удовлетворительный уровень освоения изложенного материала, однако не увязывает изложенный материал с областью практического применения, при оформлении конспекта допускает грубые ошибки в схемах радиотехнических цепей и при выводах основных выражений.

Оценка «**неудовлетворительно**» выставляется, если курсант/студент провел поверхностное изучение темы самостоятельной работы, показал неудовлетворительный уровень освоения изложенного материала, не увязывает изложенный материал с областью практического применения, при оформлении конспекта допускает грубые ошибки в схемах радиотехнических цепей и при выводах основных выражений.

## **Критерии выставления оценок за РГР, контрольную работу**

Оценка «**отлично**» выставляется курсанту (студенту), если он выполнил РГР (контрольную работу) согласно предъявляемым требованиям, в полном объеме, без ошибок, своевременно. При защите правильно отвечает на все поставленные вопросы.

Оценка «**хорошо**» выставляется курсанту (студенту), если он выполнил РГР (контрольную работу) согласно предъявляемым требованиям, в полном объеме, с небольшими корректировками, своевременно. При защите правильно отвечает на большинство поставленных вопросов.

Оценка «**удовлетворительно**» выставляется курсанту (студенту), если он выполнил РГР (контрольную работу) согласно предъявляемым требованиям, в полном объеме, с ошибками, проявил недостаточную пунктуальность в сроках сдачи. При защите дает правильные ответы только на вопросы, связанные с понятийным аппаратом дисциплины.

Оценка «**неудовлетворительно**» выставляется курсанту (студенту), если не выполнены требования критериев удовлетворительной оценки.

### **Критерии выставления оценок за курсовую работу**

Оценка «**отлично**» выставляется, если курсант/студент свободно увязывает принятые им способы решения поставленных задач с теоретическими положениями, легко ориентируется в написанном им тексте, работа оформлена технически грамотно.

Оценка «**хорошо**» выставляется, если курсант/студент может обосновать применённые способы решения задач, но может допускать мелкие ошибки, свободно понимает, как их можно исправить, работа оформлена в основном технически грамотно.

Оценка «**удовлетворительно**» выставляется, если курсант/студент увязывает принятые им способы решения поставленных задач с теоретическими положениями посредством наводящих вопросов, иногда с затруднениями понимает, как можно исправить мелкие ошибки, имеются погрешности в оформлении работы.

Оценка «**неудовлетворительно**» выставляется, если выясняется, что курсант/студент выполнил курсовую работу формально, без понимания принципов решения поставленных задач, не ориентируется в написанном им тексте, при защите не понимает, как исправить допущенные ошибки.

## **Критерии выставления оценок за экзамен**

Оценка «**отлично**» выставляется, если курсант/студент показал глубокие знания и понимание программного материала по поставленному вопросу, умело увязывает его с практикой, грамотно и отлично строит ответ, быстро принимает оптимальные решения при решении практических вопросов и задач.

Оценка «**хорошо**» выставляется, если курсант/студент твердо знает программный материал, грамотно его излагает, не допускает существенных неточностей в ответе на вопрос, правильно применяет полученные знания при решении практических вопросов и задач.

Оценка «**удовлетворительно**» выставляется, если курсант/студент имеет знания только основного материала по поставленному вопросу, но не усвоил деталей, требует в отдельных случаях наводящего вопроса для принятия правильного решения, допускает отдельные неточности.

Оценка «**неудовлетворительно**» выставляется, если курсант/студент допускает грубые ошибки в ответе на поставленный вопрос, не может применить полученные знания на практике.

Итоговая оценка за экзамен выводится по двум частным оценкам как среднее арифметическое с округлением в меньшую или большую сторону в зависимости от дробной части.

Если суммарный рейтинговый балл, набранный курсантом/студентом за этапы контрольных мероприятий, предшествующих ПА, соответствует категории «**отлично**», то обучающийся может быть освобожден от сдачи экзамена с выставлением ему оценки «**отлично**».

Если суммарный рейтинговый балл, набранный курсантом/студентом за этапы контрольных мероприятий, предшествующих ПА, соответствует категории «**хорошо**», то обучающийся может быть освобожден от сдачи экзамена с выставлением ему оценки «**хорошо**», либо проходит ПА с целью повышения оценки до «**отлично**».

Если суммарный рейтинговый балл, набранный курсантом/студентом за этапы контрольных мероприятий, предшествующих ПА, соответствует категории «**удовлетворительно**», то обучающийся проходит ПА на общих основаниях.

Если суммарный рейтинговый балл, набранный курсантом/студентом за этапы контрольных мероприятий, предшествующих ПА, соответствует категории «**неудовлетворительно**», то обучающийся проходит ПА на следующих основаниях:

1) при условии положительного результата прохождения ПА курсанту/студенту выставляется оценка «**удовлетворительно**», если обучающийся дополнительно дает ответы соответствующего уровня на контрольные вопросы и задания по тем этапам контроля, по которым имеет неудовлетворительную оценку (за исключением РГР, контрольных и курсовой работ);

2) при условии положительного результата прохождения ПА курсанту/студенту выставляется оценка «**хорошо**» или «**отлично**», если обучающийся дополнительно дает ответы соответствующего уровня на контрольные вопросы и задания по тем этапам контроля, по которым имеет оценку «**удовлетворительно**» и «**неудовлетворительно**» (за исключением РГР, контрольных и курсовой работ);

3) курсант/студент не сдавший РГР, контрольные или курсовую работу до экзамена не допускается.

## 3.3 Типовые задания для самоконтроля перед итоговой аттестацией по дисциплине

- 1. Что понимается под энергией вещественного импульсного сигнала  $s(t)$ ?
	- $\bullet \quad s(0);$
	- $\max[s(t)]$ ;
	- $\int_{-\infty}^{\infty} s(t) dt$ ;<br>
	 $\int_{-\infty}^{\infty} s^2(t) dt$ .
- 2. Найдите энергию заданного импульсного сигнала:

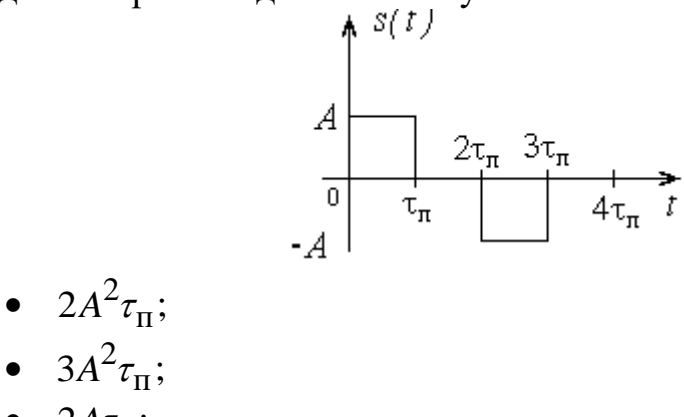

$$
\bullet \quad 2A\tau_{\Pi};
$$

$$
\bullet \quad \frac{A^2}{2}
$$

3. На сопротивлении R = 2 кОм действует напряжение в виде прямоугольного импульса с амплитудой  $E = 4$  В и длительностью  $\tau_{\text{u}} = 1$  мс. Найти энергию, выделяемую в сопротивлении.

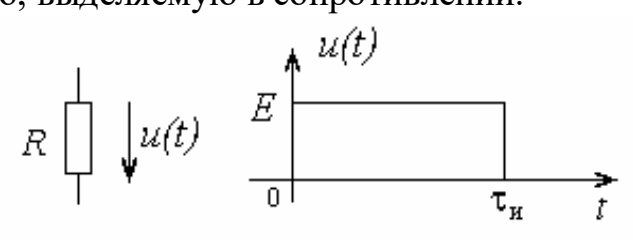

- $\bullet$  8 MK $\Box$ ж;
- 32 мкДж;
- $\bullet$  4 MK $\Box$ ж;
- $\bullet$  8  $M\overline{A}$  X.
- 4. Когда сумма  $s_1(t) + s_2(t)$  двух периодических сигналов  $s_1(t)$  и  $s_2(t)$  с периодами  $T_1$  и  $T_2$  является периодической функцией?
	- $\bullet$  Bcerga;
	- Никогда;
- Только для гармонических сигналов с кратными частотами;
- Если отношение периодов равно отношению целых чисел.
- 5. Что понимается под средней мощностью периодического сигнала  $s(t)$ с периодом *T* ?
	- $\bullet$   $\vert s(t) \vert$ 0 *T*  $\int s(t)dt$ ;  $\cdot \frac{1}{\pi} \left[ |s(t)|^2 \right]$ 0  $\begin{bmatrix} 1 \end{bmatrix}$  $s(t)|^2 dt$  $\frac{1}{T}\int_{0}^{T}\left|s(t)\right|^{2}dt;$  $\bullet$   $\frac{1}{\pi}$  |  $|s(t)|$  $\frac{1}{\pi} \int_{0}^{\infty} |s(t)|^2 dt$ *T*  $\infty$  $-\infty$  $\int |s(t)|^2 dt$ ;  $\bullet$   $\frac{1}{\pi}$   $s(t)$  $\boldsymbol{0}$  $\begin{bmatrix} 1 \end{bmatrix}$  $s(t)dt$  $\frac{1}{T}\int_{0}^{T} s(t)dt$ .
- 6. Периодический сигнал задан в виде  $s(t) = A_0 \cos(\omega_0 t + \theta_0)$ . Укажите правильное выражение для средней мощности сигнала.
	- $\bullet$ 2 0 2 *A* ;  $\bullet$ 2  $\overline{0}$ 2 *A* ;
	- $A_0 \cos(\theta_0)$ ;

• 
$$
\frac{A_0^2}{2} \cos(\theta_0).
$$

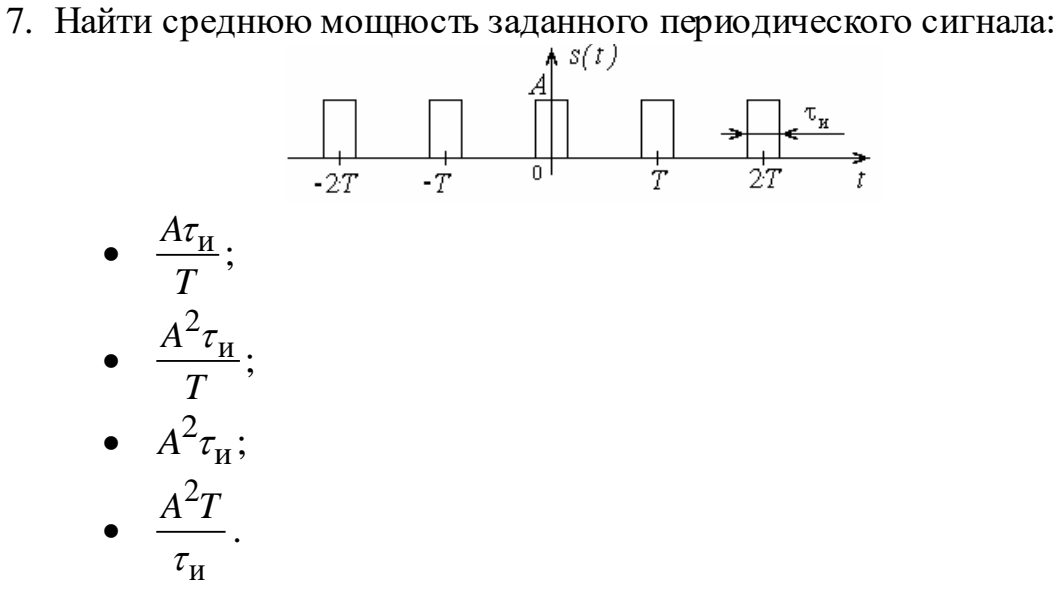

8. Периодическое колебание  $s(t)$  с частотой повторения  $\Omega$  представлено рядом Фурье:

$$
s(t) = \frac{a_0}{2} + \sum_{n=1}^{\infty} A_n \cos\left(n\Omega t + \psi_n\right).
$$

Что понимается под амплитудным спектром этого сигнала?

- Последовательность чисел  $1, 2, 3, ...;$
- Последовательность частот слагаемых  $0, \Omega, 2\Omega, 3\Omega, ...;$
- Последовательность значений  $\frac{a_0}{a_0}$ 2 *a*  $, \frac{A_1}{\sqrt{2}}$ 2 *A*  $, \frac{A_2}{\sqrt{2}}$ 2 *A*  $, \frac{A_3}{\sqrt{2}}$ 2 *A* , …;
- Последовательность значений  $\frac{a_0}{a_0}$ 2 *a*  $A_1, A_2, A_3, \ldots$
- 9. Периодическое колебание  $s(t)$  с частотой повторения  $\Omega$  представлено рядом Фурье:

e:  
\n
$$
s(t) = \frac{a_0}{2} + \sum_{n=1}^{\infty} \left( a_n \cos(n\Omega t) + b_n \sin(n\Omega t) \right).
$$

 $B$  каких случаях для всех *n* выполняется условие  $b_n = 0$  ?

- Если сигнал  $s(t)$  выражается четной функцией;
- $\bullet$  Если сигнал  $s(t)$  выражается нечетной функцией;
- Если сигнал  $s(t)$  выражается зеркально-симметричной функцией:  $s(t)$ 2  $s(t) = -s\left(t - \frac{T}{2}\right);$
- Только для последовательности прямоугольных импульсов.

10. Периодическое колебание  $s(t)$  с частотой повторения  $\Omega$  представлено рядом Фурье:

e:  
\n
$$
s(t) = \frac{a_0}{2} + \sum_{n=1}^{\infty} \left( a_n \cos(n\Omega t) + b_n \sin(n\Omega t) \right).
$$

В каких случаях для всех *n* выполняется условие  $a_n = 0$ ?

- $\bullet$  Если сигнал  $s(t)$  выражается четной функцией;
- **•** Если сигнал  $s(t)$  выражается нечетной функцией;
- Если сигнал  $s(t)$  выражается зеркально-симметричной функцией:  $s(t)$ 2  $s(t) = -s\left(t - \frac{T}{2}\right);$
- Только для сигнала типа меандра.
- 11. В каком случае периодический сигнал  $s(t)$  не содержит в спектре четных гармоник?
	- Если сигнал  $s(t)$  выражается четной функцией;
	- Если сигнал  $s(t)$  выражается нечетной функцией;
	- Если переменная составляющая сигнала  $s_{\sim}(t) = s(t) \frac{a_0}{2}$  выражается зеркально-симметричной функцией:  $s_{\sim}(t) = -s_{\sim}\left(t - \frac{T}{2}\right)$ ;
	- Только для симметричного пилообразного колебания.  $\bullet$
- 12. Рассматривается периодическая последовательность прямоугольных импульсов с заданным значением скважности  $Q = \frac{T}{\tau} = 4.1$ . Найдите

минимальный номер гармоники, амплитуда которой равна нулю.

- $4 x$ ;
- $-8 8$
- $41 x$ :
- Ни одна гармоника с конечным номером не обращается в нуль.
- 13. Периодическое колебание  $s(t)$  с частотой повторения  $\Omega$  представлено рядом Фурье:

$$
s(t) = \frac{a_0}{2} + \sum_{n=1}^{\infty} \left( a_n \cos(n\Omega t) + b_n \sin(n\Omega t) \right).
$$

Как, зная коэффициенты разложения, определить среднюю мощность?

•  $\frac{1}{T}\int_{0}^{T} s^{2}(t)dt = \left(\frac{a_{0}}{2}\right)^{2} + \sum_{n=1}^{\infty} \frac{a_{n}^{2} + b_{n}^{2}}{2};$ •  $\frac{1}{T}\int_{0}^{T} s^{2}(t)dt = \sum_{n=1}^{\infty} \frac{a_{n}^{2} + b_{n}^{2}}{2};$ •  $\frac{1}{T}\int_{0}^{T}s^{2}(t)dt = \left(\frac{a_{0}}{2}\right)^{2} + \sum_{1}^{\infty}\frac{(a_{n}+b_{n})^{2}}{2};$ •  $\frac{1}{T}\int s^2(t)dt = \left(\frac{a_0}{2}\right)^2 + \sum_{n=1}^{\infty} \frac{(a_n - j \cdot b_n)^2}{2}.$ 

- 14.Периодическое напряжение в вольтах задано разложением Периодическое напряжение в вольтах зад<br> *u*(*t*) = 2 + 8 · cos( $\Omega$ *t*) + 4 · cos( $2\Omega$ *t*) – 2 · cos( $3\Omega$ *t*). Ha . На основе равенства Парсеваля определите среднюю мощность.
	- 46  $B^2$ ;
	- 42  $B^2$ ;
	- $16 B^2$ ;
	- $12 B^2$ .

15. Импульсный сигнал  $s(t)$  представлен интегралом Фурье:

$$
s(t) = \frac{1}{2\pi} \int_{-\infty}^{\infty} S(j\omega) \cdot \exp(j\omega t) d\omega.
$$

Укажите наиболее общую формулу для вычисления комплексной спектральной плотности  $S(\,j\omega).$ 

•  $S(j\omega) = \frac{1}{2}$   $s(t) \cdot \exp(j\omega t)$ 1 exp  $S(j\omega) = \frac{1}{2\pi} \int_{0}^{\infty} s(t) \cdot \exp(j\omega t) dt$  $\infty$  $-\infty$  $=\frac{1}{2\pi}\int_{0}^{\infty}s(t)\cdot\exp(j\omega t)dt;$  $S(j\omega) = \int_{0}^{\infty} s(t) \cdot \exp(-j\omega t) dt$  $\infty$  $=\int_{0}^{\infty} s(t) \cdot \exp(-j\omega t)$ 

• 
$$
S(j\omega) = \int_{-\infty}^{s} s(t) \cdot \exp(-j\omega t) dt;
$$

• 
$$
S(j\omega) = \int_{-\infty}^{\infty} s(t) \cdot \sin(\omega t) dt
$$
;  
\n•  $S(j\omega) = \int_{-\infty}^{\infty} s(t) \cdot \cos(\omega t) dt$ .

 $-\infty$ 

16. Как связаны между собой спектральная плотность  $S(j\omega)$  видеоимпульса  $s(t)$  и спектральная плотность  $S_a(j\omega)$  радиоимпульса  $a(t) = s(t) \cdot \cos(\omega_0 t)$ ?

- $\bullet$  $(j\omega) = \frac{1}{2} \{ S(j(\omega - \omega_0)) + S(j(\omega + \omega_0)) \};$ 1  $s(t) \cdot \cos(\omega_0 t)$ ?<br>  $S_a(j\omega) = \frac{1}{2} \{ S(j(\omega - \omega_0)) + S(j(\omega + \omega_0)) \};$
- $\bullet$  $S_a(j\omega) = \frac{1}{2} \{ S(j(\omega - \omega_0)) + S(j(\omega + \omega_0)) \}$ <br> $S_a(j\omega) = S(j(\omega - \omega_0)) + S(j(\omega + \omega_0))$ ; ;
- $\bullet$  $(j\omega) = \frac{1}{2} \{ S(j(\omega - \omega_0)) - S(j(\omega + \omega_0)) \};$ 1  $S_a(j\omega) = S(j(\omega - \omega_0)) + S(j(\omega + \omega_0));$ <br>  $S_a(j\omega) = \frac{1}{2} \{ S(j(\omega - \omega_0)) - S(j(\omega + \omega_0)) \};$
- $\bullet$  $(j\omega) = \frac{1}{2} j \{ S(j(\omega - \omega_0)) + S(j(\omega + \omega_0)) \}.$ 1  $S_a(j\omega) = \frac{1}{2} \{ S(j(\omega - \omega_0)) - S(j(\omega + \omega_0)) \};$ <br>  $S_a(j\omega) = \frac{1}{2} j \{ S(j(\omega - \omega_0)) + S(j(\omega + \omega_0)) \}.$

17.Равенство Парсеваля позволяет вычислить энергию импульсного сиг-

Haña no ero aminaryythomy energy. Yro yrsepxnaer это paseherso?

\n• 
$$
\mathcal{F} = \int_{-\infty}^{\infty} |s(t)|^2 dt = \frac{1}{2\pi} \int_{-\infty}^{\infty} |S(j\omega)| d\omega;
$$

\n• 
$$
\mathcal{F} = \int_{-\infty}^{\infty} |s(t)|^2 dt = \int_{-\infty}^{\infty} |S(j\omega)| d\omega;
$$

\n• 
$$
\mathcal{F} = \int_{-\infty}^{\infty} |s(t)|^2 dt = \int_{-\infty}^{\infty} |S(j\omega)|^2 d\omega;
$$

\n• 
$$
\mathcal{F} = \int_{-\infty}^{\infty} |s(t)|^2 dt = \frac{1}{2\pi} \int_{-\infty}^{\infty} |S(j\omega)|^2 d\omega.
$$

18.Некоторый сигнал имеет заданный прямоугольный амплитудный спектр:

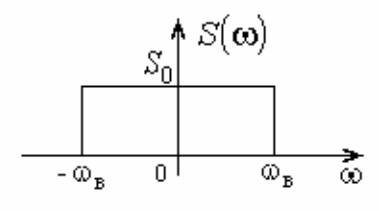

Определить энергию сигнала.

• 
$$
\frac{1}{\pi} S_0^2 \omega_B
$$
;  
\n•  $\frac{1}{2\pi} S_0^2 \omega_B$ ;

$$
\bullet \quad {}^{2\pi} \atop{2S_0 \omega_{\rm B}};
$$

$$
\bullet \quad \frac{1}{\pi} S_0 \omega_{\text{B}}.
$$

19. Автокорреляционная функция  $B_S(\tau)$  сигнала  $s(t)$  с ограниченной энергией определяется как:

• 
$$
B_S(\tau) = \int_{-\infty}^{\infty} [s(t) + s(t-\tau)]dt
$$
;  
\n•  $B_S(\tau) = \int_{-\infty}^{\infty} [s(t) + s(t-\tau)]^2 dt$ ;  
\n•  $B_S(\tau) = \int_{-\infty}^{\infty} s(t)s(t-\tau)dt$ ;

• 
$$
B_S(\tau) = \int_0^\infty s(t) s(t-\tau) dt
$$
.

20. Автокорреляционная функция  $B_S(\tau)$  периодического сигнала  $s(t)$  с ограниченной средней мощностью определяется как:

• 
$$
B_S(\tau) = \frac{1}{T} \int_{-\infty}^{\infty} s(t)s(t-\tau)dt
$$
;  
\n•  $B_S(\tau) = \int_{-\infty}^{\infty} s(t)s(t-\tau)dt$ ;  
\n•  $B_S(\tau) = \frac{1}{T} \int_{-\frac{T}{2}}^{T} s(t)s(t-\tau)dt$ ;  
\n•  $B_S(\tau) = \frac{1}{T} \int_{-\frac{T}{2}}^{T} [s(t) + s(t-\tau)]dt$ .

21.Укажите импульсный сигнал с заданной автокорреляционной функцией  $B_S(\tau)$ :

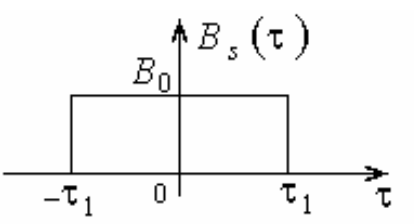

- Прямоугольный импульс длительности  $\tau_1$ ;
- Прямоугольный импульс длительности  $2\tau_1$ ;
- Прямоугольный импульс на интервале времени  $[0, \tau_1]$ ;

 Сигнал с заданной автокорреляционной функцией не существует. 22.Какова связь между автокорреляционной функцией *B<sup>S</sup>* сигнала с

ограниченной энергией и его спектральной плотностью 
$$
S\big(\,j\omega\big)\,?
$$

• 
$$
B_S(\tau) = \frac{1}{2\pi} \int_{-\infty}^{\infty} |S(j\omega)| \cdot \exp(j\omega \tau) d\omega;
$$
  
\n•  $B_S(\tau) = \frac{1}{2\pi} \int_{-\infty}^{\infty} |S(j\omega)|^2 \cdot \exp(j\omega \tau) d\omega;$ 

• 
$$
B_S(\tau) = \frac{1}{2\pi} \int_{-\infty}^{\infty} S^2(j\omega) \cdot \exp(j\omega \tau) d\omega;
$$
  
\n•  $B_S(\tau) = \frac{1}{2\pi} \int_{-\infty}^{\infty} S(j\omega) \cdot \exp(j\omega \tau) d\omega.$ 

23.Теорема Котельникова утверждает: «Если в спектре сигнала отсутствуют составляющие с частотами выше  $F_{\rm max}$  , то этот сигнал полностью определяется последовательностью его отсчетов, взятых через интервал времени  $\Delta t$  (какой?)».

• 
$$
\Delta t = \frac{1}{F_{\text{max}}}
$$
;

• 
$$
\Delta t = \frac{\pi}{F_{\text{max}}}
$$
;

• 
$$
\Delta t = \frac{1}{2F_{\text{max}}};
$$

• 
$$
\Delta t = \frac{1}{2\pi F_{\text{max}}}.
$$

24. Для переносчика  $a_0(t) = A_0 \cos(\omega_0 t + \theta_0)$  и модулирующего сигнала  $s(t)$  постройте модель радиосигнала с амплитудной модуляцией.

*a a* (*t*) = *A*<sub>0</sub>*k* ⋅ *s*(*t*) ⋅ cos( $ω_0t + θ_0$ ), *k* - масштабный множитель;  $a(t) = A_0 k \cdot s(t) \cdot \cos(\omega_0 t + \theta_0), k$  - масштабный<br>  $a(t) = A_0 \left[1 + M \cos(\Omega t + \Phi)\right] \cdot \cos(\omega_0 t + \theta_0);$ 

• 
$$
a(t) = A_0 \left[ 1 + M \cos(\Omega t + \Phi) \right] \cdot \cos(\omega_0 t + \theta_0);
$$

- $\bullet$  $a(t) = A_0 \left[ 1 + M \cos(\Omega t + \Phi) \right] \cdot \cos(\omega_0 t + \theta_0);$ <br>  $a(t) = A_0 \left[ 1 - M \cos(\Omega t + \Phi) \right] \cdot \cos(\omega_0 t + \theta_0);$ ;
- $\bullet$  $a(t) = A_0 \left[ 1 - M \cos(\Omega t + \Phi) \right] \cdot \cos(\omega_0 t - a(t)) = A_0 \left[ 1 + k \cdot s(t) \right] \cdot \cos(\omega_0 t + \theta_0), \quad k$ , *k* - масштабный множитель. Для всех *t* выполняется условие  $1 + k \cdot s(t) \ge 0$ .
- $25. \text{для переносчика}$   $a_0(t) = A_0 \cos(\omega_0 t + \theta_0)$  и модулирующего сигнала  $s(t)$  постройте модель радиосигнала с фазовой модуляцией.
	- $\alpha$  постройте модель радиосигнала с фазовой модуляцией.<br>●  $a(t) = A_0 \cos(\omega_0 t + \theta_0 + k \cdot s(t)), k$  масштабный множитель;
	- $\bullet$  $a(t) = A_0 \cos(\omega_0 t + \theta_0 + k \cdot s(t)), k$  - масштабный множитель;<br>  $a(t) = A_0 \cos(\omega_0 t + \theta_0 + k \cdot \int s(t) dt), k$  - масштабный множитель;  $\int$ <sup>s(t</sup>)<br> $ds(t)$  $\left(\omega_0 t + \theta_0 + \kappa \cdot \int s(t) dt\right), \kappa$
	- $\bullet$   $a(t)$  $0 \cos \left( \omega_0 t + \theta_0 + k \cdot \frac{ds(t)}{dt} \right)$  $a(t) = A_0 \cos \left( \omega_0 t + \theta_0 + k \cdot \frac{ds}{dt} \right)$  $= A_0 \cos \left( \omega_0 t + \theta_0 + k \cdot \frac{ds(t)}{dt} \right), k$  -1  $a(t) = A_0 \cos \left( \omega_0 t + \theta_0 + k \cdot \frac{ds(t)}{dt} \right), k$  - масштабный множитель;<br>  $a(t) = A_0 \cos \left( \omega_0 t + \theta_0 + m \cdot \cos \left( \Omega t + \Phi \right) \right).$

• 
$$
a(t) = A_0 \cos(\omega_0 t + \theta_0 + m \cdot \cos(\Omega t + \Phi)).
$$

26.Для переносчика  $a_0(t) = A_0 \cos(\omega_0 t + \theta_0)$  и модулирующего сигнала  $s(t)$  постройте модель радиосигнала с частотной модуляцией.

 $\alpha$  постройте модель радиосигнала с частотной модуляцией.<br>●  $a(t) = A_0 \cos(\omega_0 t + \theta_0 + k \cdot s(t)), k$  - масштабный множитель;

\n- \n
$$
a(t) = A_0 \cos(\omega_0 t + \theta_0 + \kappa \cdot s(t)), \, \kappa - \text{Macmtaohbini MHOKATEJIs};
$$
\n
\n- \n
$$
a(t) = A_0 \cos(\omega_0 t + \theta_0 + \kappa \cdot \int s(t) \, dt), \, \kappa - \text{Macmtaohbiii MHOKATEJIs};
$$
\n
\n- \n
$$
a(t) = A_0 \cos(\omega_0 t + \theta_0 + \kappa \cdot \frac{ds(t)}{dt}), \, \kappa - \text{Macmtaohbiii MHOKATEJIs};
$$
\n
\n

• 
$$
a(t) = A_0 \cos \left( \omega_0 t + \theta_0 + k \cdot \frac{ds(t)}{dt} \right), k
$$
 -  $4.2 \cos(\omega_0 t) + \theta_0 + k \cdot \frac{ds(t)}{dt}$ ,  $dx = a_0 \cos(\omega_0 t) + \theta_0 + m \cdot \cos(\Omega t) + \theta_0$ .

• 
$$
a(t) = A_0 \cos(\omega_0 t + \theta_0 + m \cdot \cos(\Omega t + \Phi)).
$$

- 27.К радиосигналу предъявляется требование узкополосности. Что означает узкополосность равно применительно к сигналам с амплитудной, частотной и фазовой модуляцией?
	- Ширина спектра радиосигнала много меньше несущей частоты;
	- Удвоенное значение максимальной модулирующей частоты много меньше несущей частоты;
	- Максимальная модулирующая частота не превышает 20 кГц;
	- $\bullet$  Несущая частота не менее 200 кГц.
- 28.Амплитудный спектр АМ колебания изображен на рисунке. Определите коэффициент амплитудной модуляции.

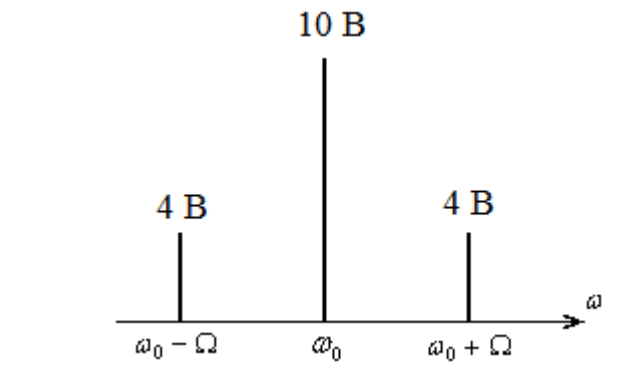

- $M = 0, 4;$
- $M = 0, 2;$
- $M = 18$ ;
- $M = 0.8$ .
- 29.Амплитудный спектр АМ колебания изображен на рисунке. Определите среднюю мощность сигнала.

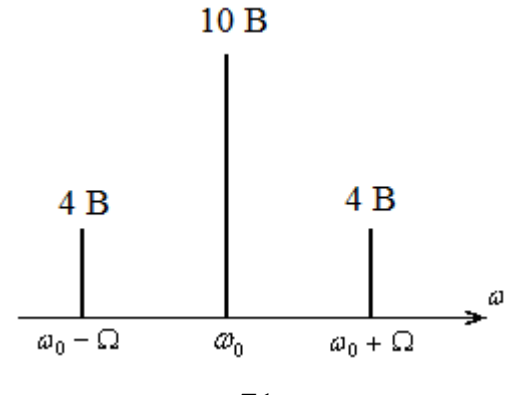

- 132  $B^2$ ;
- 66 $B^2$ ;
- $100 B^2$ ;
- $50 B^2$ .
- 30.Несущее колебание с частотой 200 кГц промодулировано одновременно двумя тонами 1000 Гц и 3400 Гц. Модуляция амплитудная. Определите ширину спектра АМ радиосигнала.
	- 203,4 кГц;
	- $\bullet$  201 кГц;
	- $\bullet$  6,8 кГц;
	- $\bullet$  2 кГц.
- 31.На экране осциллографа наблюдается амплитудно-модулированный радиосигнал. Укажите способ измерения коэффициента амплитудной модуляции  $M$  .

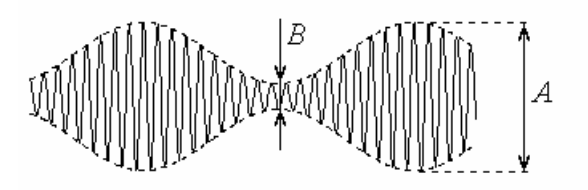

• 
$$
M = \frac{A+B}{A-B};
$$

• 
$$
M = \frac{A}{A+B};
$$

• 
$$
M = \frac{B}{A}
$$
;  
\n•  $M = \frac{A-B}{A+B}$ 

32.Радиосигнал с угловой модуляцией записан в виде  $a(t) = A_0 \cos(\omega_0 t + \psi(t))$ . Что понимается под мгновенной частотой  $\omega(t)$  такого сигнала?

• 
$$
\omega(t) \equiv \omega_0;
$$

• 
$$
\omega(t) \equiv \omega_0 + \frac{d\psi(t)}{dt}
$$
;

.

• 
$$
\omega(t) \equiv \frac{d\psi(t)}{dt}
$$
;

• 
$$
\omega(t) \equiv \omega_0 + \int \psi(t) dt
$$
.
- 33.Что понимается под термином «индекс угловой модуляции» радиосигнала с несущей частотой  $\omega_0$ ?
	- Наибольшее отклонение полной фазы от линейного закона ее изменения;
	- Наибольшее значение  $\omega_0 t$ ;
	- Значение полной фазы при  $t = 0$ ;
	- Начальная фаза модулирующего сигнала.
- 34.Что понимается под термином «девиация частоты» радиосигнала с несущей частотой  $\omega_0$ ?
	- Максимальная частота модулирующего сигнала;
	- $\bullet$  Сумма  $\omega_0$  и максимальной частоты модулирующего сигнала;
	- Наибольшее отклонение мгновенной частоты от  $\omega_0$ ;
	- Удвоенная частота модуляции.

35. Для модулирующего сигнала  $s(t)$  сформирована модель радиосигнала  $a(t) = s(t) \cdot \cos(\omega_0 t + \theta_0)$  при  $\omega_0$  много большей ширины спектра  $s(t)$ . Назовите вид модуляции.

- Фазовая модуляция;
- Балансная модуляция;
- Однополосная модуляция с подавленной несущей;
- Это вообще не радиосигнал, из-за своей широкополосности.

36.Радиосигнал с однотональной угловой модуляцией представлен в виде Радиосигнал с однотональной угловой модуляцией представлен в виде<br> $a(t)$  = A<sub>0</sub> cos $\left(\omega_0 t + m \cdot \sin(\Omega t)\right)$ . Найдите ширину спектра радиосигнала

при индексе угловой модуляции  $m = 0, 1$ .

- $\bullet$  0,1 $\Omega$ ;
- $\bullet$  0,2 $\Omega$ ;
- $\bullet$   $\Omega$ ;
- $\bullet$  2 $\Omega$ .

37.Радиосигнал с однотональной угловой модуляцией представлен в виде Радиосигнал с однотональной угловой модуляцией представлен в виде $a(t)$  =  $A_0\cos\bigl(\omega_0t$  +  $m\cdot\sin(\Omega t)\bigr)$ . Чему равна практическая ширина спектра при индексе угловой модуляции  $m\!\gg\! 1$ .

- $\bullet$   $\Omega$ ;
- $\bullet$  2 $\Omega$ ;
- $\bullet$   $m\Omega$ ;
- $\bullet$  2*m* $\Omega$ .

# **4 ТИПОВЫЕ ЭКЗАМЕНАЦИОННЫЕ ВОПРОСЫ И ЗАДАНИЯ**

# **4.1 Экзаменационные вопросы (5 семестр)**

- 1. Понятие сигнала. Классификация сигналов. Энергетические характеристики сигналов: энергия импульсного сигнала, средняя мощность периодического сигнала.
- 2. Фурье анализ периодических сигналов. Тригонометрические ряды Фурье. Ряд Фурье в комплексной форме. Понятие амплитудного и фазового спектров.
- 3. Признаки равенства нулю коэффициентов ряда Фурье. Распределение средней мощности в спектре периодического сигнала. Равенство Парсеваля для периодических сигналов.
- 4. Фурье анализ импульсных сигналов. Интегральные преобразования Фурье. Свойства амплитудного и фазового спектров. Распределение энергии в спектре непериодического сигнала.
- 5. Связь между спектральной плотностью одиночного импульса и комплексными амплитудами гармоник периодического повторения импульса. Спектр пачки идентичных импульсов.
- 6. Теоремы о спектрах (линейности, об изменении масштаба времени, запаздывания, смещения).
- 7. Теоремы о спектрах (о свертке функций и свертке спектров, дифференцирования и интегрирования, о взаимозаменяемости частоты и времени).
- 8. Спектры неинтегрируемых сигналов (с неограниченной энергией): дельтафункции, константы, единичной ступенчатой функции, гармонического колебания.
- 9. Понятие эффективной длительности сигнала и эффективной ширины спектра. Связь между эффективной длительностью и эффективной шириной спектра.
- 10.Корреляционный анализ детерминированных колебаний. Автокорреляционная функция непериодического колебания и е свойства.
- 11.Корреляционный анализ детерминированных колебаний. Автокорреляционная функция периодического колебания и е свойства.
- 12.Связь между автокорреляционной функцией и спектральной плотностью сигнала. Взаимная корреляционная функция двух сигналов.
- 13.Понятие радиосигнала. Классификация радиосигналов.
- 14.Понятия огибающей и мгновенной частоты радиосигнала. Простейшая огибающая и понятие сопряженного по Гильберту сигнала.
- 15.Радиосигналы с амплитудной модуляцией. Спектр и векторная диаграмма АМ радиосигнала при тональной модуляции. Понятие перемодуляции.
- 16.Спектр амплитудно-модулированного колебания при сложной периодической или непериодической модулирующей функции. Ширина спектра АМ радиосигнала.
- 17.Распределение средней мощности в спектре АМ радиосигнала. Понятие об однополосном радиосигнале и радиосигнале с балансной модуляцией.
- 18.Радиосигналы с угловой модуляцией. Определение ЧМ и ФМ радиосигналов, их параметры, сходство и различие.
- 19.Спектр радиосигнала при тональной угловой модуляции при малых и произвольных индексах модуляции. Понятия девиации частоты и индекса угловой модуляции.
- 20.Спектр радиосигнала с угловой модуляции при сложном законе модуляции: спектр фазоманипулированного сигнала.
- 21.Сущность спектрального метода анализа прохождения видеосигналов через линейные цепи. Последовательность анализа и пример.
- 22.Приближенный спектральный метод анализа прохождения радиосигнала через узкополосную цепь (метод низкочастотного эквивалента). Анализ прохождения прямоугольного радиосигнала через резонансный усилитель.
- 23.Анализ прохождения амплитудно-модулированного радиосигнала через узкополосную цепь (резонансный усилитель). Условия неискаженной передачи радиосигнала через линейную систему.
- 24.Анализ прохождения фазоманипулированного сигнала через резонансную цепь.
- 25.Анализ прохождения частотно-манипулированного сигнала через резонансную цепь.
- 26.Анализ прохождения частотно-модулированного сигнала через резонансную цепь. Метод мгновенной частоты.

# **4.2 Примеры экзаменационных задач (5 семестр)**

# **Задача 1**

Найдите разложение в ряд Фурье заданного периодического сигнала. Постройте амплитудный и фазовый спектры.

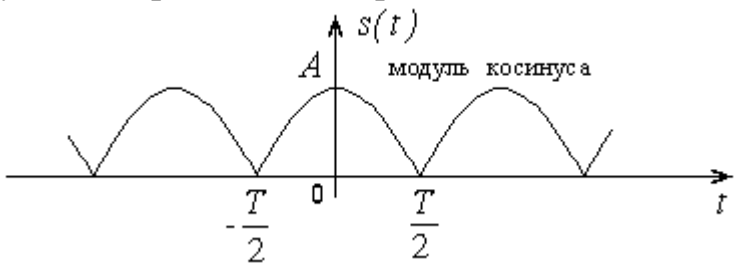

#### **Задача 2**

Найдите спектр заданного импульсного сигнала. Постройте амплитудный и фазовый спектры.

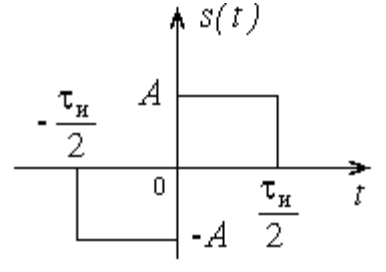

**Задача 3**

Сравните амплитудные и фазовые спектры двух сигналов. В чем их различие?

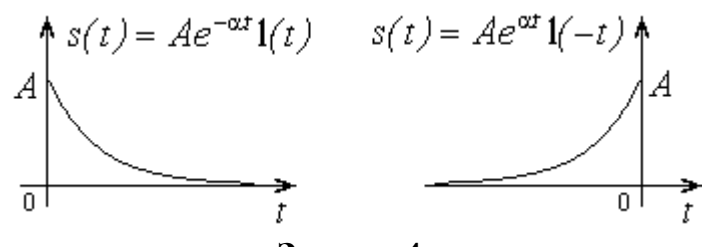

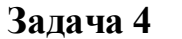

Найдите автокорреляционную функцию сигнала и постройте ее график.<br>  $\star$   $s(t)$ 

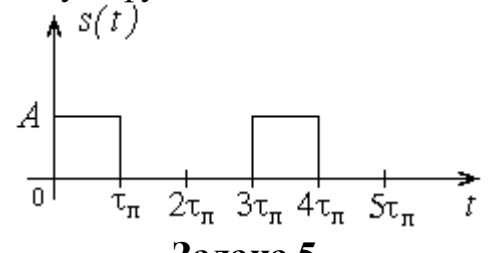

**Задача 5**

Найдите автокорреляционную функцию периодического сигнала и постройте ее график.

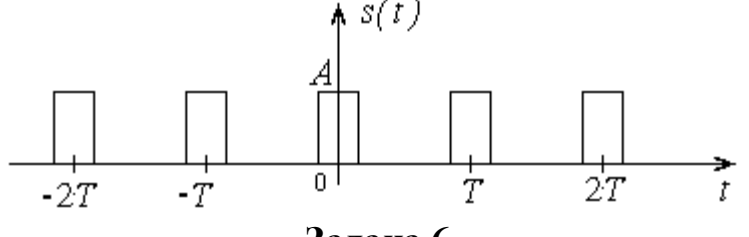

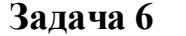

Найдите функцию взаимной корреляции сигналов  $\,s_1(t)\,$  и  $\,s_2(t)\,.$ 

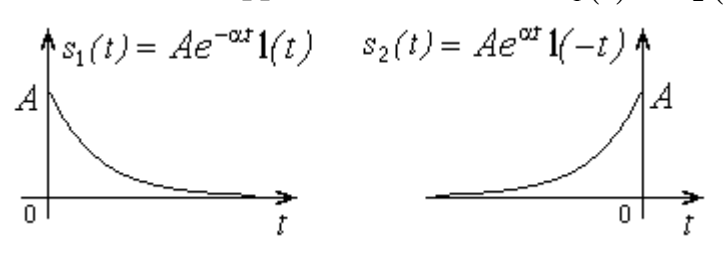

По заданной автокорреляционной функции сигнала найдите амплитудный спектр. Оцените длительность сигнала и ширину спектра. Можете ли Вы указать возможные временные диаграммы сигнала?

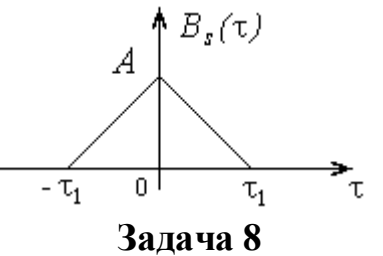

Спектр сигнала задан в виде  $S(j\omega) = \frac{\alpha}{\alpha + j\omega}$ . Найдите автокорреляционную

функцию.

### Залача 9

Амплитудно-модулированный сигнал (в вольтах) задан выражением:

$$
u(t) = 10 \left[1 + 0.5 \cos(\Omega t) + 0.4 \cos(2\Omega t)\right] \cos(\omega_0 t).
$$

Найдите и постройте амплитудный спектр. Чему равны парциальные коэффициенты модуляции, коэффициенты модуляции «вверх» и «вниз»? Найдите среднюю и пиковую мощность, выделяемую в резисторе 1 кОм.

# Залача 10

Получите и нарисуйте спектры амплитуд и фаз радиосигнала:

$$
a(t) = A_0 \Big[ 1 - 0, 4\cos(\Omega t) - 0, 3\cos(2\Omega t) \Big] \cos\bigg( \omega_0 t + \frac{\pi}{4} \bigg).
$$

Чему равны парциальные коэффициенты модуляции? Имеет ли место перемодуляция?

# Задача 11

Радиосигнал с угловой модуляцией задан выражением:

$$
u(t) = 15\cos\left(10^8 t + 3\sin\left(10^6 t\right) + 2\sin\left(10^5 t\right) + \pi/3\right).
$$

Найдите девиацию частоты, максимальное и минимальное значения мгновенной частоты. Оцените ширину спектра.

### Задача12

Радиосигнал с угловой модуляцией задан выражением:

$$
u(t) = 15\cos\left(10^8 t + 0.1\sin\left(10^6 t\right) + \pi/3\right).
$$

Найдите и постройте амплитудный и фазовый спектры.

# Задача13

Пусть для радиотелеграфии взята частотная манипуляция. Пусть нажатому телеграфному ключу соответствует частота  $\omega_0 + \omega_\pi$ , а отжатому - частота  $\omega_0 - \omega_{\pi}$ . Сдвиг частоты мал  $(\omega_{\pi} << \omega_0)$ . Пусть оператор передает только точки. Как будет изменяться полная фаза радиосигнала? Как определить индекс, если скорость передачи составляет  $F$  точек/с.

Найдите физическую огибающую, полную фазу и мгновенную частоту ОБП сигнала с однотональной модуляцией и подавленной нижней боковой полосой:

$$
a(t) = A_0 \cos(\omega_0 t) + \frac{MA_0}{2} \cos((\omega_0 + \Omega)t).
$$

# Залача15

Найдите комплексную огибающую радиосигнала:

$$
a(t) = \begin{cases} A_0 \cos(\omega_0 t), & t < 0 \\ A_0 \cos(\omega_0 t + \pi), & t \ge 0 \end{cases}
$$

Получите спектр комплексной огибающей и спектр радиосигнала.

## Задача 16

Найдите импульсную характеристику идеального ФНЧ, передаточная функция которого задана выражением:

$$
K(j\omega) = \begin{cases} K_0 e^{-j\omega t_0}, & |\omega| \le \omega_{\rm B} \\ 0, & |\omega| > \omega_{\rm B} \end{cases}
$$

Нарисуйте графики АЧХ, ФЧХ и импульсной характеристики.

На вход RC-фильтра поступает периодический сигнал:

$$
u_1(t) = \frac{4E}{\pi}\sin(\Omega t) + \frac{4E}{3\pi}\sin(3\Omega t) + \frac{4E}{5\pi}\sin(5\Omega t) + \dots
$$

Найдите в общем виде выходной сигнал  $u_2(t)$ .

$$
u_1(t) \begin{matrix} & & & & \\ & R & & & \\ & & C & & \end{matrix} u_2(t)
$$

## Задача 18

На вход RC-фильтра поступает прямоугольный импульс:

$$
u_1(t) = E \cdot 1(t) - E \cdot 1(t - \tau_n)
$$

Найдите в общем виде выходной сигнал  $u_2(t)$ . Нарисуйте и сравните формы выходного сигнала при изменении постоянной времени  $RC = 0.3\tau_{\text{H}}$ ,  $\tau_{\text{H}}$ ,  $3\tau_{\text{H}}$ .

$$
u_1(t)\begin{matrix} & & & \\ & R & & \\ & & C & \end{matrix} u_2(t)
$$

Резистивный усилитель имеет передаточную функцию:

$$
K(j\omega) = \frac{K_0}{1 + \frac{j\omega}{\omega_{\rm B}}}
$$

Найдите переходную характеристику и нарисуйте ее график. Введите понятие времени нарастания переходной характеристики. Какую нужно иметь полосу пропускания, чтобы получить время нарастания 1 мкс?

# Залача 20

В последовательный колебательный контур введена ЭДС:

$$
e(t) = 0.5 \Big[ 1 + 0.7 \cos \left( 5 \cdot 10^3 t \right) \Big] \cos \left( 10^6 t \right) \text{ (B)}.
$$

Контур настроен на несущую частоту  $\mathbf{M}$ имеет параметры  $r = 5$  Ом,  $L = 0.5$  мГн. Определите коэффициент модуляции тока в контуре.

# Залача 21

На вход резонансного усилителя с резонансным коэффициентом усиления 50. частотой настройки 1 МГц и полосой пропускания 20 кГц подается АМрадиосигнал:

$$
u_1(t) = 0.5 \Big[ 1 + 0.707 \cos \Big( 2\pi \cdot 10^4 t \Big) \Big] \cos \Big( 2\pi \cdot 10^6 t \Big) \text{ (MB)}.
$$

Определите мгновенное выходное напряжение.

# Залача 22

В последовательный колебательный контур введена ЭДС:

$$
e(t) = E_0 \left[ 1 + 0.5 \cos(\Omega t) + 0.5 \cos(2\Omega t) \right] \cos(\omega_0 t).
$$

Контур имеет частоту резонанса  $\omega_0$  и полосу пропускания 4 $\Omega$ . Нарисуйте амплитудные спектры ЭДС и тока в контуре.

# Задача 23

На вход резонансного усилителя с резонансным коэффициентом усиления 50, частотой настройки 1 МГц и полосой пропускания 20 кГц подается АМрадиосигнал:

$$
u_1(t) = 0.5 \Big[ 1 + 0.707 \cos \left( \pi \cdot 10^4 t \right) + 0.707 \cos \left( 2 \pi \cdot 10^4 t \right) \Big] \cos \left( 2 \pi \cdot 10^6 t \right) \text{ (MB)}.
$$

Определите и постройте амплитудные спектры входного и выходного напряжений.

# 4.3 Экзаменационные вопросы (6 семестр)

- 1. Понятие нелинейного элемента и нелинейной радиотехнической цепи. Способы аппроксимаций ВАХ нелинейных элементов (полиномиальная, кусочно-линейная, показательная).
- 2. Гармонический анализ тока нелинейного безынерционного нелинейного элемента методом тригонометрических формул кратных аргументов.
- 3. Гармонический анализ тока нелинейного безынерционного нелинейного элемента методом угла отсечки. Коэффициенты Берга.
- 4. Нелинейное резонансное усиление. Схема нелинейного резонансного усилителя на биполярном транзисторе. Принцип действия и временные диаграммы работы усилителя.
- 5. Нелинейное резонансное усиление. Схема нелинейного резонансного усилителя на биполярном транзисторе. Настройка колебательной системы резонансного усилителя.
- 6. Нелинейное резонансное усиление. Схема нелинейного резонансного усилителя на биполярном транзисторе. Колебательная характеристика резонансного усилителя. Понятие недонапряженного и перенапряженного режимов. Подавление паразитной амплитудной модуляции.
- 7. Нелинейное резонансное усиление. Схема нелинейного резонансного усилителя на биполярном транзисторе. КПД резонансного усилителя. Проблема выбора угла отсечки.
- 8. Нелинейное резонансное умножение частоты. Схема нелинейного резонансного умножителя частоты на биполярном транзисторе. Принцип действия и временные диаграммы работы умножителя частоты.
- 9. Нелинейное резонансное умножение частоты. Схема нелинейного резонансного умножителя частоты на биполярном транзисторе. Настройка колебательной системы резонансного умножителя частоты.
- 10.Линейный метод формирования амплитудно-модулированных колебаний. Использование нелинейного резонансного усилителя для формирования АМ колебания: анодная модуляция.
- 11.Модуляция смещением. Схема амплитудного модулятора смещением. Принцип действия и временные диаграммы работы модулятора смещением.
- 12.Амплитудный модулятор смещением. Семейство модуляционных характеристик и их применение.
- 13.Амплитудное детектирование. Схема коллекторного детектора. Принцип действия и временные диаграммы работы коллекторного детектора. Выбор постоянной времени RC-цепи детектора.
- 14.Характеристика детектирования. Линейное и квадратичное детектирование. Нелинейные искажения и их оценка.
- 15.Амплитудное детектирование. Схема диодного детектора. Принцип действия и временные диаграммы работы диодного детектора.
- 16.Коэффициент передачи диодного детектора. Выбор угла отсечки. Входное сопротивление диодного детектора.
- 17.Прямые и косвенные методы формирования ЧМ и ФМ радиосигналов.
- 18.Частотное детектирование с преобразованием ЧМ в АМ: частотный детектор на одиночном и паре расстроенных контуров.
- 19.Фазовое детектирование на основе диодного детектора: схема и принцип действия. Балансный фазовый детектор.
- 20. Нелинейное безынерционное преобразование частоты. Принцип построения преобразователя частоты. Режим слабого сигнала. Понятие промежуточной частоты.
- 21. Взаимодействие сильного и слабого сигналов в нелинейном элементе. Понятие крутизны преобразования.
- 22. Общая характеристика параметрических цепей. Способ реализации линейных параметрических элементов с применением нелинейных элементов. Спектр тока параметрической емкости при гармоническом воздействии.
- 23. Одноконтурный параметрический усилитель: схема замещения, коэффициент усиления мощности, устойчивость.
- 24. Схема замещения и основные характеристики двухконтурного параметрического усилителя.
- 25. Баланс мощностей в многоконтурном параметрическом усилителе (уравнения Мэнли-Роу).
- 26. Дискретизация аналоговых сигналов. Теорема Котельникова. Синтез сигнала по совокупности дискретных выборок.
- 27. Математическая модель и спектр дискретного сигнала. Соотношение между спектрами дискретного и исходного аналогового сигналов.
- 28. Прямое и обратное дискретное преобразование Фурье (ДПФ). Алгоритм быстрого преобразования Фурье (БПФ). Дискретная свертка.
- 29. Понятие z-преобразования. Свойства z-преобразования.
- 30. Алгоритмы линейной фильтрации во временной области. Частотные характеристики и системные функции цифровых фильтров.
- 31. Трансверсальные и рекурсивные цифровые фильтры. Устойчивость цифровых фильтров.
- 32. Импульсные и частотные характеристики простейших трансверсальных и рекурсивных фильтров.

# 4.4 Примеры экзаменационных задач (6 семестр)

# Задача 1

К нелинейному безынерционному элементу, характеристика которого аппроксимирована ломаной прямой  $(U_n = -2B, S = 2$ мА/В) приложено напряжение:

$$
u(t) = -4 + 5\cos(\omega_0 t)
$$
 (B).

Определите постоянную составляющую и амплитуду первой гармоники тока.

К нелинейному безынерционному элементу, характеристика которого аппроксимирована полиномом:

$$
i = a_0 + a_1 (u - U_0) + a_2 (u - U_0)^2 + a_3 (u - U_0)^3
$$

приложено напряжение:

$$
u(t) = U_0 + U_m \cos(\omega_0 t).
$$

Определите амплитудный спектр тока.

#### Задача З

Вольтамперная характеристика активного элемента нелинейного резонансного усилителя имеет вид:

$$
i(u) = 200 + 20u + 2u^{2} + 0, 2u^{3} \text{ (MA)}.
$$

Найдите колебательные характеристики для двух значений напряжения смещения  $U_0 = 0$  и  $U_0 = -5B$ .

#### Залача 4

Пусть для нелинейного резонансного усилителя известны  $S = 2$  A/B,  $U_{\rm H} = 0.6$  В. Требуется получить амплитуду импульса тока  $I_m = 1$  А и угол отсечки  $\theta = 60^{\circ}$ . Рассчитайте необходимое смещение и амплитуду возбуждения.

# Залача 5

Пусть для нелинейного резонансного усилителя известны  $S = 4$  A/B,  $U_{\text{H}} = 0.6 \text{ B}$ ,  $U_0 = 0.5 \text{ B}$ ,  $R_{\text{B}} = 30 \text{ OM}$ ,  $E_{\text{HHT}} = 28 \text{ B}$ . Рассчитайте и постройте колебательную характеристику. Укажите, до каких амплитуд возбуждения справедлив расчет.

#### Задача 6

Вольтамперная характеристика транзистора в нелинейном резонансном усилителе аппроксимирована ломаной прямой:

$$
i(u) = \begin{cases} 0, & u < 0, 2 \text{ B} \\ 50(u-0,2), & u > 0, 2 \text{ B} \end{cases}
$$
 (MA).

На базу транзистора подано напряжение  $u(t) = 0, 2 + U_m \cos(\omega_0 t)$  (В). Резонансное сопротивление контура 2 кОм. Определите амплитуду напряжения возбуждения, при которой амплитуда напряжения на контуре составит 10 В.

#### Задача 7

Нарисуйте схему резонансного удвоителя частоты. Определите требуемую добротность контура, при которой амплитуда напряжения первой гармоники на выходе будет ниже амплитуды второй гармоники на 50 дБ.

### **Задача 8**

Характеристика нелинейного элемента в амплитудном модуляторе задана уравнением:

$$
i(u)=b_0+b_1u+b_2u^2.
$$

К нелинейному элементу прикладывается напряжение:<br> $u(t) = U_0 + U_m \cos(\omega_0 t).$ 

$$
u(t) = U_0 + U_m \cos(\omega_0 t).
$$

Получите выражение статической модуляционной характеристики  $I_1 = f(U_0)$ .

### **Задача 9**

В амплитудном модуляторе применен нелинейный элемент с ВАХ вида:<br>  $i(u) = a_0 + a_1(u - U_0) + a_2(u - U_0)^2$ .

$$
i(u) = a_0 + a_1(u - U_0) + a_2(u - U_0)^2.
$$

К нему приложено напряжение:

$$
\text{anipaxine:} \quad u(t) = U_m \cos(\omega_0 t) + U_{\Omega} \cos(\Omega t) + U_0.
$$

Определите коэффициент модуляции тока.

# **Задача 10**

Вольтамперная характеристика транзистора в преобразователе частоты аппроксимирована ломаной прямой:

\n
$$
i(u) =\n \begin{cases}\n 0, & u < U_0 \\
 S(u - U_0), & u \geq U_0\n \end{cases}.
$$
\n

 $u^{(u)}$   $\bigg| S(u-U_0), u \ge U_0 \bigg|$ <br>На базу транзистора подано напряжение  $u(t) = U_0 + U_r \cos(\omega_r t) + U_c \cos(\omega_c t),$ причем  $U_{\rm c} << U_{\rm r}$ . Определите амплитуду тока промежуточной частоты  $\omega_{\rm n} = \omega_{\rm r} + \omega_{\rm c}$ . (Воспользуйтесь разложением тока в ряд Тейлора по степеням малого сигнала).

### **Задача 11**

Получите формулу крутизны преобразования преобразователя частоты, в котором нелинейный элемент имеет кусочно-линейную ВАХ:<br> $\begin{cases} 0, & u < U_0 \end{cases}$ 

$$
i(u) = \begin{cases} 0, & u < U_0 \\ S(u - U_0), & u \ge U_0 \end{cases}.
$$

## **Задача 12**

Характеристика нелинейного элемента в амплитудном детекторе задана<br>
уравнением:<br>  $i = a_0 + a_1 (u - U_0) + a_2 (u - U_0)^2 + a_3 (u - U_0)^3$ . уравнением:  $^{2} + a_{2}(u - U_{2})^{3}$ 

$$
i = a_0 + a_1 (u - U_0) + a_2 (u - U_0)^2 + a_3 (u - U_0)^3.
$$

К нелинейному элементу прикладывается напряжение:<br> $u(t) = U_0 + U_m \cos(\omega_0 t).$ 

$$
u(t) = U_0 + U_m \cos(\omega_0 t).
$$

Получите выражение статической характеристики детектирования  $I_0 = f(U_m)$ .

ВАХ диода в амплитудном детекторе при малых воздействиях аппроксимируется полиномом:

$$
i(u_{\scriptscriptstyle\mathcal{A}})=b_{\scriptscriptstyle\mathcal{I}} u_{\scriptscriptstyle\mathcal{A}}+b_{\scriptscriptstyle\mathcal{I}} u_{\scriptscriptstyle\mathcal{A}}^2.
$$

Сопротивление нагрузки R известно. Найдите характеристику детектирования, коэффициент передачи и входное сопротивление детектора.

## Задача 14

Пусть некоторый амплитудный детектор имеет квадратичную характеристику детектирования  $U_0 = cU_m^2$ . Рассмотрите детектирование радиосигнала  $u(t) = U_{m0}(1+M\cos(\Omega t))\cos(\omega_0 t)$ . Найдите спектральный состав низкочастотных компонент выходного напряжения и коэффициент нелинейных искажений при детектировании.

# Залача 15

В преобразователе частоты использован полевой транзистор с проходной вольтамперной характеристикой:

$$
i(u) = a_0 + a_1(u - U_0) + a_2(u - U_0)^2.
$$

Пусть  $u(t) = U_0 + U_r \cos(\omega_r t) + U_c \cos(\omega_c t)$ . Найдите амплитуду тока промежуточной частоты.

# Залача 16

К резистору, сопротивление которого изменяется по закону:

$$
R(t) = 100 + 10 \cdot \cos(10^4 t) \text{ (OM)},
$$

приложено напряжение  $u(t) = 10 \cdot \cos(10^{6} t)$ . Найдите и постройте спектр тока.

# Задача 17

Дифференциальная параметрическая емкость изменяется по закону

$$
C(t) = 100 + 5\cos 10^{7} t
$$
 (m $\Phi$ ).

К емкости приложено напряжение  $u(t) = 10 \cdot \cos(10^{6} t)$  (мВ). Найдите и постройте спектр тока.

# Задача № 18

Дискретный сигнал на интервале своей периодичности задан шестью равноотстоящими отсчетами  $\{x_k\} = (1 \ 0 \ 1 \ 0 \ 1 \ 0)$ . Найти коэффициенты ДПФ этого сигнала. Постройте форму сигнала, восстановленного по полученным коэффициентам ДПФ, указав на нем заданные отсчеты.

# Задача №19

Задано z-преобразование сигнала вида  $X(z) = \frac{z^2 + 1}{z^2}$ . Найти коэффициенты дискретного сигнала  $\{x_k\}$ ,  $k = 1..6$ , отвечающего этой функции.

# **Задача № 20**

Цифровой фильтр имеет импульсную характеристику, состоящую из двух цифровой фильтр имеет импульсную характеристику, состоящую из двух<br>ненулевых отсчетов:  $\{h_k\} = (1 \ 1 \ 1 \ 0 \ 0 \ ...)$ . Вычислить частотный коэффициент передачи фильтра. Построить графики АЧХ и ФЧХ фильтра.

# **Задача № 21**

Исследовать устойчивость рекурсивного цифрового фильтра 2-го порядка с системной функцией вида:

$$
H(z) = \frac{1}{1 + 0.4z^{-1} - 0.5z^{-2} + z^{-3}}.
$$
  
3a<sub>1</sub>a<sub>4</sub>a<sub>8</sub> 22

Синтезировать трансверсальный цифровой фильтр, подобный динамической системе 1-го порядка с импульсной характеристикой вида

$$
h(t) = \begin{cases} 0, & t < 0 \\ \frac{-t}{e^{-\tau}}, & t > 0 \end{cases}
$$

#### Формат сведений о ФОС и его согласовании

Фонд оценочных средств для аттестации по дисциплине представляет собой приложение к рабочей программе дисциплины

«Радиотехнические цепи и сигналы» (наименование дисциплины)

образовательной программы специалитета по направлению подготовки (по специальности) специалитета по специальности 25.05.03 Техническая эксплуатация транспортного радиооборудования и специализациям 25.05.03 «Техническая эксплуатация и ремонт радиооборудования промыслового флота», 25.05.03 «Инфокоммуникационные системы на транспорте и их информационная защита» и соответствует учебному плану, утвержденному 31 января 2018 г. и действующему для курсантов (студентов), принятых на первый курс, начиная с 2013 г.

Автор (ы) фонда - доцент кафедры ТОР  $706$ Коротей Е.В.

Фонд оценочных средств рассмотрен и одобрен на заседании кафедры теоретических основ радиотехники

(протокол № 10 от 20 июня 2018 г.)

И. о. заведующего кафедрой Ком Е.В. Коротей/

Фонд оценочных средств рассмотрен и одобрен на заседании методической комиссии радиотехнического факультета

(протокол № 6 от 27 июня 2018 г.)

Председатель методической комиссии

/А. Г. Жестовский/

Согласовано начальник отдела мониторинга и контроля

/Ю. В. Борисевич/